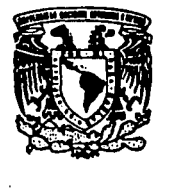

UNIVERSIDAD NACIONAL AUTONOMA DE MÉXICO<sup>'</sup>

ESCUELA NACIONAL DE ESTUDIOS PROFESIONALES<br>ACATLÁN **ACATLÁN** 

# FALLA DE ORIGEN

## "COMPORTAMIENTO ESTRUCTURAL DE LA CATEDRAL DE LA CIUDAD DE MEXICO ANTE HUNDIMIENTOS DIFERENCIALES"

## TESIS

*Que para obtener el titulo de:*  INGENIERO CIVIL

*presenta* 

*FERNANDO PEÑA MONDRAGON* 

MEXICO, D.F. MAYO 1995

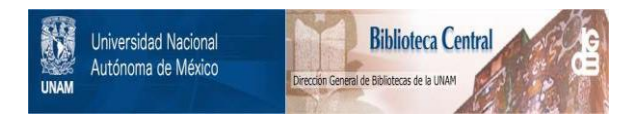

### **UNAM – Dirección General de Bibliotecas Tesis Digitales Restricciones de uso**

## **DERECHOS RESERVADOS © PROHIBIDA SU REPRODUCCIÓN TOTAL O PARCIAL**

Todo el material contenido en esta tesis está protegido por la Ley Federal del Derecho de Autor (LFDA) de los Estados Unidos Mexicanos (México).

El uso de imágenes, fragmentos de videos, y demás material que sea objeto de protección de los derechos de autor, será exclusivamente para fines educativos e informativos y deberá citar la fuente donde la obtuvo mencionando el autor o autores. Cualquier uso distinto como el lucro, reproducción, edición o modificación, será perseguido y sancionado por el respectivo titular de los Derechos de Autor.

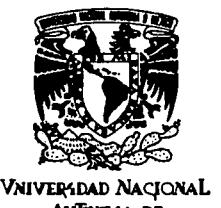

ESCUELA NACIONAL DE ESTUDIOS PROFESIONALES "ACATLAN" PROGRAMA DE INGENIERIA CIVIL

**AVFNMA DE**<br>**MEXICO** 

**MEXIMA DE SR. FERNANDO PERA MONDRAGON<br><b>MEXICO :** ALUMNO DE LA CARRERA DE ANG INGENIERIA CIVIL. PRESENTE

> DE ACUERDO A SU SOLICITUD PRESENTADA CON FECHA 10 DE AGOSTO DE 1993, ME COMPLACE NOTIFICARLE QUE LA JEFATURA DEL PROGRAMA TUVO A BIEN ASIGNARLE EL SIGUIENTE TEMA DE TESIS: " COMPORTAMIENTO ESTRUCTURAL DE LA CATEDRAL DE LA CIUDAD DE MEXICO ANTE HUNDIMIENTOS DIFERENCIALES "

> > the background of the second state of the second state of the second state of the second state of the second s<br>Second state of the second state of the second state of the second state of the second state of the second stat

#### INTRODUCCION

- I.- ANTECEDENTES.
- I I . ACOPLAMIENTO DE MODELOS DE ELEMENTO FINITO
- III.- ANALISIS ESTRUCTURAL
	- IV.- RESULTADOS CONCLUSIONES Y RECOMENDACIONES REFERENCIAS

ASI MISMO FUE DESIGNADO COMO ASESOR DE TESIS EL ING. ABRAHAM ROBERTO SANCHEZ RAMIREZ

PIDO A USTED TOMAR NOTA QUE EN CUMPLIMIENTO DE LO ESPECIFICADO EN LA LEY DE PROFESIONES, DEBERA PRESTAR SERVICIO SOCIAL DURANTE UN TIEMPO MINIMO DE SEIS MESES COMO REQUISITO BASICO PARA SUSTENTAR EXAMEN PROFESIONAL, ASI COMO DE LA DISPOSICION DE LA DIRECCION GENERAL DE SERVICIOS ESCOLARES EN EL SENTIDO DE QUE SE IMPRIMA EN LUGAR VISIBLE DE LOS EJEMPLARES DE LA TESIS, EL TITULO DE TRABAJO REALIZADO. ESTA COMUNICACION DEBERA IMPRIMIRSE EN EL INTERIOR DE LA TESIS.

SIN MAS POR EL MOMENTO. RECIBA UN CORDIAL SA A T E N T A M E N T E . "POR MI RAZA HABLARA EL ESPIRITU" ACATLAN, EDO. DE MEX. . A 30 DE MAYO DE 19 **ENEP-ACATLAN JEFATURA DEL** ING. CARLOS ROSALES AGUILAR **PROG**RIME **::** 1:01 NIERIA JEFE DEL PROGRAMA DE INGENIERIA CIVIL

El revolucionario, para luchar y construir, no tiene que echar por la borda el pasado. los mexicanos estamos lejos de necesitar manumitimos de nuestra historia; para afirmar nuestro presente y, sobre todo, nuestro futuro, no tenemos porque romper lo que nos vincula con el pasado.

No es la historia la que nos estorba, al contrario aligera los esfuerzos, nos puede brindar más luz *y* savia suficiente para nutrir la imaginación *y* estimular una realista y prudente audacia.

Jesús Reyes Heroles.

Gracias a la Vida, que me ha dado tanto ... In God, I trust.

# ÍNDICE

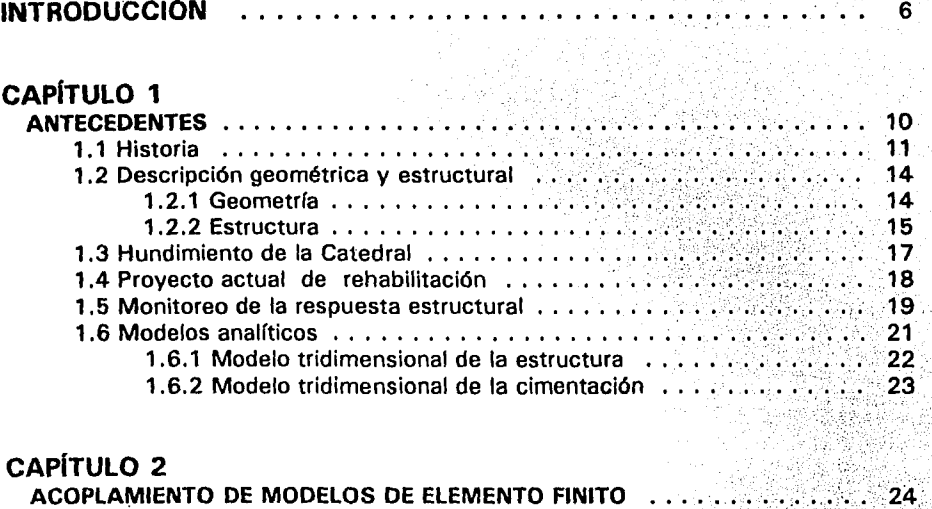

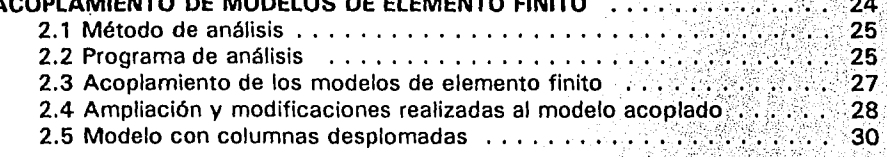

# CAPÍTULO 3

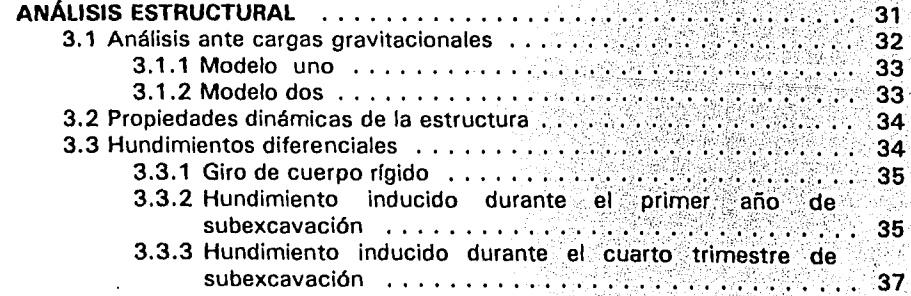

## CAPITULO 4

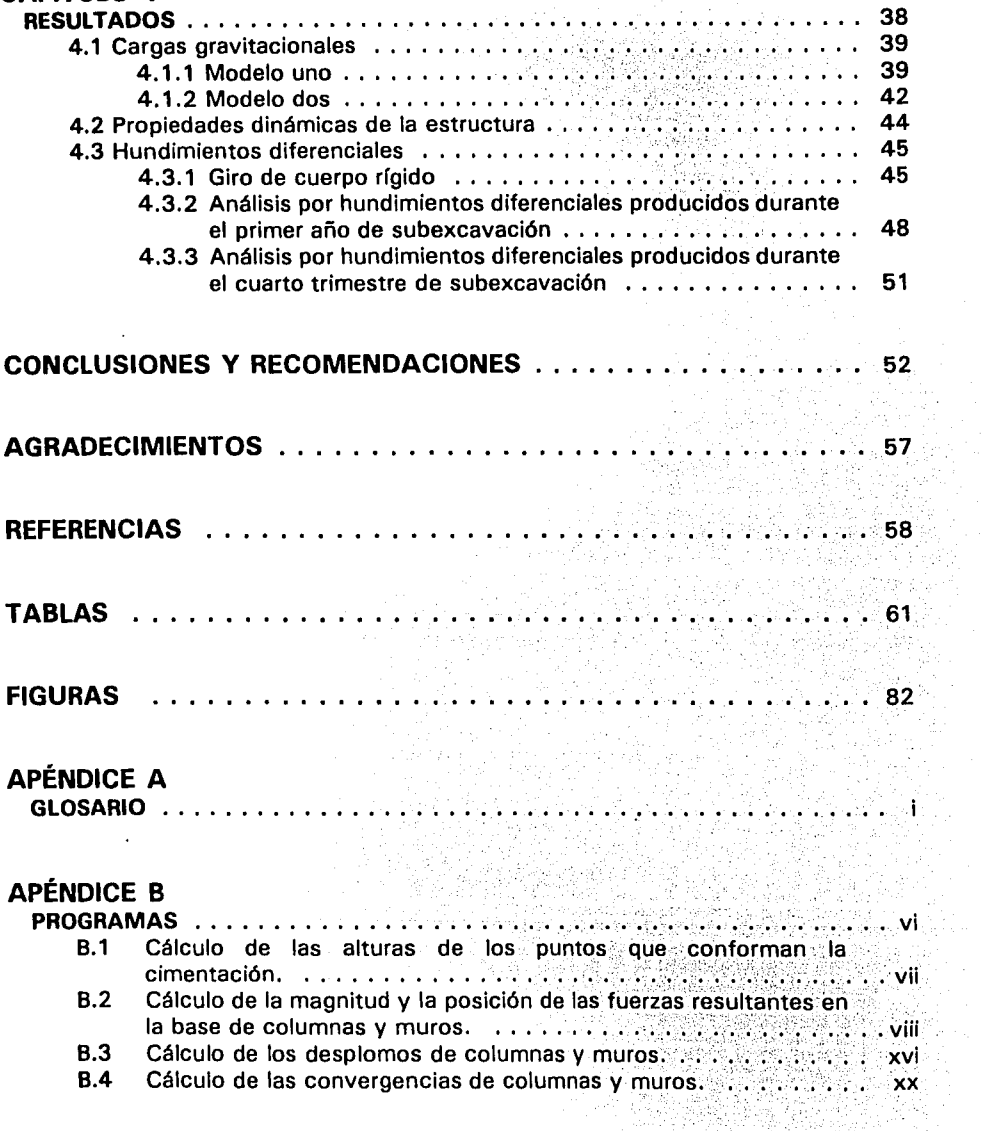

# **INTRODUCCIÓN**

El hombre es un animal que utiliza herramientas. El hombre con herramientas lo es todo. El hombre sin herramientas no es nada.

Anónimo.

La Catedral Metropolitana, una de las estructuras más antiguas de México, es considerada como la obra más valiosa e importante de América construida durante la época de la colonia. Por su gran belleza, magnitud, riqueza histórica y artística surge la preocupación y responsabilidad por protegerla y conservarla.

Debido a la baja resistencia del suelo sobre la que está asentada y a su enorme peso, la Catedral ha sufrido hundimientos diferenciales desde el inicio de su construcción.

Los hundimientos se han acelerado en los últimos años por la extracción de agua del subsuelo. Esto está llevando al templo a un estado de distorsión que lo ha debilitado de manera significativa. La Secretaría de Desarrollo Social, SEDESOL, ha emprendido un nuevo proyecto de rehabilitación cuyo objetivo es el de corregir parcialmente los hundimientos diferenciales de la construcción para llevarla a una situación de estabilidad y seguridad estructural adecuada. Para ello, se tiene conten 1plado inducir movimientos importantes en la estructura para reducir la magnitud de los hundimientos diferenciales que ha sufrido el templo desde el inicio de su construcción.

El Instituto de Ingeniería, 1 de I, de la UNAM apoya el desarrollo del proyecto de rehabilitación mediante diferentes estudios estructurales. A partir de ellos, se proponen recomendaciones que sirvan de guía para realizar las correcciones de los asentamientos diferenciales, de tal manera de evitar que se generen daños importantes en la estructura.

En general, el 1 de 1 realiza el seguimiento de la respuesta de la estructura ante el proceso de rehabilitación; para ello, se apoya en la información derivada de los sistemas de monitoreo. Mediante estos sistemas es posible detectar cualquier

- 1942년 1월 3일 11월 1일 12월 12월<br>12월 12월 12월 12월 12월 12월 12월 12월 12월<br>12월 12월 12월 12월 12월 12월 12월 12월 12월

7

comportamiento inadecuado de la estructura y sirven de guía para determinar el avance del proyecto y para definir las operaciones de corrección.

En el mismo Instituto se han desarrollado modelos analíticos, en el plano y el espacio, de diferentes zonas de la Catedral con el fin de reproducir el estado de esfuerzos y deformaciones en la estructura. En el plano se han modelado nueve ejes; siete en la dirección transversal, ejes del 4 al 10, y dos en la longitudinal, ejes C y D. En el espacio se elaboraron modelos de la cimentación, de la torre del campanario y de una parte de la superestructura que abarca el ancho total del templo y tres ejes a cada lado del crucero.

Mediante estos modelos matemáticos, se han estudiado los estados de esfuerzos que se presentan en la estructura debido a distintas condiciones de carga. Se han realizado análisis estáticos de estos modelos para determinar la respuesta ante cargas verticales y ante movimientos de los apoyos, así como también para estudiar los efectos sísmicos.

Los modelos analíticos son de gran utilidad para poder conocer el posible estado de esfuerzos y de deformaciones que se le inducirán a la estructura al someterla a diversas condiciones de movimiento en su base.

Tanto los modelos planos como los tridimensionales tienen sus ventajas y limitaciones. En particular, los modelos planos tienen la ventaja de que los resultados de su análisis son sencillos de interpretar, pero presentan la limitante de no tomar en cuenta la interacción de las partes de la estructura que no están contenidas en dicho plano.

El modelo tridimensional de la superestructura tiene la ventaja, sobre los modelos planos, de tomar en cuenta la interacción de todos los elementos de la superestructura suponiendo continuidad entre ellos; sin embargo, al no tener incorporada la cimentación no es posible realizar un análisis racional ante los efectos de hundimientos diferenciales.

Con el fin de efectuar estudios más refinados sobre el comportamiento estructural del templo, se ha desarrollado el presente trabajo, que forma parte del programa de investigación que efectúa el 1 de I, y cuyos objetivos son:

Ensamblar los modelos tridimensionales existentes de la superestructura y de la cimentación.

Ampliar el modelo acoplado, incorporando dos ejes más.

Refinar la geometría del modelo y actualizar las propiedades mecánicas de los materiales.

Verificar los alcances y limitaciones del modelo tridimensional de elemento finito, mediante tres tipos de análisis: cargas gravitacionales, análisis dinámico y hundimientos diferenciales.

Estudiar el comportamiento estructural del templo ante los hundimientos diferenciales provocados durante el primer año y cuarto trimestre de subexcavación, utilizando el modelo tridimensional de elemento finito.

# **CAPÍTULO 1**

## **ANTECEDENTES**

"Lo que se inició clásico termina siendo neoclásico. El gusto herreriano estaba en la línea de Tolsá *y* por ello la Catedral es una pieza única, una especie de monstruo híbrido *y*  bellísimo que, como un espejo, refleja el paso cambiante del tiempo, de todos los tiempos de nuestra colonia"

Fernando Benítez. Historia de la Ciudad de México.

### **7. 7 Historia**

Para el año de 1524, Hernán Cortés realizó la traza y comenzó la construcción de lo que sería la primera Catedral de la Ciudad de México. Este templo, terminado en 1532, estaba en el ángulo suroeste del atrio de la actual Catedral Metropolitana.

Siempre fue considerada como pequeña e inadecuada para la Capital de la Nueva España, [Fig 1]. Por esta razón, en el año de 1552 se expide una cédula real que ordena la construcción de una nueva Catedral. En el año de 1562, se realiza la traza de la iglesia y comienzan las obras de los cimientos. En un principio se había considerado una traza como la de la Catedral de Sevilla, de siete naves, edificada de oriente a poniente. Como eso era difícil de realizar y había obstáculos para conservar el diseño original se modificó este proyecto; de tal manera que, se hicieron los cimientos en una dirección norte - sur y sobre ellos se desplantó la actual iglesia, de tres naves con dos colaterales de capillas, con su puerta del Perdón a la plaza, [Fig 2]. La traza de este nuevo templo se debe a Claudio de Arciniega.

En 42 años, desde 1573 hasta 1615, se hicieron los cimientos, se levantaron los muros exteriores, menos el de fachada, y los transversales de las capillas a más de la mitad de la altura; todas las columnas estaban levantadas, algunas hasta los capiteles y otras hasta los dos tercios de su altura.

En 1625 se cerró la capilla que ocupa actualmente la Sacristía, cerrándose también las cuatro primeras capillas. En 1626 se comenzó a derribar la Iglesia Antigua, tomándose como iglesia provisional la actual sacristía. En 1629, la obra se suspendió algunos años por una gran inundación acaecida en dicho año.

En el año de 1635 se continuó la obra, se trabajó rápidamente y se concluyeron las dos primeras bóvedas de la nave mayor, sobre la capilla de los Reyes y cinco bóvedas de las naves procesionales.

Durante el año de 1641 se realizó una obra interina, se techó de madera un gran espacio de la nave mayor, para pasar a él el Sacramento. La nave mayor, desde la capilla de los Reyes, se cubrió por entonces con madera, con lo que se adecuó para todas las funciones eclesiásticas, inaugurándose en febrero de 1645, [Ref 1].

Entre 1653 y 1660 se construyó con mampostería la bóveda definitiva de la nave principal, desde el ábside hasta el crucero. Y en el año de 1667, se concluyó todo el interior del templo, las bóvedas centrales y la cúpula, [Fig 3].

Durante lo que resta del siglo XVII se construye el primer cuerpo de la torre del oriente, se concluyeron los seis contrafuertes de la fachada principal y los botareles que dan estabilidad a los muros que reciben las bóvedas de la nave mayor, [Ref 2].

Después de estas obras, prácticamente, no se hizo trabajo alguno durante el siglo XVIII, hasta que en enero de 1787 se comenzaron las actuales torres.

Finalmente, el 17 de junio de 1813 quedó el templo concluido y declarado como el máximo de la Nueva España y de la América, por fastuosidad y proporciones, [Ref 3], [Fig 4].

En el año de 1894, la Ciudad de México fue sacudida por un fuerte temblor que dañó seriamente la estructura del templo. Once años más tarde, se inició su restauración, la que por diversas razones fue lenta, suspendiéndose en 1929.

Durante este año, la Comisión Técnica de la Catedral y el Sagrario Metropolitano encargó al arquitecto Manuel Ortiz Monasterio estudiar la cimentación de la Catedral. De este estudio surgió un proyecto de recimentación, el cual se terminó hasta el año de **1941,** [Ref 3).

Esta primera recimentación consistió en:

Retirar el piso de madera existente a nivel de feligresía.

Retirar el relleno de tierra existente entre las contratrabes de cimentación.

Reforzar el pedraplén y contratrabes de mampostería.

Colocar una losa de concreto reforzado para dar el piso de feligresía.

Construir los nichos de las criptas.

Abrir las contratrabes de mampostería para dar acceso a las celdas.

El 18 de enero de 1967 se produjo un incendio que, aunque no dañó estructuralmente al templo, devastó gran parte del tesoro artístico e histórico de la Catedral de la Ciudad de México.

Debido a que los hundimientos diferenciales continuaban incrementándose, en 1972, la Secretaría del Patrimonio Nacional (SPN) realizó estudios estructurales y de mecánica de suelos. Con base en ellos, determinó la necesidad de realizar un nuevo proyecto de recimentación para preservar la integridad del monumento. Este proyecto inició en 1975 y tuvo una duración de 2 años.

Este proyecto consistió, en hincar 280 pilotes, en el interior del templo. Con los objetivos siguientes:

Reducir el trabajo de cimentación original, ya que los pilotes deberían de soportar el 30% del peso total de la estructura, y el 70% del peso restante sería transmitido al terreno en forma directa.

Controlar el descenso de la estructura respecto al terreno circundante. Controlar los hundimientos diferenciales dentro de la misma estructura.

#### 1.2 Descripción geométrica *y* estructural

#### 1.2. 7 Geometrfa

La Catedral tiene forma de una cruz latina orientada de norte a sur, siendo sus dimensiones, incluyendo muros, de 127 metros de largo por 58 metros de ancho y 61 metros de altura, desde el nivel de plintos hasta la punta de las cruces localizadas en las torres. Siendo el área total del templo de 7,366 m<sup>2</sup>, [Fig 5].

Consta de cinco naves atravesadas por el crucero. La nave central, la más alta, está techada con bóvedas de cañón con lunetas; las naves procesionales o de tránsito están cerradas con bóvedas vaídas. Las naves más exteriores son las de menor altura y forman siete capillas hornacinas de cada lado. A los costados del ábside se encuentran, en el lado poniente, la Sala Capitular y, en el oriente, la Sacristía. El ábside tiene forma de un rectángulo terminado por un trapecio.

La nave central, así como las dos naves procesionales, presentan una puerta al sur. Los brazos del crucero, que también están cubiertos con bóvedas de cañón con lunetos, tienen en sus extremos, oriente y poniente, una puerta. Al centro del crucero se forman cuatro pechinas que sostienen a la cúpula con su tambor, [Fig 6). En la Fig 7 aparecen algunas vistas generales del templo.

#### *1.2.2 Estructura*

La cimentación original está constituida por una retícula de pilotes o estacones de madera de 20 a 25 cm de diámetro de 2.2 a 3.2 m de longitud, colocados aproximadamente a cada 60 cm, por lo que se estima que, son unas 22,500 piezas. Sobre esta retícula se encuentra un firme de mortero a base de cal y arena de 30 cm de espesor, y constituyó la transición al pedraplén que se utilizó para distribuir las cargas. En el pedraplén, que está constituido con roca basáltica y algo de tezontle unida con un mortero de cal y arena y cuyo espesor varía de 0.80 a **1** .05 m, se apoyan las contratrabes. Sus cuatro esquinas tienen áreas de mayor espesor, que hubieran permitido igual número de torres, aunque sólo se erigieron las del lado sur, [Ref 4). La retícula de contratrabes de mampostería, de 3.6 m de peralte y 2.5 m de ancho, recibe los muros y en sus cruceros a las columnas. El peso de la cimentación es de 36, 130 toneladas, [Fig 8].

La Catedral está constituida por treinta y seis columnas; veinte están empotradas a muros, notándose solamente semicolumnas; las diez y seis columnas restantes, que se encuentran aisladas, a una altura de 13.52 m, sostienen los arcos de las naves laterales y a 19.28 m de altura sostienen los arcos de la nave central; las columnas, sostienen en sus cuatro direcciones 41 arcos formaros sobre los cuales se construyeron las bóvedas y la cúpula central. La estructura se complementa por botareles que transmiten los empujes de las bóvedas más altas sobre las más bajas, para ser contrarrestados finalmente por los muros con que cuenta el templo. El peso de la superestructura es de 53,203 toneladas.

Esta estructuración permite un trabajo de conjunto que se puede describir como una estructura de gravedad en la que las fuerzas y empujes horizontales son resistidos por los muros laterales.

El material primario de construcción es una mampostería heterogénea constituida por tezontle y piedra basáltica, aglutinadas por un mortero de cal y arena. El conjunto forma una especie de concreto ciclópeo cuya composición varía según el elemento estructural. En el pedraplén se emplearon piedras basálticas de gran tamaño con ausencia casi total de tezontle; en los muros domina el tezontle, con algunas piedras de dimensiones pequeñas. En las bóvedas el tamaño de las piedras de tezontle disminuye y desaparecen prácticamente las piedras de basalto denso. El material resulta más ligero que la mampostería normal, sobre todo el de los techos, tiene una resistencia a compresión elevada y una resistencia a tensión superior a la de la mampostería de ladrillo debido a la ausencia de planos débiles constituidos por las juntas de mortero.

La mampostería de sillares de piedra (chiluca) se empleó para los elementos que debían soportar esfuerzos de compresión particularmente elevados (columnas y arcos); así como, para otros que tienen a la vez fines estructurales y decorativos.

De acuerdo con la Ref 5, los sillares de las columnas tienen un arreglo que se repite en hiladas alternadas y que deja un hueco central que se rellenó con una mampostería pobre, [Fig 9], la altura de cada hilada de sillares es, aproximadamente, de 60 cm. La calidad de la piedra empleada disminuye notablemente con la altura de las columnas [Fig 10].

Para los elementos de la cubierta se escogieron formas que permitiesen la transmisión del peso propio de la estructura por esfuerzos de compresión. Se combinan cúpulas hemisféricas y bóvedas constituidas por la intersección de superficies cilíndricas y cónicas ortogonales, [Ref 5].

16

#### **1. 3 Hundimiento de la Catedral**

Desde la construcción de sus cimientos, la Catedral de México ha venido sufriendo hundimientos diferenciales, además del hundimiento regional que experimentó el suelo en que ha sido desplantada. Esto se debe principalmente a su enorme peso (127,000 ton) y a la baja capacidad del suelo.

Debido a la compresibilidad natural de las arcillas del valle de México, los hundimientos empezaron desde la colocación del pedraplén sobre la retícula de estacones (1573). Este hundimiento se incrementó al levantar los muros de mampostería. Los hundimientos que se provocaron con el pedraplén no generaron problemas al irse ajustando en la ejecución de la obra.

Fue necesario el incremento en la longitud de algunas columnas y muros para corregir los desniveles que presentaba la construcción. Además cabe señalar que, debido a los problemas que se tuvieron durante todo el proceso de construcción, como las interrupciones, inundaciones y lentitud en la obra, se necesitó hacer correcciones a algunos elementos estructurales como muros y columnas, debido a los hundimientos diferenciales, [Fig 11].

El suelo, en el que actualmente se desplanta el templo, fue preconsolidado por las construcciones aztecas; sin embargo, la ubicación y dimensiones de los monumentos prehispánicos, [Fig 12), indujeron esfuerzos de preconsolidación variables en las arcillas blandas subyacentes, causando zonas de compresibilidad desigual.

Estas diferencias en la compresibilidad contribuyeron sustancialmente al desarrollo de asentamientos diferenciales desde el inicio de la construcción. Los asentamientos acumulados, desde el inicio de las obras hasta la actualidad, han generado un diferencial máximo de 2.42 m entre el ábside y la torre poniente, y de 1.25 m entre ambas torres, observándose en los desplomos de muros y de columnas.

En la Ref 4 se describe con detalle la evolución de los hundimientos diferenciales que ha sufrido la estructura, desde el punto de vista geotécnico.

#### 1.4 Proyecto actual de rehabilitaci6n

En diciembre de 1989, se registró un hundimiento diferencial máximo de 2.40 m, entre el altar mayor y la torre poniente. Como consecuencia de los propios asentamientos, las columnas y muros presentan fuertes desplomos.

Para evitar que se siguieran acumulando los asentamientos diferenciales y éstos provocaran un incremento de desplomos en elementos estructurales que pudieran rebasar las condiciones de equilibrio, actualmente se está llevando a cabo un nuevo proceso de rehabilitación.

Este proceso utiliza la técnica de subexcavación. Tiene como objetivo corregir los desniveles y desplomos de edificios que han sufrido hundimientos diferenciales, haciendo descender las partes altas respecto a las bajas, como consecuencia de la extracción lenta y controlada del suelo en que se apoya la cimentación. Para ello, se han construido 30 lumbreras a partir de las cuales se realizan las extracciones del suelo por medio de radiaciones, [Fig 13]. Como parte complementaria de este proceso se han implementado pilotes de fricción negativa en el exterior del perímetro norte de la Catedral y en el oriente del Sagrario, para frenar, temporalmente, la velocidad de hundimiento de esos sectores.

Los movimientos que se tratan de inducir con la subexcavación pretenden, en términos generales, corregir la verticalidad de muros y columnas para aumentar su margen de seguridad, así como aumentar la eficiencia del sistema de contrarresto. La descripción detallada de los movimientos que se quieren inducir aparecen en la Ref. 7.

La subexcavación se desarrolla con apoyo de un sistema de apuntalamiento preventivo que evita cualquier daño estructural. Este apuntalamiento es a base de torres y arcos formados por tubos y conectores, colocados de tal manera que permiten el uso del templo. El apuntalamiento ha sido diseñado para resistir al menos dos terceras partes de las cargas verticales que llegan a las columnas y ha sido provisto de mecanismos que permiten ajustar su altura y las cargas que toman los distintos tubos, a medida que se produzcan los asentamientos del piso por efecto de la subexcavación, [Fig 14).

Adicionalmente, se colocaron tirantes para restringir la posible abertura de los arcos de las naves principales y procesionales y se realizaron otros refuerzos locales, como el zunchado de las seis columnas más críticas para protegerlas contra alguna posible sobrecarga durante el proceso.

#### 7. 5 Monitoreo de la respuesta estructural

Es necesario realizar un seguimiento detallado de la respuesta estructural de la Catedral con el fin de verificar si su comportamiento es el previsto, para detectar oportunamente cualquier indicio de respuesta inadecuada.

El seguimiento de los movimientos de la estructura se hace con un conjunto de sistemas de medición que permiten controlar de manera periodica la posición y las deformaciones de un gran nómero de puntos de la estructura. Las principales mediciones consisten en:

Nivelación de la cubierta y del piso de feligresía.

Medición del cambio de posición de una red de puntos de la cubierta, las fachadas y las torres, para seguir los cambios de geometría de la estructura. Medición de desplomos e inclinaciones de los fustes de columnas.

Medición de la abertura de las grietas principales.

Medición de la carga que actóa en las torres de apuntalamiento y su variación con el tiempo.

Medición del nivel de esfuerzos en algunas columnas y muros, mediante gatos planos.

Los resultados de estas mediciones se procesan en forma automática y se presentan gráficamente para tener una visulización clara y oportuna de la respuesta estructural.

También, se instaló un sistema automático de monitoreo contínuo para poder detectar de manera inmediata cualquier signo de mal comportamiento de la estructura.

En la Ref 8 se explica con mayor detalle las mediciones realizadas para monitorear la respuesta de la estructura durante el proceso de rehabilitación.

#### 7 .6 Modelos analfticos

En el 1 de 1 se han realizado cuatro tipos de modelos de elemento finito para estudiar el comportamiento estructural de la Catedral:

Modelo Tridimensional de la Estructura. Modelos Planos. Modelo Tridimensional de la Cimentación. Modelo Tridimensional de la Torre Poniente del Campanario.

Estos modelos se basan en las siguientes hipótesis:

El comportamiento de la estructura es elástico - lineal.

Debe de existir equilibrio entre las fuerzas actuantes y las reacciones en los apoyos.

Debe de existir equilibrio local entre las fuerzas externas y las fuerzas internas aplicadas en elementos aislados o en secciones aisladas de la estructura.

Debe de existir compatibilidad de deformaciones; es decir, todos los elementos de la estructura deformada permanecen unidos entre sí, conservando las condiciones de continuidad iniciales.

En los elementos estructurales de la Catedral existe una gran heterogeneidad en los materiales de construcción. En la realización de los modelos mencionados, los materiales se consideraron homogéneos, [Refs 9 y 10]. Los materiales usados son:

Mampostería: para la cimentación, muros, bóvedas y cúpulas. Cantera: para las columnas y arcos. Concreto: para la losa que forma el piso de feligresía.

En las Refs 9 y 10 se describen con detalle estos modelos. A continuación se resumirán las principales características de los modelos utilizados en este trabajo.

#### 1.6. 1 Modelo tridimensional de la estructura

El objetivo principal al desarrollarse este modelo, CATERY92, fue el de determinar el estado de esfuerzos y el de deformaciones en la estructura, debidos a dos condiciones de carga principalmente, el peso propio de la estructura y la acción del movimiento sísmico del terreno, [Fig 15).

Este modelo involucra una zona alrededor del crucero central, delimitada por los ejes A, F, 4 y 9; debido a que, el comportamiento estructural de esta zona es crítico, principalmente por la abertura que presentan sus arcos y por los desplomos de las columnas centrales que soportan el gran peso de la cúpula principal.

El desarrollo del modelo se basó en los datos consignados en los planos disponibles, en los cuales, se encontraron ligeras discrepancias entre las dimensiones que éstos indicaban y las medidas reales de algunos elementos estructurales. Para idealizar las secciones transversales de columnas y arcos fue necesario determinar las equivalencias de sus propiedades geométricas, las cuales se resumen en la tabla 1. Sin embargo, se considera que el modelo es representativo de la estructura real. Este modelo está idealizado a base de elementos sólidos, para representar los muros, arcos y columnas. Las bóvedas, cúpulas y pechinas están representadas mediante elementos cascarón.

#### 1. 6. 2 Modelo tridimensional de la cimentación

Este modelo, CIMEN92, se desarrolló para incorporarlo al modelo tridimensional de la superestructura, con el fin de realizar análisis del conjunto más representativos de la posible respuesta estructural del templo ante diversas solicitaciones, [Fig 16]. Además, con el modelo tridimensional de la cimentación, se puede estudiar el comportamiento estructural, ante los hundimientos diferenciales, en forma individual, sin tomar en cuenta la influencia de la superestructura.

El modelo de la cimentación involucra elementos sólidos, para representar el pedraplén y las contratrabes. También, incluye elementos placa, en el caso de la losa de concreto que forma el piso de feligresía.

El modelo de la cimentación no toma en cuenta los muros de concreto, que se tienen a nivel de criptas, debido a que su contribución a la rigidez de la cimentación se cuestionaba; además de que, complicaba el desarrollo del modelo. Se consideró los cortes en las contratrabes para formar los pasillos de las criptas.

En este modelo, a diferencia del anterior, no fue necesario efectuar equivalencias en la geometría de las secciones.

# **CAPÍTULO 2**

# **ACOPLAMIENTO DE MODELOS DE ELEMENTO FINITO**

"The slang name SAP was se/ected to remind the user that this program, like all computer programs, lacks intelligence. lt is the responsibility of the engineers to idealize the structure correctly and assume responsibility for the resu/ts"

Edward L. Wilson. SAP 90 Structural Analysis, User's Manual

### 2.1 Método de análisis

En la actualidad, el método del elemento finito constituye una herramienta de gran utilidad para el análisis de estructuras complejas, tanto reticulares como de elementos continuos. Su empleo como ayuda de cálculo se debe a la disponibilidad de las computadoras. Las soluciones obtenidas mediante la aplicación adecuada del método a problemas elásticos lineales, pueden considerarse como exactas para fines prácticos.

Básicamente, la aplicación del método en cuestión consiste en dividir la estructura en subregiones denominadas elementos finitos, dentro de las cuales se busca conocer la forma en que varían los desplazamientos en función de los valores correspondientes a ciertos puntos denominados nudos. Con base en las características del material, en la función adoptada para conocer los desplazamientos y en las relaciones entre deformaciones unitarias y desplazamientos, se determina la matriz de rigideces de cada elemento. Estas matrices están en función de los grados de libertad de los nudos del elemento.

Los desplazamientos {U} de los nudos, ante un sistema de cargas {P} aplicadas en los mismos, se obtienen resolviendo el sistema de ecuaciones lineales:

 $[K]$   $\{U\} = \{P\}$ 

#### 2. 2 Programa de análisis

Para la realización de este trabajo, así como, de los modelos realizados anteriormente, se utilizó el programa de análisis SAP90 (Structure Analysis Program).

Este programa permite realizar análisis de tipo elástico lineal de estructuras, tanto en el plano como en el espacio, sometidas a cargas estáticas o dinámicas.

Se necesita crear un archivo de datos de la estructura a modelar. En este archivo, los datos se dan por bloques. Dichos bloques se utilizan para definir el número de nudos con sus respectivas coordenadas, restricciones de los nudos, masas, tipos de elementos, cargas, así como, la aplicación de algún espectro sísmico o hacer una combinación de cargas, [Ref 11].

El programa SAP90 maneja cuatro tipos diferentes de elementos para modelar una estructura:

Frame (marco o barra), estos elementos permiten modelar sistemas estructurales de tipo reticular, como armaduras o marcos. Estos elementos se definen mediante dos nudos.

Shell (cascarón o placa), se utilizan en dos o tres dimensiones para analizar placas o cascarones. Cada elemento se define con cuatro nudos.

Asolid, con este elemento se modelan estructuras sometidas a un estado de deformación plana o a un estado plano de esfuerzos. Se pueden definir con un número variable de nudos que pueden ir desde tres hasta nueve.

Solid (sólidos), se emplean para modelar estructuras tridimensionales, cada elemento se define con ocho nudos.

El programa SAPLOT, que es un auxiliar del SAP90, permite obtener gráficas del modelo de la estructura. Las opciones que puede crear este programa son:

Geometría sin deformar del modelo. Geometría deformada de un análisis estático. Formas modales de la estructura de un análisis dinámico.

Diagrama de momentos y cortantes en los elementos trame.

Contornos de las intensidades de esfuerzos para los elementos shell, asolid y solid.

El equipo de cómputo utilizado en este trabajo tiene las siguientes características técnicas: Computadora Gamma 486 DX2 de 66 MHz de velocidad, 20 Mbytes en memoria RAM y 450 Mbytes de espacio libre en disco duro.

En las Figs 17 a 20 se muestra la convención de signos positivos para los elementos utilizados en los modelos tridimensionales (shell y solid).

#### 2.3 Acoplamiento de los modelos de elemento finito

Uno de los objetivos de este trabajo fue el de acoplar el modelo CATERY92 con el modelo de la cimentación, CIMEN92, para obtener un modelo más representativo de dicho templo.

Los pasos que se realizaron, para el acoplamiento de ambos modelos, fueron los siguientes:

Reducir el modelo tridimensional de la cimentación para adecuarlo al modelo de la estructura. Para ello fue necesario eliminar los ejes 1 al 3 y 10 al 12. Renumerar los nudos y los elementos del modelo reducido de la cimentación, para diferenciarlo de los de la estructura, ya que poseían numeración similar y así evitar conflictos con el programa de análisis.

Desarrollar elementos sólidos de transición, para interconectar los elementos de ambos modelos. Las características del material usado en estos elementos fue el mismo que tenía el elemento de la estructura en la zona donde se unió con la cimentación; cantera en el caso de las columnas y mampostería en el caso de los muros.

El resultado final de este proceso se encuentra en la Fig 21. En ella se muestra el modelo, CATCIM94, de la estructura ya unido con la cimentación.

#### 2. 4 Ampliación *y* modificaciones realizadas al modelo acoplado

Una vez obtenido el modelo CATCIM94, se decidió añadirle los ejes que le faltaban al modelo de la estructura. En esta etapa del proyecto, se contempló agregar, únicamente, dos ejes más al modelo; un eje al norte (eje 3) y el otro al sur (eje 10).

El eje 10 se modeló exactamente igual al eje 9, por la gran semejanza que existe entre ellos. En este caso, la geometría y secciones equivalentes de los elementos estructurales aparecen en la tabla 1.

El eje 3 no tiene las mismas características que los ejes adyacentes, en este caso, fue necesario realizar la discretización de los elementos de acuerdo a los planos correspondientes. Cabe hacer notar que las dimensiones de arcos, columnas adosadas, espesor de muros y demás elementos estructurales corresponden a las que se tomaron en la tabla uno; es por esto que, las secciones equivalentes de los elementos que conforman el eje 3, son las mismas que las utilizadas en todo el modelo.

La cimentación correspondiente a los dos ejes nuevos no fue necesaria modelarla, debido a que se tiene el modelo de toda la cimentación.

Una vez ensamblado el modelo, 94UNAM, [Fig 221. se decidió realizar algunos ajustes para lograr una mejor representación del comportamiento de la estructura. Las principales modificaciones son las siguientes:

Se amplió el espesor de los muros de capillas. En el modelo original, el espesor de estos muros era de 1.60 rn; sin embargo, al hacer Ja medición en el templo, el espesor resultó de 2.24 m, en promedio.

El espesor de las bóvedas se había considerado de 60 cm de espesor, pero se pudo comprobar en algunos casos que el espesor promedio de bóvedas y cúpulas corresponde a 1 rn.

Los muros del coro se incorporaron al modelo debido a que son de mampostería y se encuentran ligados a las columnas.

Se consideraron los vanos de las principales ventanas que existen en la estructura. En el modelo original, las ventanas no se tomaron en cuenta para su idealización; estas partes de la estructura se consideraron continuas, sobreestimando la rigidez de la estructura, por lo que se decidió involucrar la participación de Jos huecos de las ventanas de las naves principal, procesional y de crucero.

Se modificó el espesor del pedraplén; debido a que, durante la construcción de las lumbreras se observó que, el espesor del pedraplén es de 1 m, en promedio, y no de 2 corno indicaban algunos planos, [Ref 12].

Con base en los resultados de los estudios que realizó el 1 de 1 sobre las características mecánicas de los materiales con Jos que está constituida Ja estructura, se actualizaron las propiedades mecánicas de Jos materiales, [Tabla 2].

Se consideró la variación de la calidad del material en las columnas que se da a una altura de 13. 52 m. En la Fig 1 O se observa que dicho cambio ocurre dos metros, aproximadamente, abajo del arranque de los arcos, debido a la idealización de las columnas, no fue posible respetar esta altura, por lo que el cambio de material se realizó hasta el arranque de los arcos.

Se consideró el núcleo de las columnas de la nave central, que se detectó al extraer algunos corazones de sus sillares para estudiar sus propiedades mecánicas; ya que, dicho núcleo reduce el área y momentos de inercia. En la tabla 3 se enlista las propiedades geométricas de los elementos modificados.

Cabe mencionar que, el modelo obtenido en este trabajo, 94UNAMN6, el cual aparece en las Figs 23 y 24, consta de 10,454 nudos, 1, 787 elementos placa y 4,370 elementos sólidos. Como ejemplo, podemos mencionar que, para un análisis con hundimientos diferenciales es necesario resolver 31 ,878 ecuaciones, utilizando 13 horas de proceso y 390 megabytes de espacio en disco duro.

Para referencias posteriores, a este modelo, 94UNAMN6, se le llamará Modelo Uno.

### 2.5 Modelo con columnas desplomadas

Para analizar el comportamiento de la estructura bajo peso propio y considerando el efecto de los desplomos de los elementos estructurales, se decidió incluir, en el modelo uno, los desplomos de las columnas aisladas medidos a una altura de 13.52 m. La medición de estos desplomos fue realizada en abril de 1993 (cuatro meses antes de iniciar la subexcavación), [Ref 13]. La magnitud total de estos desplomos se encuentran representados en la Fig 25.

En la Fig 26 se muestran dos cortes longitudinales del modelo, en los que se ilustran los desplomos de las columnas centrales. A este modelo, 94UNAMD6, se le identificará como Modelo Dos.

# **CAPÍTULO 3**

## **ANÁLISIS ESTRUCTURAL**

Because of their complexity, general mathematical models do not permit exact solutions. Of necessity, the solutions are approximate. Correct interpretation of these approximate solutions is possible only if one is aware of the assumptions incorporated in the mathematical model and the implied limitations.

Barna Szabó. Finite Element Analysis.

Una vez obtenido el modelo de elemento finito, éste se analizó ante tres tipos de solicitaciones: la primera fue ante la acción del peso propio, en la segunda se determinaron las propiedades dinámicas de la estructura, finalmente, la tercera consistió en inducirle hundimientos diferenciales, tanto hipotéticos como los producidos por la subexcavación.

Estos análisis se realizaron para verificar la bondad del modelo analítico al comparar los resultados obtenidos con los datos disponibles de otros trabajos. Se le dedicó mayor énfasis a los análisis con hundimientos diferenciales; debido al gran interés que se tiene por conocer la variación de esfuerzos que experimentará la estructura durante el proceso de subexcavación.

### *3.* 7 *Anllisis ante cargas gravitacionales*

El peso propio de la construcción constituye una acción muy severa sobre esta estructura, mientras que las cargas vivas no son significativas y pueden despreciarse en el análisis.

Este análisis se realizó bajo la hipótesis de que la estructura no hubiera sufrido hundimientos diferenciales.

El tipo de apoyo que se le dio al modelo consistió en restringir los desplazamientos, en las tres direcciones, a todos los nudos que conforman la base del pedraplén.

Este tipo de idealización permite estudiar el comportamiento de la estructura en condiciones ideales de apoyo y de geometría. Es decir, permite conocer cómo se transmiten las cargas en la estructura, así como, su deformación.

#### 3. 1. 1 Modelo uno

Para comprobar los resultados de este análisis, las cargas axiales que se obtuvieron en la base de las columnas y muros del eje 6, se compararon con las obtenidas de un análisis por bajada de cargas realizado por el lng. Vicente Guerrero y Gama, [Ref 141; así como también, con los resultados obtenidos con el modelo plano del mismo eje, [Ref 10). También, se encontraron los pesos de la estructura a distintas alturas, la cual se comparó con los datos obtenidos por el lng. Guerrero y Gama.

### 3. 1.2 Modelo dos

Los esfuerzos obtenidos en el análisis de este modelo se compararon con los esfuerzos medidos directamente en la estructura, con la técnica de gatos planos. Esta comparación se efectuó en las columnas del crucero.

Los mismos esfuerzos se compararon con los que experimenta una columna aislada, sujeta a una carga excéntrica. Se consideraron dos alturas de aplicación de la carga, una a 13.52 m y otra a 19.28 m. Para ello, se propuso la excentricidad de la carga a partir del desplomo medido a una altura de 13.52 m y a una altura de 19.28 m. Se utilizó el desplomo a 13.52 m debido a que con este dato se realizó el archivo de datos para el método del elemento finito (Modelo Dos), la segunda altura corresponde al desplomo total de la columna, [Fig 27).

Para ubicar la posición de la fuerza normal, en las columnas aisladas, al desplomo medido se le sumó las coordenadas de la posición de la fuerza resultante cuando las columnas se encuentran verticales. Con esta excentricidad final se encontraron los esfuerzos en las columnas aisladas.

### 3. 2 Propiedades dinámicas de la estructura

En este análisis se utilizó el modelo uno. Se evaluaron los primeros 1 O modos y se estudiaron con mayor detalle los cinco primeros, debido a que estos proporcionan los aspectos principales de la respuesta dinámica de la estructura, pues tienen los mayores factores de participación. Los últimos cinco modos corresponden a formas locales de vibrar.

Al hacer un primer análisis, se encontró que la losa de feligresía vibraba en forma excesiva y esta vibración local representaba el cuarto modo. Esto se debió principalmente a que, en el modelo tridimensional de la cimentación no se consideraron los muros de concreto, pues no proporcionan rigidez a la misma, [Ref 10]; sin embargo, restringe buena parte de la deflexión de la losa de concreto, ya que reduce, en forma significativa, el claro de la misma. Para evitar que este efecto influyera en el comportamiento global, se consideró nula la masa del material que forma la losa. Cabe aclarar que, el peso de la losa sí se considera para efecto de los análisis de carga gravitacional y hundimientos diferenciales.

Para verificar la bondad del modelo, se determinaron las propiedades dinámicas de forma analítica, los resultados se compararon con las mismas propiedades obtenidas de manera experimental por la Fundación Javier Barros Sierra, [Ref 15).

#### 3.3 Hundimientos diferenciales

Para calibrar el modelo tridimensional bajo la condición de hundimientos diferenciales, se analizó la respuesta de la estructura ante la acción de un giro de cuerpo rígido. Así mismo, se realizaron dos análisis utilizando los datos de las nivelaciones durante el primer año y el cuarto trimestre de subexcavación.

Para verificar los resultados, de estos dos últimos análisis, se compararon las deformaciones y los esfuerzos calculados con los datos medidos *in situ.* 

En el caso de las deformaciones, se compararon los desplazamientos que sufrió la estructura, al inducirle movimiento en la base, con las mediciones de cambio de plomadas y la variación de longitud de los claros (convergencias).

Otro tipo de comparación fue la del estado de esfuerzos, obtenidos con el modelo analítico. Con este estado de esfuerzos se revisaron las zonas en donde se concentraban los esfuerzos, tanto en tensión como en compresión.

Para este tipo de análisis se utilizó el modelo uno.

### 3. 3. 7 Giro de cuerpo rígido

El giro inducido al modelo fue en dirección noreste, del orden del uno por ciento. La calibración del modelo consistió en determinar si, el modelo reproducía el estado de esfuerzos, así como también, el movimiento de los elementos estructurales, al inducirle un movimiento simple de cuerpo rígido. Con este análisis es sencillo de verificar los desplazamientos y los esfuerzos que resultan de éste .

### 3.3.2 Hundimiento inducido durante el primer año de subexcavación

Durante este período, agosto de 1993 a agosto de 1994, se han producido correcciones importantes y favorables de los hundimientos diferenciales de la construcción.
Se obtuvo una tendencia general del giro hacia el nororiente. Además, al norte del crucero hay un descenso de la parte central y un giro hacia adentro de la fachada poniente y oriente, [Fig 28).

En promedio, para el primer año de subexcavación se ha tenido una corrección de 21 cm entre la esquina surponiente y la columna C-3, la cual se ha producido a razón de 1.8 cm/mes. La corrección de hundimientos ha producido efectos favorables en la estructura, como son: el cierre de grietas y la reducción de la inclinación de las columnas. La nave central se ha cerrado del orden de 3.2 cm al sur del crucero y las fachadas laterales están girando hacia adentro, produciendo un efecto favorable de contrarresto a la estructura. Las columnas han tenido giros que, casi en su totalidad, son de corrección a los desplomos que presentan.

Se han producido algunas grietas y se han abierto más algunas de las existentes. Sin embargo, la tendencia general de las grietas ha sido al cierre y las grietas que se han abierto se mantienen de tamaño moderado y no afectan la estabilidad de la construcción. En términos generales, puede afirmarse que el templo ha soportado movimientos correctivos de varias decenas de centímetros con daños muy limitados.

En la Ref 16 se describe con mayor detalle la evaluación de los efectos de la subexcavación durante este período.

### 3.3.3 Hundimiento Inducido durante el cuarto trimestre de subexcavaci6n

Este período abarca del 30 de mayo al 22 de agosto de 1994. En este trimestre se alcanzó un patrón de hundimientos que puede idealizarse como dos movimientos de cuerpo rígido. La zona sur del crucero y la definida al norte del mismo, entre los ejes A y O, giran hacia el nororiente. La esquina nororiente localizada entre los ejes Da F y 2 a 6 gira hacia el norponiente, [Fig 29).

Durante este período, la tendencia correctiva de los movimientos es, en términos generales, favorable ya que el templo giró prácticamente como una unidad hacia el nororiente. La velocidad de corrección entre la zona del ábside y la esquina surponiente fue de 0.40 mm/día. Siendo la corrección total, durante este trimestre, de 3.6 cm. En este período, se nota que el cierre que se estaba dando en la nave del crucero ha cesado. Los claros de la nave principal se han cerrado a todo lo largo de la Catedral, lo cual es favorable para la estabilidad de la estructura.

La dirección de los cambios de inclinación de las columnas, durante este período, sigue la misma tendencia indicada por las nivelaciones. Por lo que, los movimientos son correctivos en la casi totalidad de los casos. La magnitud de la corrección es todavía un porcentaje pequeño del desplomo existente.

La Ref 17 describe con más detalle la evaluación de los efectos de subexcavación en este trimestre.

# **CAPÍTULO 4**

## **RESULTADOS**

lt is common engineering practice to test the validity of mathematical models through comparisons experimental results. lf the computed and experimental data are close then the mathematical model is accepted otherwise it is rejected.

Barna Szabó. Finite Element Analysis.

Debido a la gran cantidad de nudos y elementos que conforman el modelo de elemento finito, así como a la necesidad de procesar de una manera eficiente y rápida, tanto los datos como los resultados, fue necesario realizar algunos programas de cómputo.

Para procesar los resultados se desarrollaron tres programas que realizan, de forma automatizada, las tareas siguientes:

Cálculo de las fuerzas cortantes en la base de columnas y muros y determinación de la magnitud de la fuerza normal y su posición en la base de columnas y muros de capilla.

Cálculo de los desplomos de columnas y muros, a distintas alturas. Cálculo de la variación de claros.

El listado de estos programas aparecen en el Apéndice B.

### 4. 1 Cargas gravitacionales

### 4. 1. 1 Modelo uno

Fuerzas. En las tablas 4 y 5 se encuentran los resultados obtenidos para las fuerzas normal y cortantes en las columnas centrales y los muros de capillas. Se evaluaron las excentricidades de las fuerzas normales, las cuales se encuentran dentro del tercio medio de cada elemento, con lo que se obtiene momentos flexionantes de baja intensidad.

Las columnas, que se localizan en el crucero, son las que se encuentran más cargadas, debido a que soportan la cúpula principal. Las columnas que se

encuentran al norte de la nave de crucero se encuentran más cargadas que las del lado sur, debido principalmente a la ausencia de los botareles en ésta última zona.

Las fuerzas axiales sobre los muros de la nave de crucero sor. 36 por ciento mayor, que la de los demás muros de las capillas; debido a que, los primeros son más altos que los segundos.

Esfuerzos. Los esfuerzos, obtenidos en la base de las columnas se encuentran en la tabla 6; los esfuerzos normales máximos en las columnas no sobrepasan los 25 kg/cm<sup>2</sup>, esfuerzo muy por debajo del que resiste la cantera, así como también, los esfuerzos cortantes, 0.35 kg/cm<sup>2</sup>, son mínimos. En la tabla 7 aparecen los esfuerzos para los muros de capilla, los esfuerzos normales medios son todavía más bajos que en las columnas,  $5.5 \text{ kg/cm}^2$ , y los esfuerzos cortantes en ningún caso alcanzan  $0.45 \text{ kg/cm}^2$ , condición favorable debido a que los muros son de mampostería con una resistencia menor que la cantera.

En la Fig 30 se observa la distribución de esfuerzos en bóvedas. En general, todas las bóvedas se encuentran a compresión, los esfuerzos se concentran en los lunetos de la nave principal y de crucero, así como también en las pechinas de las bóvedas de las naves procesionales. Estos esfuerzos no sobrepasan los 5 kg/cm<sup>2</sup>.

Desplomos. En la Fig 31 se observa la geometría deformada del modelo analítico, obtenida con este análisis. Se aprecia cómo, la cúpula central desciende verticalmente junto con el tambor como cuerpo rígido, provocando que las columnas que la sostienen tiendan a inclinarse hacia afuera en ambas direcciones.

En la Fig 32 se indica la magnitud y dirección de los desplomos. La magnitud de estos desplomos no llegan al milímetro, debido a la gran rigidez existente en la estructura.

La dirección de los desplomos nos indica que el templo tiende a abrirse. La zona que se encuentra al norte del crucero se desploma en esta dirección, mientras que la zona sur se mueve hacia al sur. Las columnas centrales, a una altura de 19.28 m, se desploman hacia afuera de la nave principal, mientras que a los 13.52 m, estos desplomos son hacia dentro de la misma nave, lo que nos indica una doble curvatura de estos elementos.

Los desplomos sufridos por los muros de las fachadas son hacia adentro del templo. Los elementos que se localizan en la zona sur del crucero muestran una mayor magnitud en los desplomos, que los de la zona norte debido a que la zona sur tiene menor rigidez; ya que, carece de los tímpanos de la bóveda de la nave principal, así como también de varios arbotantes.

Comparaciones. La comparación de las fuerzas axiales resultantes, de los elementos del eje 6, con las obtenidas por Guerrero y Gama, así como las del modelo plano, se encuentran en la tabla 8.

Con respecto al modelo plano, la fuerza sobre el muro de capilla que se encuentra entre los ejes A y B resulta ser mayor en el modelo tridimensional, esta diferencia es del orden del 12 por ciento. La fuerza resultante en la columna central es 19 por ciento menor, en el modelo tridimensional que en el modelo plano. Estas diferencias de cargas se atribuyen a las modificaciones realizadas en la geometría de los elementos estructurales; el área transversal de las columnas centrales se redujo y el espesor de los muros de capilla se incrementó.

Al comparar la bajada de cargas realizada por el lng. Guerrero y Gama con la obtención de pesos a diferentes alturas, [Fig 33], se observan ciertas discrepancias que son atribuidas a:

Guerrero y Gama considera, el peso volumétrico de todos los materiales igual a 1.8 Ton/m<sup>3</sup> , mientras que en el modelo uno, estos pesos se consideraron de 1.6 Ton/m<sup>3</sup> para la mampostería y de 2 Ton/m<sup>3</sup> para la cantera.

El área transversal de las columnas es significativamente mayor en la bajada de cargas realizada por Guerrero y Gama, que en el modelo tridimensional; para las columnas centrales, Guerrero y Gama considera 5.90 m<sup>2</sup> de área transversal. En el modelo uno, el área de estas columnas corresponde a 4.04 m<sup>2</sup>.

El espesor de los muros de capilla, para Guerrero y Gama, es igual a 1.6 m. En el modelo uno, el espesor de estos muros es de 2.24 m, debido a mediciones realizadas directamente en campo sobre estos elementos.

Guerrero y Gama considera, el espesor de bóvedas y cúpulas igual a 70 y 60 cm, respectivamente. En el modelo uno, el espesor de estos elementos se consideró de 1 m, y éste se hizo extensivo a la cúpula, linternilla y cupulín.

El espesor promedio del pedraplén, en la bajada de cargas realizada por el lng. Guerrero y Gama, es igual a 2 m. En el modelo analítico, el espesor del pedraplén se consideró de 1 m.

### 4. 7. 2 Modelo dos

Columnas. En la tabla 9 se muestran las fuerzas normal y cortantes obtenidas en la base de las columnas de la nave principal. Al hacer una comparación con los resultados obtenidos en el inciso anterior, se puede observar que, los valores de las fuerzas normales son iguales; pero en general, la fuerza cortante es mayor cuando las columnas se encuentran desplomadas. Los esfuerzos normales máximos, al igual que en el caso anterior, no sobrepasan los 25 kg/cm<sup>2</sup>. Los esfuerzos cortantes, comparandolos con el modelo uno, aumentan en casi todos los casos, al doble del valor, siendo el máximo esfuerzo de 0.67 kg/cm<sup>2</sup>, como se muestra en la tabla 10.

Muros. Las fuerzas normal y cortantes, [Tabla 11], así como, los esfuerzos medios encontrados en la base de los muros de capilla, [Tabla 12), no varían cuando las columnas se encuentran con o sin desplomos.

Bóvedas. Los esfuerzos que se presentan en las bóvedas se muestran en la Fig 34. Al igual que en el modelo uno, estos esfuerzos no sobrepasan los 5 kg/cm<sup>2</sup> y se mantiene la misma distribución de esfuerzos, concentrandose en los lunetos y en las pechinas.

Excentricidades. Hay que hacer notar que, la posición de la fuerza normal no varía en gran medida con respecto a la obtenida en el análisis anterior. Hipotéticamente, la posición de la fuerza resultante se debería de haber movido hacia el suroeste, en dirección del desplomo; pero como se puede apreciar, esto no ocurrió. Esto se debe a la gran rigidez existente en las zonas de capillas y de fachadas, las cuales producen un efecto de contrarresto.

Este efecto se puede observar en la Fig 35. En esta figura se muestran las columnas del crucero, con las fuerzas normales y cortantes aplicadas en sus extremos. Las fuerzas normales (Fzl casi no varían. Sin embargo las magnitudes de las fuerzas cortantes (Fx, Fyl aumentan cuando las columnas se encuentran desplomadas. La magnitud de los cortantes son mayores cuanto mayor es el desplome y se encuentran en dirección del mismo.

Comparaciones. Los esfuerzos obtenidos, con el método del elemento finito, se compararon con los esfuerzos medidos con los gatos planos y con los esfuerzos que se presentarían, suponiendo las columnas aisladas y desplomadas, si la fuerza se aplicara conforme al desplomo, suponiéndolas de una altura de 13.52 y 19.28 m, [Tablas 13 y 14]. El resultado de esta comparación se encuentra en la tabla 15.

**Muros.** Las fuerzas normal y cortantes, [Tabla 11], así como, los esfuerzos medios encontrados en la base de los muros de capilla, [Tabla 12), no varían cuando las columnas se encuentran con o sin desplomos.

Bóvedas. Los esfuerzos que se presentan en las bóvedas se muestran en la Fig 34. Al igual que en el modelo uno, estos esfuerzos no sobrepasan los 5 kg/cm<sup>2</sup> y se mantiene la misma distribución de esfuerzos, concentrandose en los lunetas y en las pechinas.

Excentricidades. Hay que hacer notar que, la posición de la fuerza normal no varía en gran medida con respecto a la obtenida en el análisis anterior. Hipotéticamente, la posición de la fuerza resultante se debería de haber movido hacia el suroeste, en dirección del desplomo; pero como se puede apreciar, esto no ocurrió. Esto se debe a la gran rigidez existente en las zonas de capillas y de fachadas, las cuales producen un efecto de contrarresto.

Este efecto se puede observar en la Fig 35. En esta figura se muestran las columnas del crucero, con las fuerzas normales y cortantes aplicadas en sus extremos. Las fuerzas normales (Fz) casi no varían. Sin embargo las magnitudes de las fuerzas cortantes (Fx, Fy) aumentan cuando las columnas se encuentran desplomadas. La magnitud de los cortantes son mayores cuanto mayor es el desplome y se encuentran en dirección del mismo.

Comparaciones. los esfuerzos obtenidos, con el método del elemento finito, se compararon con los esfuerzos medidos con los gatos planos y con los esfuerzos que se presentarían, suponiendo las columnas aisladas y desplomadas, si la fuerza se aplicara conforme al desplomo, suponiéndolas de una altura de 13.52 y 19.28 m, [Tablas 13 y 14]. El resultado de esta comparación se encuentra en la tabla 15.

Los esfuerzos medidos con los gatos planos, en general, son de mayor magnitud que los obtenidos por el método del elemento finito. Las excentricidades encontradas por medio del modelo analítico son las menos críticas, mientras que la que corresponde a los gatos planos son las de mayor magnitud.

Haciendo una comparación de los cuatro casos, se puede decir que los esfuerzos obtenidos considerando una columna aislada de 19.28 m de altura son los que tienen mejor aproximación a los medidos con los gatos planos, mientras que los obtenidos con el modelo matemático son los que presentan mayor desacuerdo con estas mediciones.

#### 4.2 Propiedades dinámicas de la estructura

En la tabla 16 se encuentran los períodos obtenidos para los primeros cinco modos de vibrar. Los primeros dos modos corresponden a vibración transversal y longitudinal, respectivamente. Los modos tercero y quinto se deben a una vibración torsional. En el cuarto modo se involucra una vibración vertical de la cubierta [Fig 36]. En la tabla 17 se consignan los factores de participación de los primeros cinco modos de vibrar.

En la tabla 16, se observan semejanzas importantes entre los valores obtenidos con el modelo de elemento finito y los medidos por la Fundación Javier Barros Sierra, [Ref. 15). Hay que tener en cuenta que, al modelo analítico le hace falta incluir cuatro ejes de la estructura; además de que, el modelo no toma en cuenta el agrietamiento de la misma, lo que tiende a reducir su rigidez y con ello a incrementar los períodos de vibración.

#### 4.3 Hundimientos diferencia/es

Para realizar los análisis de hundimientos diferenciales fue necesario indicar, en el archivo de datos, los desplazamientos verticales de los nudos que forman la base del pedraplén.

Debido a que la base del pedraplén consta de 934 nudos y la mayoría de éstos no coincide con los puntos con los que están realizadas las nivelaciones, fue necesario realizar interpolaciones.

Para ello, se utilizó un programa de cómputo para interpolar puntos utilizando funciones de forma (Serendipity), [Ref 18). Dicho programa fue desarrollado por el M. en l. Juan Dyer. Como ejemplo, en las Figs 52 y 53 se muestra la configuración deformada del modelo a nivel del pedraplén en dos períodos de análisis.

En el Apéndice B se encuentra el listado de éste programa.

#### 4.3.1 Giro de cuerpo rígido

Desplomos. Como se puede observar en la Fig 37, los desplazamientos, de la estructura, obtenidos bajo esta condición representan con bastante exactitud el giro del uno por ciento de la estructura en dirección noreste.

Fuerzas. En las tablas 18 y 19 se encuentran los valores de las fuerzas normal y cortantes en la base de las columnas centrales y los muros de capilla, respectivamente. En general, las fuerzas axiales adquieren valores de magnitud importante, tanto a tensión como a compresión, aunque se esperaba que, las excentricidades de las fuerzas se movieran en dirección del giro impuesto; además de que, al girar toda la estructura como cuerpo rígido, con una inclinación muy pequeña (uno por ciento), los valores de las fuerzas axiales no deberían de cambiar drásticamente en comparación con los valores obtenidos en el análisis por carga gravitacional.

En la Fig 38 se encuentra la distribución de las fuerzas normales en la base de la superestructura. Todos los muros de la fachada oriente se encuentran a tensión, así como también, los elementos del eje tres y las columnas C-4, C-5 y D-6. Los demás elementos se encuentran a compresión.

Esta distribución de fuerzas indica que el modelo experimenta deformaciones importantes cuando éste se somete a un giro de cuerpo rígido. En la Fig 39 se presenta un esquema del posible movimiento que debe estar presentando el modelo para que aparezca esta distribución de fuerzas sobre los elementos.

En la Fig 40 se presenta la geometría deformada de las bóvedas en planta. En la Fig 41 aparece una vista en elevación de la deformación que experimentan las bóvedas de la nave principal y la de las naves laterales. En la Fig 41.a, se aprecia que las bóvedas, de la nave principal, descienden de manera irregular produciendo alteraciones importantes en el estado de esfuerzos. Se puede observar que el giro de la cúpula principal es varias veces menor que el giro del piso y prácticamente se desliza en dirección del giro impuesto, [Tablas 20 y 21], [Fig 42]. Las bóvedas de la nave de capillas, que se localizan al norte del crucero, descienden menos que las de la zona sur, [Fig 41.b].

También, se observa que las bóvedas de la nave principal tienen mayor movimiento hacia el noreste, que las bóvedas de las naves procesionales y de capillas, [Tabla 22].

Como se determinó en el análisis por carga gravitacional, la estructura tiende a deformarse hacia el norte, si a esto le sumamos el efecto del giro hacia el nororiente que se le está induciendo, las deformaciones en esta dirección se amplifican. Esta situación se ve favorecida por la falta de rigidez del modelo al no considerar zonas robustas como el ábside y los contrafuertes en muros faltantes; así mismo, por la flexibilidad de las columnas que definen la nave central, en comparación con los muros faltantes.

También, el desplazamiento vertical y giro de las bóvedas son menores que los que sufre la cimentación, [Tabla 23).

En la Fig 43 se muestra la distribución de esfuerzos en bóvedas. En las bóvedas de las naves procesionales, asr como también en la cúpula central, se observa claramente como se concentran los esfuerzos de compresión en la zona surponiente de estos elementos, mientras que los esfuerzos de tensión se presentan en la parte noreste, siendo la distribución en la dirección del giro. Estos esfuerzos llegan a alcanzar hasta 100 kg/cm<sup>2</sup>. En la zona oriente de la nave principal, sobre los lunetos, se concentran los esfuerzos de tensión, mientras que sobre el lado poniente se encuentran los esfuerzos de compresión.

Los valores de las fuerzas normal y cortantes, obtenidos del análisis, no se pueden considerar como representativas de la estructura; debido en una parte, a las condiciones de frontera de los extremos del modelo y a que dicho análisis es de tipo elástico lineal y no considera el comportamiento de los materiales. A pesar de esto, la distribución de los esfuerzos nos permite encontrar las zonas en que se concentran éstos y qué partes de la estructura pueden resultar dañadas.

## *4.3.2* Amllisis por hundimientos diferenciales producidos durante el primer aflo de subexcavaci6n

Desplomos. En la Fig 44 se comparan los desplomos medidos en Catedral con los desplomos calculados con el método del elemento finito. Se aprecia una semejanza aceptable entre ellos, tanto en magnitud como en dirección.

Los desplomos medidos *in situ* sobre el eje 3 tienen una dirección franca hacia el oriente, mientras que, los obtenidos de manera analítica tienen, además, una componente hacia el norte. Esta diferencia se atribuye a que el modelo analítico carece de la rigidez que proporcionan los muros que forman el ábside.

En el eje 10 no se presenta esta situación debido, fundamentalmente, a que sobre este eje existe un gran agrietamiento que forma una discontinuidad en la estructura, la cual origina una mejor similitud con las características del modelo analítico, en la zona del eje 10.

En la Fig 45 se muestran los desplomos de las cuatro columnas de crucero, en ella se indican la dirección del desplomo inicial de las columnas (fuera de escala). así como el movimiento que han tenido las mismas durante el proceso de subexcavación y el desplazamiento calculado por medio del método del elemento finito (MEF). En términos generales, se aprecia que los valores calculados de las cuatro columnas son semejantes a los medidos, tanto en dirección como en magnitud.

En la Fig 46 aparece la relación que existe entre desplomos medidos y calculados, esta relación, en promedio, es de O. 745, con una desviación estandar de 0.26 y un coeficiente de variación del 35 por ciento. En la Fig 47 se aprecia que en el 77 por ciento de los casos, esta relación varía entre 0.5 y 1.1.

Convergencias. Las convergencias calculadas de manera analítica y las medidas in situ se encuentran en la Fig 48. Las convergencias bajas no coinciden en dirección ni en magnitud debido, en parte, a que el punto de medición de estas convergencias se realiza, aproximadamente, un metro arriba de plintos; mientras que, las calculadas con el modelo matemático se realizaron en la base de las columnas debido a la forma en que se modelaron estos elementos.

La mayoría de las convergencias a/tas coinciden en dirección y muy pocas en magnitud. Las convergencias de los elementos estructurales que se encuentran cerca de los ejes 3 y 1 O, medidas en dirección longitudinal, presentan una mayor diferencia con respecto a las convergencias medidas en la zona del crucero. Este efecto se debe en gran medida a que, a estos ejes les hace falta el contrarresto de los elementos que no están incluidos en el modelo.

Esfuerzos. En las Figs 49, 50 y 51 se presentan las comparaciones entre los esfuerzos obtenidos con éste análisis y el agrietamiento que presentó la estructura en el primer año de subexcavación para las fachadas poniente y oriente y las bóvedas, respectivamente.

En la fachada poniente se presenta una gran cantidad de grietas sobre los muros de la zona sur, provocados por el retraso del giro de la fachada sur hacia el norte, la cual coincide con la zona que presenta el mayor esfuerzo a tensión en el modelo analítico. Se determinó una concentración de esfuerzos de tensión sobre los dos muros que están a un costado de la entrada lateral, en los que también, se presenta un gran agrietamiento. El contrafuerte en la entrada del crucero que se encuentra a tensión coincide con la grieta que se presenta sobre este elemento. Las grietas que se presentan sobre las ventanas de la nave principal concuerdan con unas pequeñas zonas a tensión que se presentan en el modelo analítico sobre esta misma zona.

> ESTA TESIS NO DEBR ZYTIK DE LA BIOLIGIEGH

La fachada oriente presenta un agrietamiento menor que la fachada poniente. Sobre esta fachada se determinó que algunas zonas de agrietamiento no coinciden con las zonas en donde se concentran los esfuerzos y viceversa, como lo es la zona sur, sobre los muros de capilla. El pequeño agrietamiento que presentan los muros, que están a los lados de la puerta del crucero, coinciden con la concentración • de esfuerzos de tensión sobre esta zona. La concentración de esfuerzos de tensión que, se presenta sobre el costado sur de la puerta de la Sacristía coincide con el agrietamiento que presenta esta zona. Las ventanas de la nave principal y procesional, ' sobre esta fachada, presentan un agrietamiento muy escaso, el cual concuerda con • las pequeñas zonas en donde se presentan esfuerzos a tensión muy bajos.

Las bóvedas presentan un gran agrietamiento sobre las cinco naves. Este i agrietamiento se concentra, fundamentalmente, sobre los lunetas de la nave principal; ¡ los cuales, son los que presentan la mayor concentración de esfuerzos a tensión. Las ' 1 grietas que presenta la nave del crucero coinciden con las zonas a tensión que se presentan sobre esta nave. Así como también, las naves procesionales y de capillas presentan zonas de tensión en las que se presenta el agrietamiento en bóvedas.

También, es importante señalar que la magnitud de los esfuerzos que se! determinaron de manera analítica resultan de gran magnitud. En algunas zonas; alcanzan esfuerzos superiores a 1000 kg/cm<sup>2</sup>. Como ya se mencionó, los valores de estos esfuerzos no se deben considerar representativos de lo que sucede en tal, estructura; sin embargo, la concentración de estos esfuerzos sobre el modelo analítico! concuerda razonablemente con las zonas que presentan agrietamientos de la estructura.

Hay que tener en cuenta que, muchas de las grietas que presenta la Catedral durante el primer año de subexcavación no se generaron en este período.

#### 50

## *4.3.3* Amflisis por hundimientos diferenciales producidos durante el cuarto trimestre de subexcavaci6n

Desplomos. la representación de los desplomos medidos y calculados, para este período, se encuentra en la Fig 54. Se aprecia, como en el inciso anterior, que la mayoría de estos desplomos coinciden, tanto en magnitud como en dirección. En la Fig 55 se encuentran los desplomos para las columnas centrales, donde se observa que son semejantes los desplomos medidos y calculados.

En la Fig 56 aparece la relación que existe entre los desplomos medidos y los calculados, esta relación, en promedio, es de 0.934, con una desviación estandar de 0.47 y un coeficiente de variación del 51 por ciento. En la Fig 57 se aprecia que el 73.7 por ciento de los casos, varía entre  $0.5$  y 1.4.

Convergencias. Las convergencias, para la nave principal, se encuentran en la Fig 58. En términos generales, en este período, las magnitudes de las convergencias calculadas no coinciden con las medidas; sin embargo, las tendencias de éstas son las mismas, para la mayoría de los claros.

# **CONCLUSIONES**

y

## **RECOMENDACIONES**

Uno hace un modelo de la realidad para poder comprender algo de su comportamiento. El modelo no es la realidad, pero nos orienta.

Enrique Canales.

En este trabajo se avanzó en el desarrollo del modelo tridimensional de la estructura utilizando el método del elemento finito; se añadieron dos ejes a la superestructura y ésta se unió con el modelo de la cimentación, además de refinarse su geometría.

Los análisis que se hicieron para calibrar la bondad del modelo hacen ver que éste constituye una herramienta de gran alcance para estimar el comportamiento de la estructura ante diversas solicitaciones, a pesar de sus limitaciones. El cual se puede utilizar para predecir el comportamiento estructural ante diversos escenarios de hundimientos diferenciales.

Se recomienda que en una siguiente etapa se concluya el modelo, ya que se dispone del modelo completo de la cimentación, el modelo de la torre poniente y en este trabajo el modelo de la superestructura alcanzó el 75 por ciento del total, por lo que sólo restan modelar cuatro ejes más. Esto permitirá ampliar el panorama sobre la respuesta de la estructura ante diversas solicitaciones, sobre todo ante hundimientos diferenciales.

Se evaluaron las propiedades dinámicas de la estructura. Los períodos naturales de vibrar determinados de manera analítica concuerdan razonablemente con los medidos en pruebas de vibración ambiental. Estos períodos tienen una mejor aproximación que los obtenidos con el modelo anterior, CATERY92, debido a que se le incorporó la cimentación al modelo de la estructura, así como, se le añadieron dos ejes y se refinó la geometría y propiedades de sus materiales.

Los desplomos obtenidos, con el modelo analítico, son considerados como representativos del movimiento que experimentó la estructura durante el período de análisis. Se determinó que los desplomos calculados representan, en promedio, el 70 por ciento de los desplomos medidos.

Las convergencias calculadas, con el modelo de elemento finito, nos permiten suponer, únicamente, la abertura o cierre de claros, pues su magnitud difiere de la medida *in situ.* Probablemente, esto se debe a que el modelo no considera la pérdida de rigidez por las holguras que dejan las grietas existentes en la estructura.

Las fuerzas y los esfuerzos evaluados para los elementos de los ejes 3 y 10 se encuentran subestimados, debido a que, a estos ejes les hace falta la carga correspondiente a los elementos estructurales que se encuentran ubicados entre los ejes 2 a 3 y 1 O al 11, respectivamente. Las deformaciones y esfuerzos obtenidos para los elementos de estos ejes, no son representativos de los que sufre el templo.

Los resultados del análisis estructural ante peso propio indican que la Catedral hubiera tenido un excelente comportamiento ante esta solicitación. Lamentablemente, los hundimientos diferenciales, que aparecieron desde el inicio de su construcción, modificaron su comportamiento

Al realizar un análisis de esfuerzos, bajo la condición de peso propio, con elementos finitos, se obtienen excentricidades muy pequeñas en la carga aplicada a las columnas, aún cuando se toman en cuenta los elevados desplomos que éstas presentan. Esta situación se atribuye al efecto de contrafuerte que imponen las zonas de capillas y de fachada.

Los valores de los esfuerzos, resultantes de un análisis de hundimientos diferenciales, para el modelo tridimensional, no se pueden tomar como representativos de la estructura, debido a que el tipo de análisis es elástico lineal y no considera el comportamiento frágil de los materiales. Sin embargo, mediante la distribución de esfuerzos se puede identificar y explicar la presencia de zonas agrietadas.

Cuando se realizó la medición de esfuerzos con los gatos planos, se encontró que el mortero que une los sillares que conforman la columna no estaba uniformemente distribuido sobre toda la sección transversal del elemento. En general, el mortero se concentraba en el perímetro de la sección, dejando la zona intermedia sin apoyo. Esta situación aunada a las condiciones de la estructura, como son: desplomos en todos sus elementos, grietas, diferencias en las características mecánicas de los materiales, así como el proceso constructivo de la misma, como son las deformaciones que sufrió durante su construcción y la que experimentó ésta antes de que se cerraran las bóvedas, afecta en gran medida los resultados obtenidos, sobre todo a nivel de esfuerzos. En el modelo analítico se considera una estructura ideal, en la que todos sus elementos se encuentran sin agrietamiento y existe un perfecto contacto entre ellos, además de que éste tiene un comportamiento elástico.

Se estudiaron los efectos que produce un giro de cuerpo rígido en la estructura. De acuerdo con los resultados, el movimiento de muros y columnas es coherente con el que se produce en su cimentación; sin embargo, el estado de esfuerzos que se encontró muestra que la estructura, además de girar, sufre deformaciones importantes, las que producen alteraciones significativas en la magnitud de estos esfuerzos, tanto en los de tensión como en los de compresión. Los motivos que dan origen a esta situación se presentaron en el capítulo anterior. Se sugiere que se determinen las condiciones de frontera para obtener una mejor aproximación de la respuesta estructural. Por lo tanto, es recomendable que en etapas siguientes se estudie con más detalle los efectos que puede provocar sobre la estructura un giro de cuerpo rígido, ya que el comportamiento obtenido con este giro fue diferente al que se puede suponer.

Los resultados derivados del sistema de monitoreo permitieron verificar la bondad del modelo analítico al ser éste sometido a los hundimientos diferenciales ocurridos en dos períodos de duración distinta.

Los resultados, que aquí se presentan, indican que el modelo tridimensional perm te obtener estimaciones confiables sobre el comportamiento estructural del templo, ante distintas condiciones de carga. Sin embargo, la complejidad, tanto de la estructura como del proceso al que está siendo sometida, hace indispensable el uso del sistema de monitoreo para conocer el comportamiento real de la estructura.'

56

Al desatrollar el modelo analítico, se encontraron algunas discrepancias entre las dimensiones que indicaban los planos y las dimensiones reales de la estructura. Por tal motivo, se recomienda que se adecúen los planos arquitectónicos del templo, con el fin de actualizar y corregir las dimensiones de los elementos estructurales que aparecen en los planos disponibles. Como consecuencia de ésto, también se recomienda que se reconcideren los resultados de las bajadas de cargas que se han realizado hasta ahora.

El estudio analítico que se desarrolló en este trabajo indica que los hundimientos diferenciales que se han producido en el templo han producido efectos favorables para su estructura.

### **AGRADECIMIENTOS**

Al Instituto de Ingeniería de la UNAM y a la SEDESOL, por el apoyo brindado para la realización de este trabajo.

Un reconocimiento muy especial, a mi querida Universidad por los conocimientos que en ella he adquirido.

En forma particular, quiero agradecer al lng. A. Roberto Sánchez Ramírez por las ideas, consejos y opiniones que hicieron que este trabajo saliera avante. Así mismo, al M. en l. Rolando Reyes Greco que, de forma desinteresada, siempre ha orientado y ayudado a los que se acercan a él.

Finalmente, al Dr. Alfonso Peña Torres que me permitió hacer uso de su biblioteca y fototeca sobre la Catedral Metropolitana. Algunas de las fotos que aparecen en este trabajo fueron obtenidas de su archivo fotográfico.

## **REFERENCIAS**

- 1. Zavala, S. "El traslado del culto de la Antigua a la Nueva Catedral de México en 1625". México, Archivo General de la Nación, 1988.
- 2. Toussaint, M. "La Catedral de México y el Sagrario Metropolitano", 2ª ed., México, Porrúa, 1973.
- 3. Rosell, L. "Iglesias y Conventos Coloniales de México", 2ª ed., México, Patria, 1961.
- 4. Tamez, E; Santoyo, E. y Cuevas, A. "La Catedral Metropolitana y el Sagrario de la ciudad de México. Corrección del comportamiento de sus cimentaciones". México, Sociedad Mexicana de Mecánica de Suelos, 1992 (Volumen Raúl J. Marsal).
- 5. Meli, R. y Sánchez, R. "Rehabilitación de la Catedral Metropolitana de la ciudad de México. Aspectos Estructurales". Informe del Instituto de Ingeniería de la UNAM para la Dirección General de Sitios y Monumentos del Patrimonio Nacional. México, SEDESOL, 1993.
- 6. Zavala, S. "Una etapa en la construcción de la Catedral de México, alrededor de 1585". México, El Colegio de México, 1982 (Colección Jornadas No. 96).
- 7. Sánchez, R. y Meli, R. "Bases para definir el programa de subexcavación de la Catedral y el Sagrario Metropolitanos". Informe técnico 93/08, México, UNAM, Instituto de Ingeniería, julio de 1993.
- 8. Serrano, R. "Interpretación preliminar del comportamiento estructural de la Catedral de la ciudad de México observado al inicio del proceso de restauración". Tesis para obtener el título de Ingeniero Civil. México, UNAM, Escuela Nacional de Estudios Profesionales Acatlán, 1995.
- 9. Cortés, M. Á. "Modelo de elemento finito para análisis estructural de la Catedral Metropolitana". Tesis para obtener el título de Ingeniero Civil. México, UNAM, Facultad de Ingeniería, 1992.
- 10. García, P. "Estudio sobre el comportamiento estructural de la Catedral Metropolitana previos al proceso de restauración". Tesis para obtener el título de Ingeniero Civil. México, UNAM, Facultad de Ingeniería, 1993.
- 11. Wilson, E. y Abibullah, A. "SAP90 Series of computer programs for the finite element analisys of structures". User "s Manual, Berkeley, 1989.
- 12. TGC, Geotecnia. "Pedraplén de la Catedral Metropolitana". Memorandum Técnico No. 83, México, 12 de enero de 1993.
- 13. Control de Calidad y Mediciones. "Presentación de los resultados del levantamiento, con distanciómetro, de la geometría de columnas de Catedral y Sagrario. Primer informe". Memorandum No. C-82, México, 30 de junio de 1993.
- 14. Guerrero y Gama, V. "Algunos cálculos relativos a la recimentación de la Catedral Metropolitana". Informe no publicado, México, 1976.
- 15. "Estudios sismográficos con base en mediciones de aparatos digitales acelerográficos en la Catedral Metropolitana". México, Fundación Javier Barros Sierra, Centro de Instrumentación y Registro Sísmico, 1991.
- 16. Meli, R. y Sánchez, R. "Catedral y Sagrario Metropolitanos de la ciudad de México, resultados del primer año de subexcavación, aspectos estructurales". Informe técnico 94/09, México, UNAM, Instituto de Ingeniería, octubre de 1994.
- 17. Sánchez, R. y Meli, R. "Evaluación de los efectos de la subexcavación. Período mayo - agosto 1994". Informe técnico 94/08, México, UNAM, Instituto de Ingeniería, septiembre de 1994.
- 18. Zienkiewicz, O. C. "The finite element method in engineering science". USA, Me. Graw Hill. 1971.
- 19. Szabo, B. y Babuska, l. "Finite element analysis". New York, John Wiley, 1991.
- 20. Gere, J. y Timoshenko, S. "Mecánica de materiales". México, Grupo editorial lberoamérica. 1986.
- 21. Bazán, E. y Meli, R. "Manual de diseño sísmico de edificios". México, Limusa, 1987.
- 22. Alemán, J. "Nuevo Diccionario de la Lengua Española". Barcelona, Sopena, 1964.
- 23. Olguín Olguín, G. "Glosario de Elementos Arquitectónicos". México, UNAM, Escuela Nacional de Estudios Profesionales Aragón, 1993 (Apuntes de la ENEP Aragón No. 3).
- 24. González, A. et al. "Manual Técnico de Procedimientos para la Rehabilitación de Monumentos Históricos en el Distrito Federal". México, Instituto Nacional de Antropología e Historia, 1988.

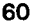

# TESIS SIN PAGINACION

 $\mathcal{L}^{\mathcal{L}}(\mathcal{L}^{\mathcal{L}}(\mathcal{L}^{\mathcal{L$ 

# COMPLETA LA INFORMACION

# TABLAS

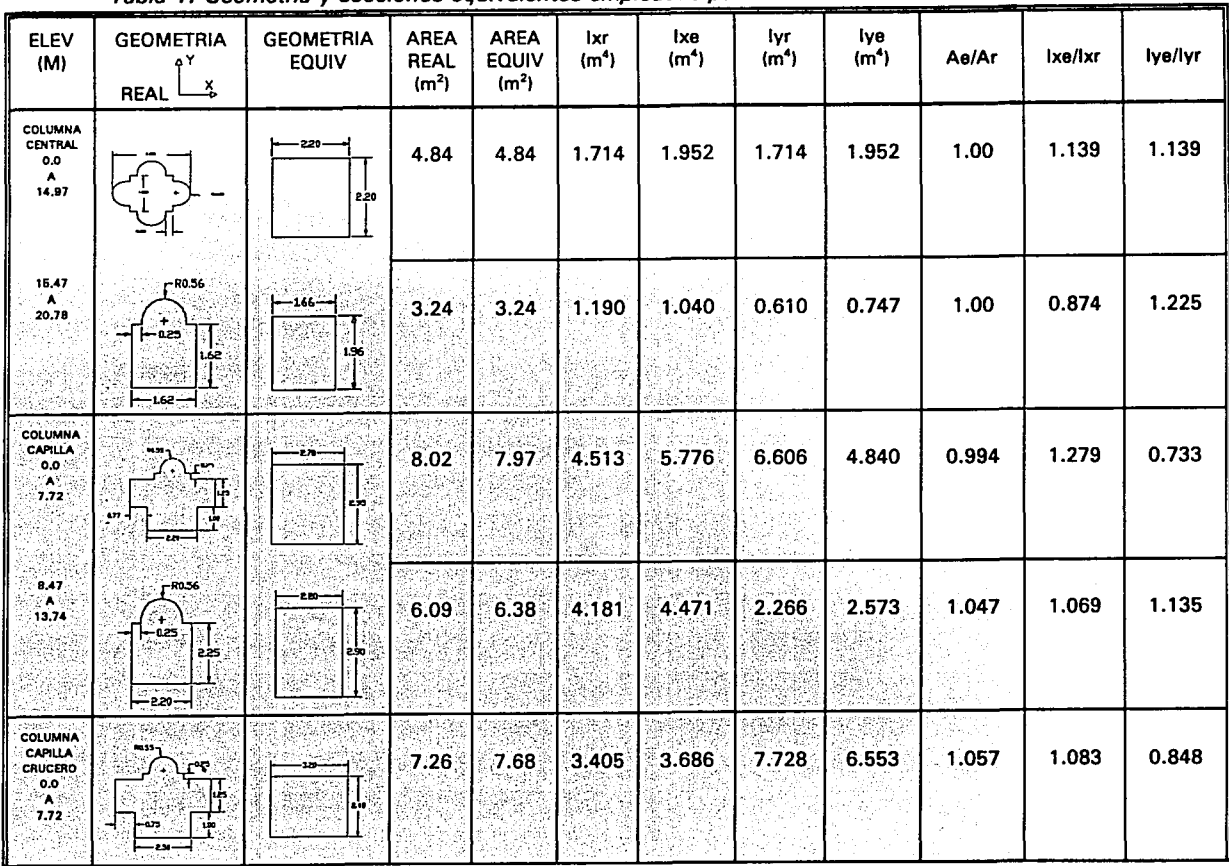

Ú.

Tabla 1. Geometrfa *y* secciones equivalentes empleadas para definir los elementos estructurales.

 $\cdots$ 

٠,

 $\mathbf{r}_{\mathrm{max}}$ 

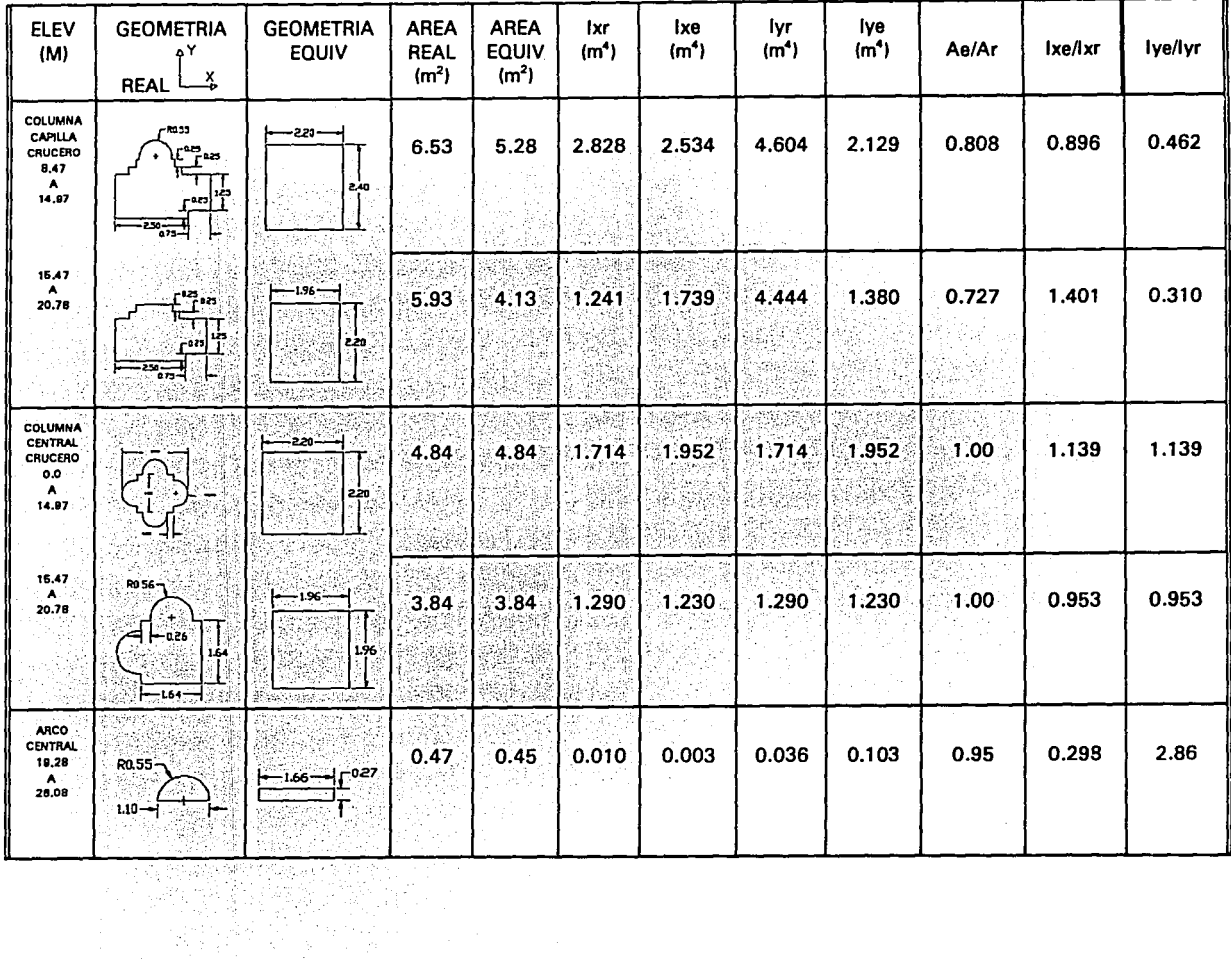

17 G

Tabla 1. Geometría y secciones equivalentes empleadas para definir los elementos estructurales (Continuación).

| <b>ELEV</b><br>(M)                                          | <b>GEOMETRIA</b><br>۵Υ<br>Ϫ<br><b>REAL</b> | <b>GEOMETRIA</b><br><b>EQUIV</b>  | <b>AREA</b><br><b>REAL</b><br>$(m2)$ . | <b>AREA</b><br><b>EQUIV</b><br>(m <sup>2</sup> ) | lxr<br>(m <sup>4</sup> ) | lxe<br>(m <sup>4</sup> ) | lyr<br>(m <sup>4</sup> ) | lye<br>(m <sup>4</sup> ) | Ae/Ar | lxe/lxr | lye/lyr |
|-------------------------------------------------------------|--------------------------------------------|-----------------------------------|----------------------------------------|--------------------------------------------------|--------------------------|--------------------------|--------------------------|--------------------------|-------|---------|---------|
| <b>ARCO</b><br><b>TORAL</b><br>19.28<br>А.<br>26.08         | RO.55-<br>$1.10 -$<br>ь.                   | F 0.23<br>الد1.96—ما              | 0.47                                   | 0.45                                             | 0.010                    | 0.002                    | 0.036                    | 0.144                    | 0.95  | 0.200   | 4.00    |
| ARCO.<br>PROCESIO-<br><b>NAL</b><br>13,62<br>- A C<br>17.84 | <b>RO.55-</b><br>$110 - 1$<br>بمن          | <b>PB20</b><br>741 F<br>i<br>1220 | 0.47                                   | 0.44                                             | 0.010                    | 0.001                    | 0.036                    | 0.177                    | 0.85  | 0.100   | 4.916   |
| <b>ARCOS</b><br><b>CAPILLAS</b><br>7,72<br>A<br>13.62       | 1.25<br>$-0.75$<br>⊸                       | ᅴ<br>$-0.40$<br>202               | 0.94                                   | 0.81                                             | 0.122                    | 0.274                    | 0.044                    | 0.011                    | 0.860 | 2.246   | 0.250   |

Tabla 1. Geometría *y* secciones equivalentes empleadas para definir los elementos estructurales (Continuacl6nJ.

 $\mathbf{r}$ 

 $\ddot{\phantom{1}}$ 

 $\sim$   $\sim$ 

 $Ae = \text{area equivalence}$ 

 $Ar =$ área real

м.

 $\mathbf{r}=\mathbf{r}$ 

- lxr = momento de inercia sobre el eje X real
- lxe =momento de inercia sobre el eje X equivalente
- lyr = momento de inercia sobre el eje Y real
- lye =momento de inercia sobre el eje Y equivalente

| <b>Material</b>                          | Resistencia a<br>la compresión<br>(ka/cm <sup>2</sup> ) | Peso<br>Volumétrico<br>(ton/m <sup>3</sup> ) | Módulo de<br>Elasticidad<br>(ton/m <sup>2</sup> ) | Módulo<br>de<br>Poisson | Masa<br>$(ton-seg^2/m^2)$ |
|------------------------------------------|---------------------------------------------------------|----------------------------------------------|---------------------------------------------------|-------------------------|---------------------------|
| Cantera. Columnas<br>(0 a 13.52 m.)      | 252.00 a<br>327.00                                      | 2.00                                         | 1'500.000                                         | 0.30                    | 0.2038                    |
| Cantera. Columnas y arcos                | 80.51a<br>112.96                                        | 2.00                                         | 400,000                                           | 0.25                    | 0.2038                    |
| Mampostería, Bóvedas,<br>cúpulas y muros | 30.00                                                   | 1.60                                         | 300.000                                           | 0.20                    | 0.1654                    |
| Mampostería, Cimentación                 | 40.00                                                   | 1.60                                         | 350.000                                           | $0.20 \cdot$            | 0.1654                    |
| Concreto. Losa de feligresía             | 100.00                                                  | 2.40                                         | 1'400,000                                         | 0.15                    | <b>CERO</b>               |

Tabla 2. Propiedades mecánicas de los materiales.

Tabla 3. Geometría y sección equivalente empleada para definir las columnas centrales.

| ELEV<br>(M)                                           | <b>GEOMETRIA</b><br>ΔΥ<br>x<br><b>REAL</b><br>——⊳ | <b>GEOMETRIA</b><br><b>EQUIV</b> | <b>AREA</b><br><b>REAL</b><br>(m <sup>2</sup> ) | <b>AREA</b><br><b>EQUIV</b><br>(m <sup>2</sup> ) | Ιx<br>REAL<br>(m <sup>4</sup> ) | İχ<br><b>EQUIV</b><br>(m <sup>4</sup> ) | İγ<br><b>REAL</b><br>(m <sup>4</sup> ) | Ιv<br>EQUIV<br>(m <sup>4</sup> ) | <b>RELAC</b><br><b>AREAS</b> | <b>RELAC</b><br><b>INERCIA</b><br>Ιx | <b>RELAC</b><br><b>INERCIA</b><br>I۷ |
|-------------------------------------------------------|---------------------------------------------------|----------------------------------|-------------------------------------------------|--------------------------------------------------|---------------------------------|-----------------------------------------|----------------------------------------|----------------------------------|------------------------------|--------------------------------------|--------------------------------------|
| <b>COLUMNA</b><br><b>CENTRAL</b><br>0.0<br>A<br>13.00 | —2930—1<br>$\odot$ ) $-$<br>é25<br>لتوويروه       | $-101$<br>223<br>$-062$<br>ᆔ     | 4.04                                            | 4.04                                             | 2.09                            | 2.05                                    | 2.09                                   | 2.05                             | 1.00                         | 0.98                                 | 0.98                                 |

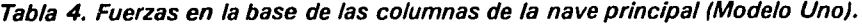

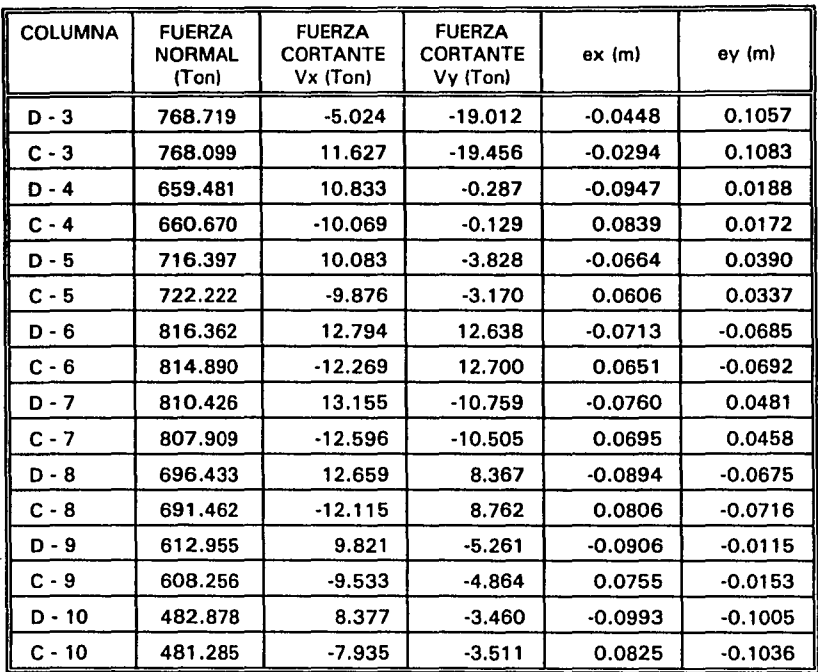

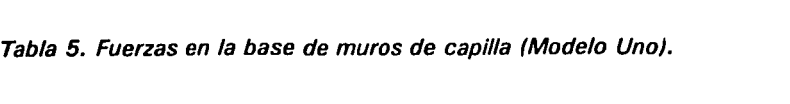

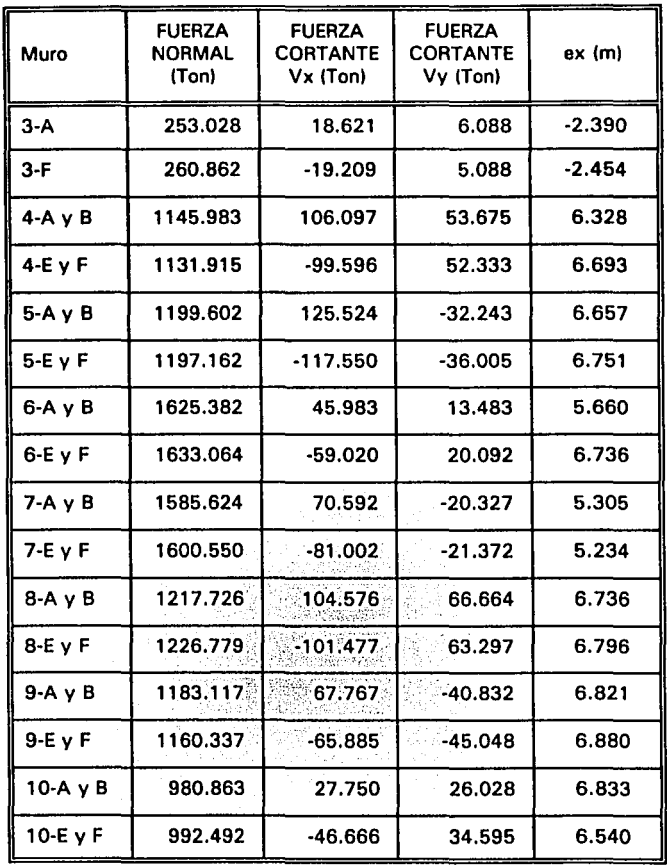

Tabla 6. Esfuerzos en la base de las columnas de la nave principal (Modelo Uno).

| Columna | omed<br>(kg/cm <sup>2</sup> ) | <b>TX</b><br>(kg/cm <sup>2</sup> ) | $\boldsymbol{v}$<br>(kq/cm <sup>2</sup> ) | omax<br>(kg/cm <sup>2</sup> ) | <i>a</i> min<br>(kg/cm <sup>2</sup> ) |
|---------|-------------------------------|------------------------------------|-------------------------------------------|-------------------------------|---------------------------------------|
| $D-3$   | 9.585                         | $-0.063$                           | $-0.237$                                  | 12.787                        | 3.892                                 |
| $C-3$   | 9.577                         | 0.145                              | $-0.247$                                  | 12.645                        | 3.748                                 |
| $D-4$   | 16.314                        | 0.268                              | $-0.007$                                  | 20.710                        | 11.918                                |
| $C-4$   | 16.343                        | $-0.249$                           | $-0.003$                                  | 20.245                        | 12.441                                |
| $D-5$   | 17.722                        | 0.250                              | $-0.095$                                  | 21.070                        | 14.373                                |
| $C-5$   | 17.866                        | $-0.244$                           | $-0.078$                                  | 20.946                        | 14.785                                |
| D-6     | 20.195                        | 0.317                              | 0.313                                     | 24.292                        | 16.097                                |
| $C-6$   | 20.158                        | $-0.304$                           | 0.314                                     | 24.127                        | 16.189                                |
| $D-7$   | 20.048                        | 0.326                              | $-0.266$                                  | 24.383                        | 15.712                                |
| $C-7$   | 19.985                        | $-0.312$                           | $-0.260$                                  | 22.590                        | 16.033                                |
| D-8     | 17.228                        | 0.313                              | 0.207                                     | 21.610                        | 12.845                                |
| C-8     | 17.105                        | $-0.300$                           | 0.217                                     | 21.028                        | 13.182                                |
| $D-9$   | 15.163                        | 0.243                              | $-0.130$                                  | 19.072                        | 11.254                                |
| $C-9$   | 15.047                        | $-0.236$                           | $-0.120$                                  | 18.279                        | 11.814                                |
| $D-10$  | 11.945                        | 0.207                              | $-0.086$                                  | 15.320                        | 8.529                                 |
| $C-10$  | 11.906                        | $-0.196$                           | $-0.087$                                  | 15.415                        | 8.396                                 |

| Muro             | omed<br>(kg/cm <sup>2</sup> ) | 1X<br>(kq/cm <sup>2</sup> ) | Tγ<br>(kq/cm <sup>2</sup> ) |
|------------------|-------------------------------|-----------------------------|-----------------------------|
| $3-A$            | 3.213                         | 0.237                       | 0.077                       |
| $3-F$            | 3.313                         | $-0.244$                    | 0.065                       |
| $4-A \vee B$     | 3.833                         | 0.355                       | 0.180                       |
| 4-E y F          | 3.786                         | $-0.333$                    | 0.175                       |
| 5-A Y B          | 4.013                         | 0.420                       | $-0.108$                    |
| $5-E$ v F        | 4.005                         | $-0.393$                    | $-0.120$                    |
| 6-A y B          | 5.242                         | 0.148                       | 0.044                       |
| 6-E v F          | 5.266                         | $-0.190$                    | 0.065                       |
| $7-A$ $v$ B      | 5.113                         | 0.228                       | $-0.066$                    |
| 7-E v F          | 5.165                         | $-0.261$                    | $-0.069$                    |
| $8-A$ $\vee$ $B$ | 4.073                         | 0.350                       | 0.223                       |
| $8-E$ $V$ $F$    | 4.104                         | $-0.335$                    | 0.212                       |
| $9-AyB$          | 3.958                         | 0.227                       | $-0.137$                    |
| $9-E$ v F        | 3.882                         | $-0.220$                    | $-0.151$                    |
| 10-A y B         | 3.281                         | 0.093                       | 0.087                       |
| 10-E y F         | 3.320                         | $-0.156$                    | 0.116                       |

Tabla 7. Esfuerzos medios en la base de muros de capilla (Modelo Uno).

Tabla 8. Comparación de cargas gravitacionales sobre el eje 6.

| Elemento            | Guerro y Gama | Modelo Plano | Modelo Uno |  |
|---------------------|---------------|--------------|------------|--|
| Columna C - 6       | 942.70        | 977.00       | 816.98     |  |
| Muro $6 - A \vee B$ | 1426.00       | 1447.00      | 1625.38    |  |
| Eie 6               | 4737.40       | 4945.60      | 4889.79    |  |
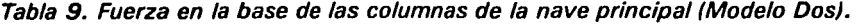

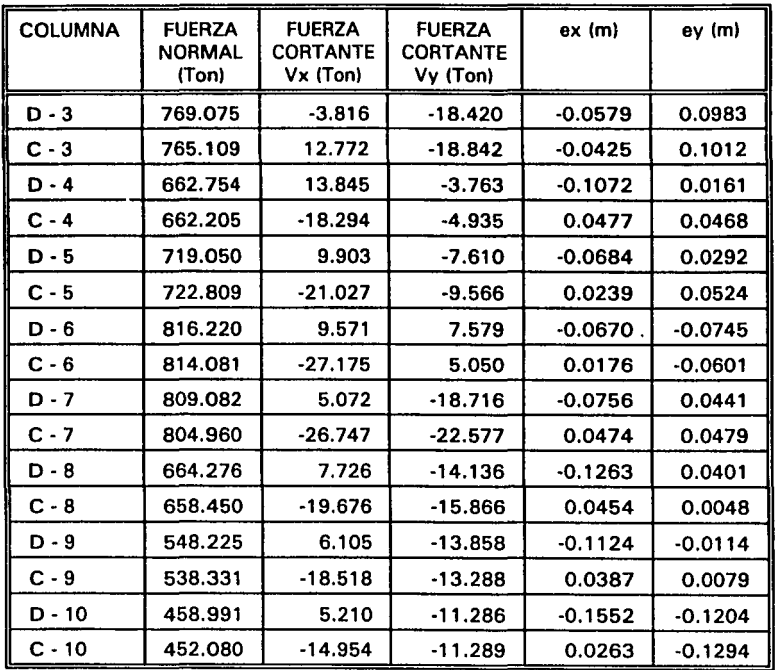

Tabla 10. Esfuerzos en la base de las columnas de la nave principal (Modelo Dos).

| Columna | omed.<br>(kq/cm <sup>2</sup> ) | <b>TX</b><br>(kg/cm <sup>2</sup> ) | $\mathbf{r}$<br>(kg/cm <sup>2</sup> ) | <i>o</i> max<br>(kg/cm <sup>2</sup> ) | omin<br>(kg/cm <sup>2</sup> ) |
|---------|--------------------------------|------------------------------------|---------------------------------------|---------------------------------------|-------------------------------|
| $D-3$   | 9.58                           | $-0.04$                            | $-0.23$                               | 12.77                                 | 4.29                          |
| $C-3$   | 9.54                           | 0.15                               | $-0.23$                               | 12.58                                 | 4.11                          |
| $D-4$   | 16.39                          | 0.34                               | $-0.09$                               | 21.39                                 | 11.39                         |
| $C-4$   | 16.38                          | $-0.45$                            | $-0.12$                               | 18.60                                 | 14.15                         |
| $D-5$   | 17.78                          | 0.24                               | $-0.18$                               | 21.24                                 | 14.32                         |
| $C-5$   | 17.88                          | $-0.52$                            | $-0.23$                               | 20.54                                 | 15.21                         |
| $D-6$   | 20.19                          | 0.23                               | 0.18                                  | 24.47                                 | 15.91                         |
| $C-6$   | 20.13                          | $-0.67$                            | 0.12                                  | 23.58                                 | 16.69                         |
| $D-7$   | 20.01                          | 0.12                               | $-0.46$                               | 24.31                                 | 15.70                         |
| $C-7$   | 19.91                          | -0.66                              | $-0.55$                               | 22.62                                 | 17.19                         |
| D-8     | 16.43                          | [0.19]                             | $-0.35$                               | 22.33                                 | 10.52                         |
| $C-8$   | 16.28                          | $-0.48$                            | $-0.39$                               | 18.39                                 | 14.18                         |
| $D-9$   | 13.56                          | 0.15                               | $-0.34$                               | 17.89                                 | 9.22                          |
| $C-9$   | 13.31                          | $-0.45$                            | $-0.32$                               | $-14.78$                              | 11.85                         |
| $D-10$  | 11.35                          | 0.12                               | $-0.27$                               | 16.36                                 | 6.34                          |
| $C-10$  | 11.18                          | $-0.37$                            | $-0.27$                               | 15.30                                 | 7.06                          |

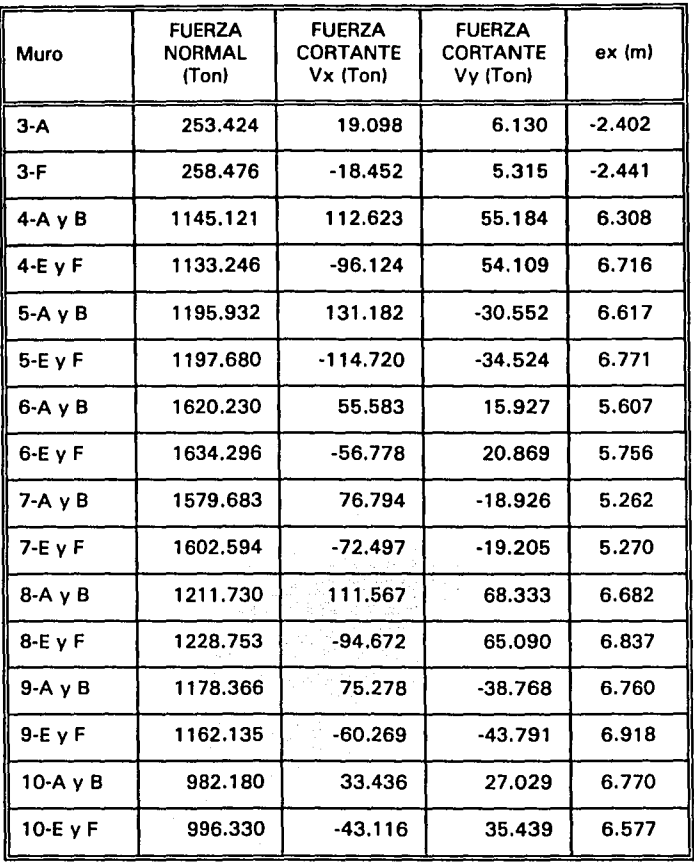

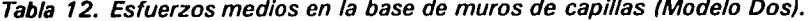

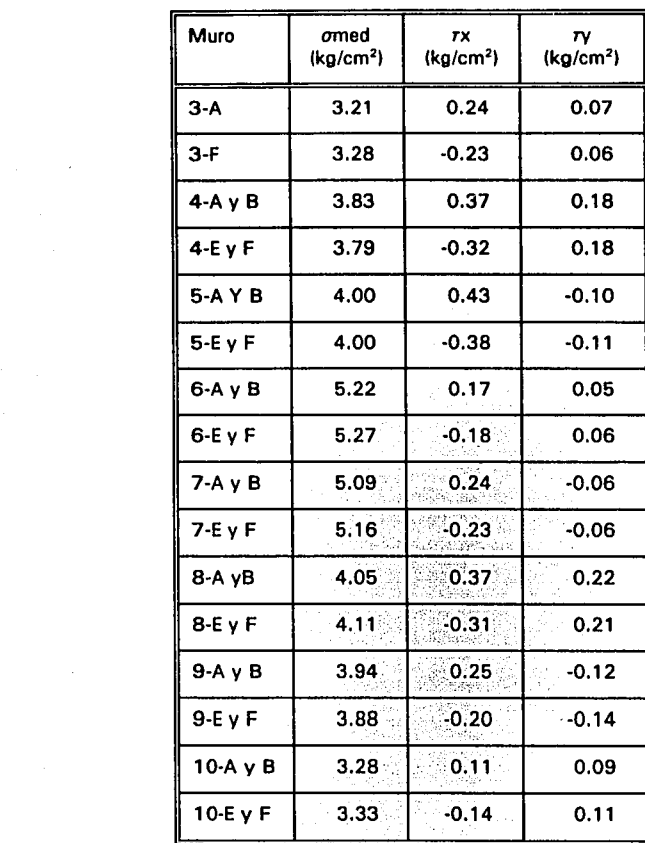

Bandina a

 $\label{eq:2} \begin{split} \mathcal{L}_{\text{max}}(\mathbf{r}) &= \mathcal{L}_{\text{max}}(\mathbf{r}) \,,\\ \mathcal{L}_{\text{max}}(\mathbf{r}) &= \mathcal{L}_{\text{max}}(\mathbf{r}) \,,\\ \mathcal{L}_{\text{max}}(\mathbf{r}) &= \mathcal{L}_{\text{max}}(\mathbf{r}) \,,\\ \mathcal{L}_{\text{max}}(\mathbf{r}) &= \mathcal{L}_{\text{max}}(\mathbf{r}) \,,\\ \mathcal{L}_{\text{max}}(\mathbf{r}) &= \mathcal{L}_{\text{max}}(\mathbf{r}) \,,\\ \mathcal{L}_{\text{max}}(\mathbf{r}) &=$ 

| Columna | Desplomo (m) |           | Posición original de la<br>fuerza (m) |           | Excentricidad final (m)<br>$D+X$ |           | Esfuerzos (kg/cm <sup>2</sup> ) |         |
|---------|--------------|-----------|---------------------------------------|-----------|----------------------------------|-----------|---------------------------------|---------|
|         | DX.          | <b>DY</b> | x                                     | Y         | ex                               | ey        | max                             | min     |
| $D-4$   | 0.064        | $-0.102$  | $-0.0947$                             | 0.0188    | $-0.0307$                        | $-0.0832$ | 20.17                           | 12.45   |
| $C-4$   | $-0.263$     | $-0.121$  | 0.0839                                | 0.0172    | $-0.1791$                        | $-0.1038$ | 24.67                           | 8.01    |
| $D-5$   | $-0.009$     | $-0.097$  | $-0.0664$                             | 0.0390    | $-0.0754$                        | $-0.0580$ | 21.52                           | 13.91   |
| $C-5$   | -0.296       | $-0.137$  | 0.0606                                | 0.0337    | $-0.2354$                        | $-0.1033$ | 29.83                           | 5.89    |
| $D-6$   | $-0.061$     | $-0.109$  | $-0.0713$                             | $-0.0685$ | $-0.1318$                        | $-0.1771$ | 30.37                           | 10.01   |
| $C-6$   | $-0.354$     | $-0.146$  | 0.0651                                | $-0.0692$ | $-0.2889$                        | $-0.2152$ | 36.72                           | 3.58    |
| $D-7$   | $-0.167$     | $-0.167$  | $-0.0760$                             | 0.0481    | $-0.2430$                        | $-0.1189$ | 33.90                           | 6.18    |
| $C-7$   | $-0.318$     | $-0.245$  | 0.0695                                | 0.0458    | $-0.2485$                        | $-0.1992$ | 34.11                           | 5.85    |
| $D-B$   | $-0.213$     | $-0.160$  | $-0.0894$                             | $-0.0675$ | $-0.3024$                        | $-0.2275$ | 32.05                           | 2.40    |
| $C-8$   | $-0.282$     | $-0.204$  | 0.0806                                | $-0.0716$ | $-0.2014$                        | $-0.2756$ | 30.51                           | 3.69    |
| $D-9$   | $-0.221$     | $-0.275$  | $-0.0906$                             | $-0.0115$ | $-0.3116$                        | $-0.2865$ | 28.60                           | 1.71    |
| $C-9$   | $-0.380$     | $-0.248$  | 0.0755                                | $-0.0153$ | $-0.3045$                        | $-0.2633$ | 28.08                           | 2.00    |
| $D-10$  | $-0.259$     | $-0.179$  | $-0.0993$                             | $-0.1005$ | $-0.3583$                        | $-0.2795$ | 24.12                           | $-0.23$ |
| $C-10$  | $-0.324$     | $-0.188$  | 0.0825                                | $-0.1036$ | $-0.2415$                        | $-0.2916$ | 21.78                           | 2.02    |

Tabla 13. Esfuerzos en la base de las columnas a partir de la posición de la fuerza tomando el desplomo a 13. 52 m

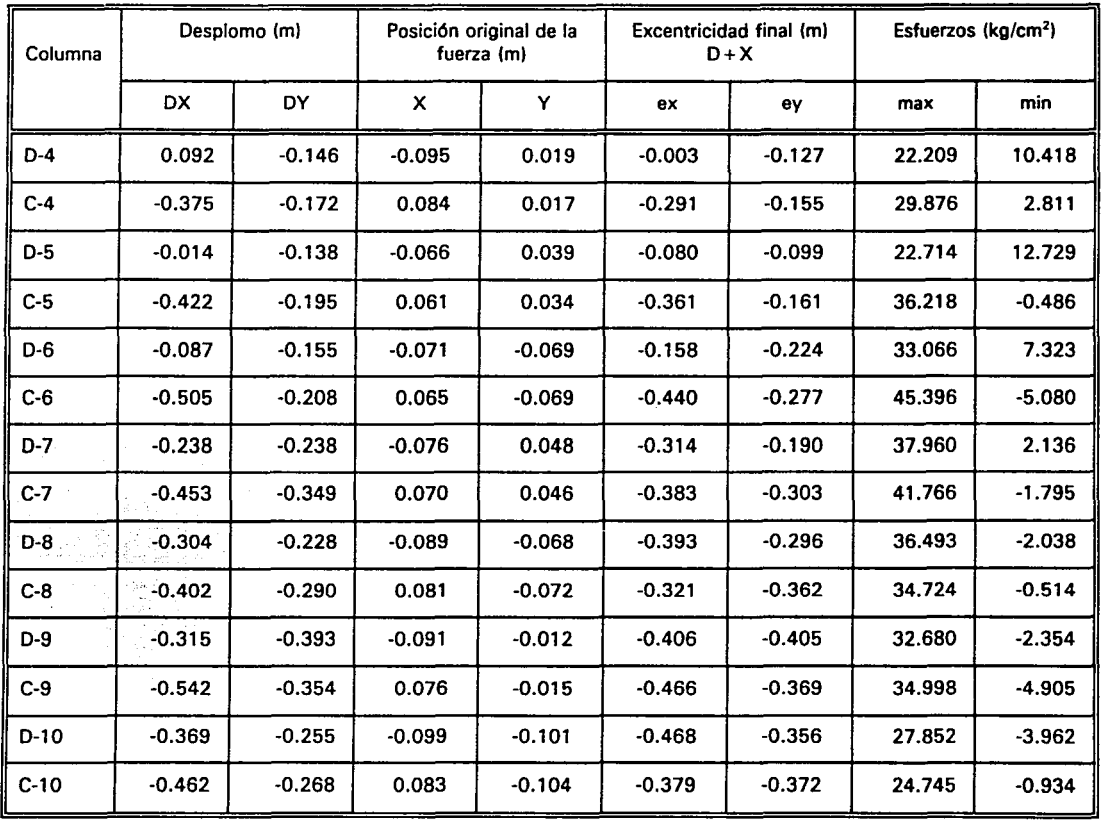

Tabla 14. Esfuerzos en la base de las columnas a partir de la posición de la fuerza tomando el desplomo a 19.28 m

Tabla 15. Comparación de esfuerzos en la base de las columnas de crucero  $(\sigma = kg/cm^2)$ 

 $\sim 10$ 

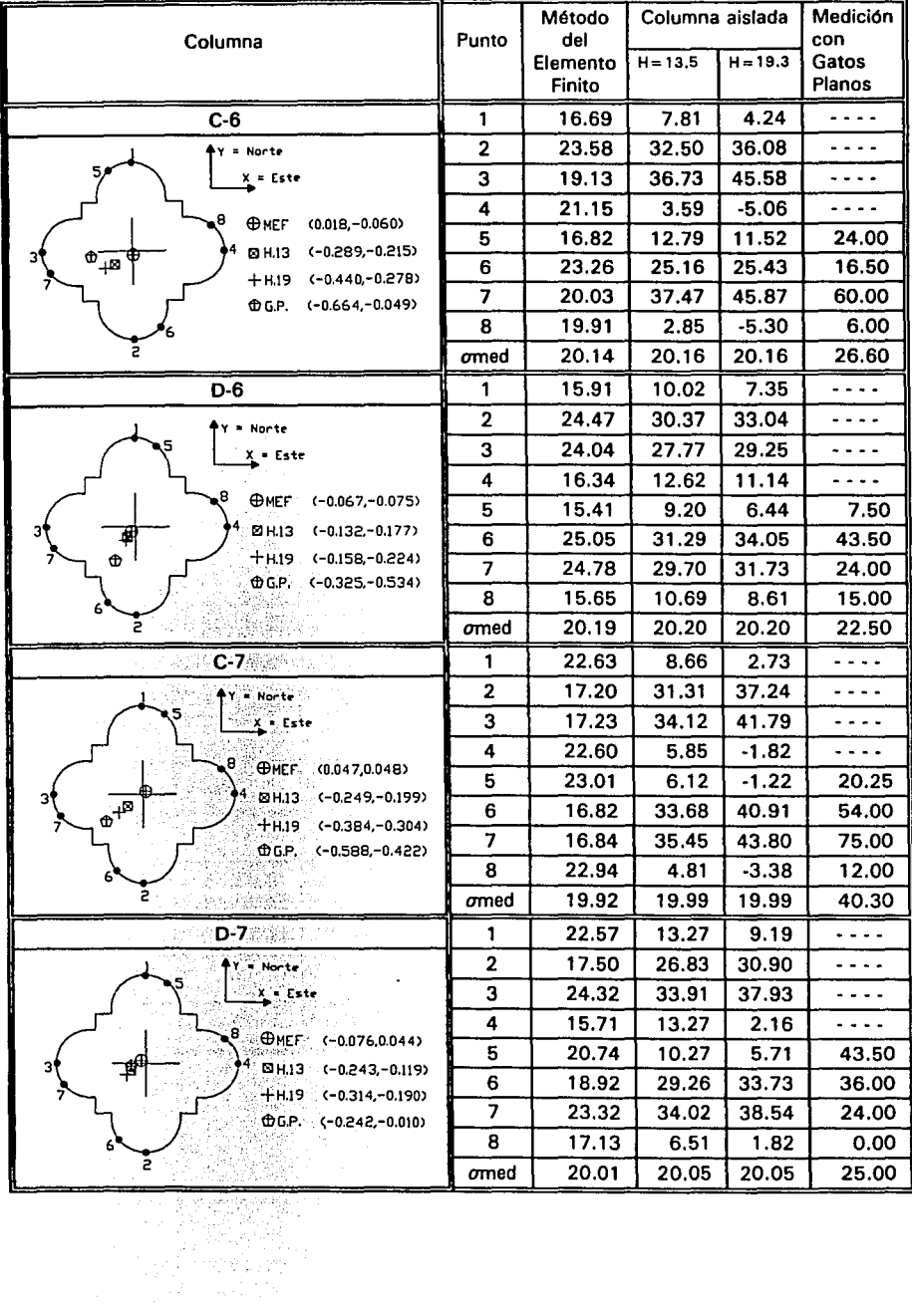

| Modo           | CATERY92 |              | 94UNAMP9 |              | <b>CIRES</b>    |                   |  |
|----------------|----------|--------------|----------|--------------|-----------------|-------------------|--|
|                | T (sea)  | Dirección    | T (seg)  | Dirección    | T (seg)         | Dirección         |  |
|                | 0.286    | Longitudinal | 0.323    | Transversal  | $0.441 - 0.493$ | <b>Transveral</b> |  |
| $\overline{2}$ | 0.280    | Transversal  | 0.303    | Longitudinal | $0.366 - 0.376$ | Longitudinal      |  |
| 3              | 0.193    | Torsión      | 0.223    | Torsión      | $0.125 - 0.154$ | Torsión           |  |
| 4              | 0.173    | Torsión      | 0.192    | Vertical     | $0.217 - 0.238$ | Vertical          |  |
| 5              | 0.172    | Vertical     | 0.184    | Torsión      | $0.125 - 0.154$ | Torsión           |  |

Tabla **16.** Periodos naturales de vibración para los primeros cinco modos.

CATERY92. Modelo de elemento finito sin cimentación (ejes 4 - 9).

94UNAMP9. Modelo de elemento finito incluyendo cimentación (ejes 3 - 10). Modelo Uno.

CIRES. Centro de instrumentación y registro sísmico (Fundación Javier Barros Sierra).

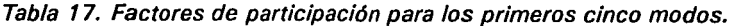

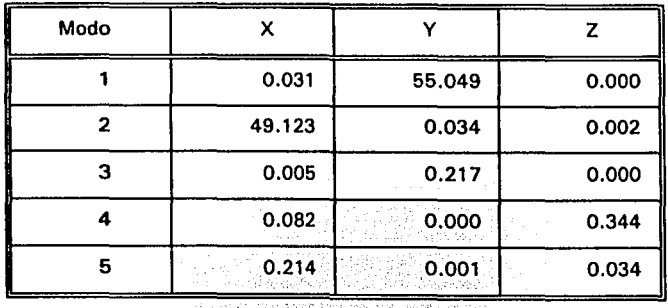

| <b>COLUMNA</b> | <b>FUERZA</b><br>NORMAL<br>(Ton) | <b>FUERZA</b><br><b>CORTANTE</b><br>Vx (Ton) | <b>FUERZA</b><br><b>CORTANTE</b><br>Vy (Ton) | ex (m)    | ey(m)     |
|----------------|----------------------------------|----------------------------------------------|----------------------------------------------|-----------|-----------|
| $D - 3$        | $-2145.43$                       | $-68.48$                                     | $-136.01$                                    | $-0.3917$ | $-0.3808$ |
| $C - 3$        | $-3879.58$                       | $-112.33$                                    | 114.13                                       | 0.0212    | 0.0671    |
| $D - 4$        | 1280.12                          | 17.53                                        | 80.30                                        | $-0.0746$ | $-0.3959$ |
| $C - 4$        | -1266.37                         | 6.14                                         | 28.67                                        | $-0.0144$ | 0.1438    |
| $D-5$          | 1192.92                          | 18.97                                        | 78.35                                        | $-0.0802$ | $-0.3971$ |
| $C - 5$        | $-1009.25$                       | $-34.07$                                     | 15.97                                        | $-0.2877$ | 0.0404    |
| D - 6          | $-220.35$                        | 67.28                                        | 92.13                                        | 1.8914    | 2.6403    |
| C - 6          | 783.81                           | $-124.54$                                    | $-80.01$                                     | 1.0793    | 0.6989    |
| 0 - 7          | 556.11                           | $-98.15$                                     | $-100.42$                                    | 1.2881    | 1.1825    |
| C - 7          | 1706.42                          | 33.32                                        | 57.19                                        | $-0.1340$ | $-0.2440$ |
| D - 8          | 2022.44                          | 20.27                                        | 38.07                                        | $-0.0023$ | $-0.0425$ |
| $C - 8$        | 409.61                           | $-15.38$                                     | 74.79                                        | 0.2653    | $-1.0618$ |
| $D - 9$        | 2665.85                          | 56.84                                        | 75.51                                        | $-0.0894$ | $-0.0423$ |
| $C - 9$        | 692.47                           | $-45.79$                                     | 65.63                                        | 0.4416    | $-0.2274$ |
| $D - 10$       | 4174.15                          | 169.08                                       | 44.15                                        | $-0.2418$ | $-0.0866$ |
| $C - 10$       | 3456.37                          | $-174.23$                                    | 84.06                                        | 0.3322    | $-0.0127$ |

Tabla 18. Fuerzas en la base de las columnas de la nave principal al inducirle un giro del 1%.

Tabla 19. Fuerzas en la base de muros de capilla al inducirle un giro del 1%.

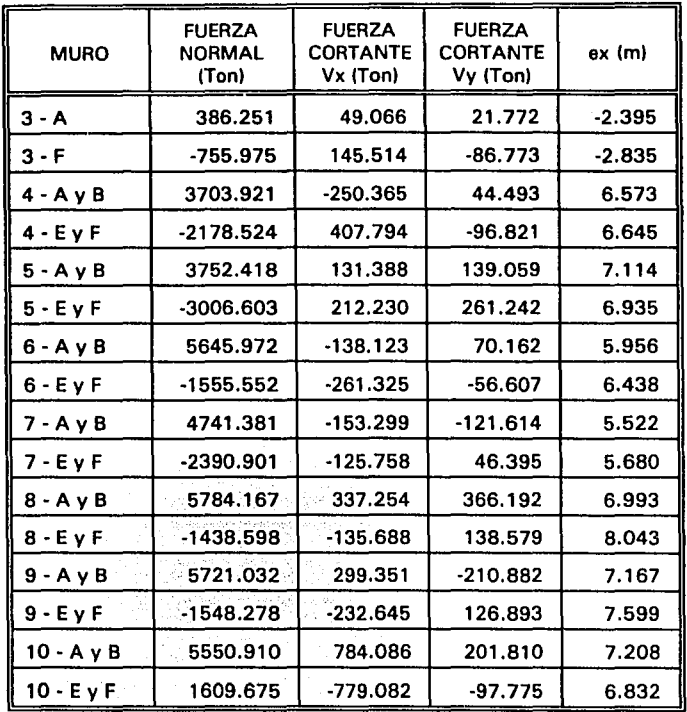

| Elemento       | H (m) | Norte (cm)  | Este (cm)   | Desplomo (cm) | Desplomo (%) |
|----------------|-------|-------------|-------------|---------------|--------------|
| <b>Fambor</b>  | 9.02  | 4.272       | 4.178       | 5.975         | 0.662        |
| Cúpula         | 5.28  | 0.553       | 0.528       | 0.764         | 0.144        |
| Linternilla    | 9.50  | <b>CERO</b> | <b>CERO</b> | <b>CERO</b>   | <b>CERO</b>  |
| <b>Cupulín</b> | 2.35  | 0.425       | 0.474       | 0.636         | 0.054        |
| Conjunto       | 26.15 | 5.250       | 5.181       | 7.375         | 0.282        |

Tabla 20. Desplomos locales de los elementos que conforman la cúpula central.

Tabla 21. Desplomos totales de los elementos que conforman la cúpula central.

| Elemento       | H(m)  | Norte (cm) | Este (cm) | Desplomo (cm) | Desplomo (%) |
|----------------|-------|------------|-----------|---------------|--------------|
| Tambor         | 35.22 | 25.21      | 25.38     | 35.77         | 1.015        |
| Cúpula         | 40.50 | 25.76      | 25.91     | 36.53         | 0.902        |
| Linternilla    | 50.00 | 25.76      | 25.91     | 36.53         | 0.730        |
| <b>Cupulin</b> | 52.35 | 26.19      | 26.38     | 37.17         | 0.710        |

Tabla 22. Desplazamientos máximos *y* mfnimos de las bóvedas (m).

| <b>Bovedas</b>            | Dirección del desplazamiento |        |        |        |              |        |  |
|---------------------------|------------------------------|--------|--------|--------|--------------|--------|--|
|                           | Norte                        |        | Este   |        | Z (Vertical) |        |  |
|                           | Máximo                       | Mínimo | Máximo | Mínimo | Máximo       | Mínimo |  |
| Principal                 | 0.262                        | 0.175  | 0.264  | 0.178  | 0.824        | 0.187  |  |
| Procesional<br>y Capillas | 0.160                        | 0.122  | 0.164  | 0.126  | 0.992        | 0.041  |  |

Tabla 23. Comparación de los desplazamientos verticales de la cimentación *y* las bóvedas (mJ.

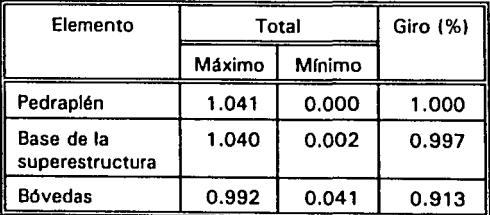

## Tabla 24. Archivos de datos de modelos tridimensionales.

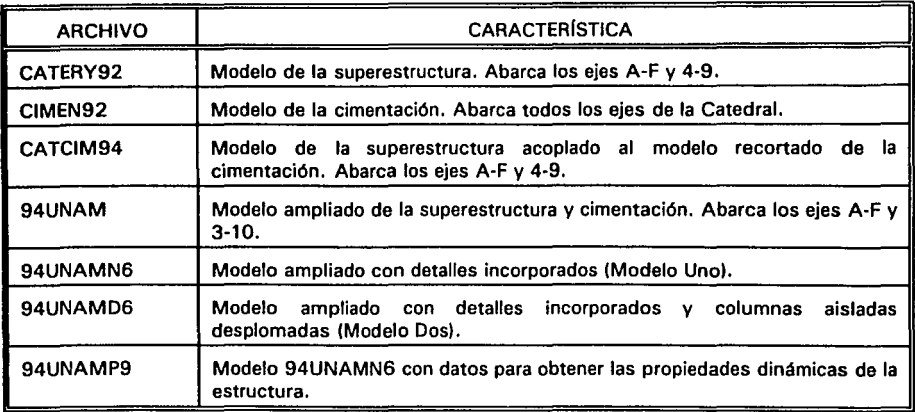

Tabla 25. Lista de planos consultados.

| No. | <b>PLANO</b>                                     |
|-----|--------------------------------------------------|
|     | Corte transversal del eje 4.                     |
|     | Corte longitudinal entre ejes D, E - 1 a 12.     |
|     | Corte transversal entre ejes 6, 7 - B a G.       |
|     | Planta a nivel de extrados, bóvedas de capillas. |
| 5   | Planta a nivel de feligresía.                    |
| 6   | Planta a nivel de criptas, cimentación.          |

## FIGURAS

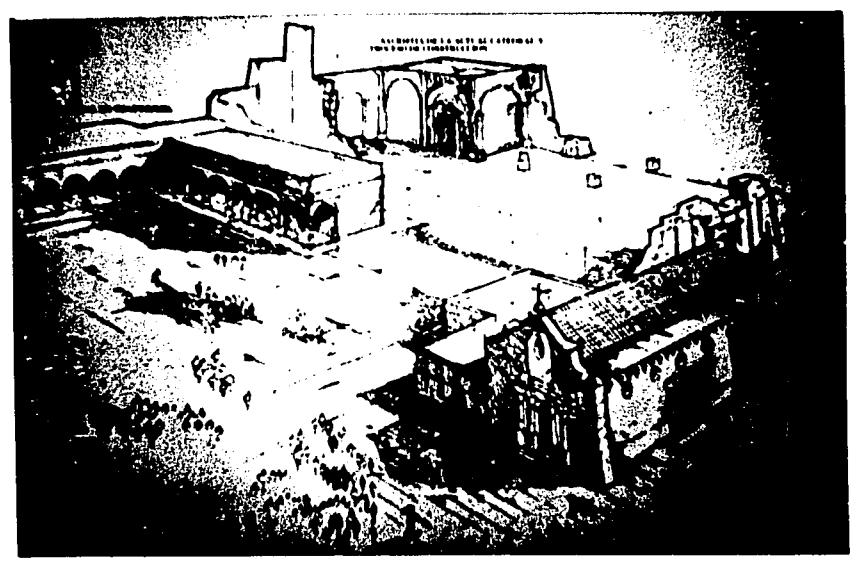

Fig 1 Reconstrucción hipotética de la Antigua Catedral

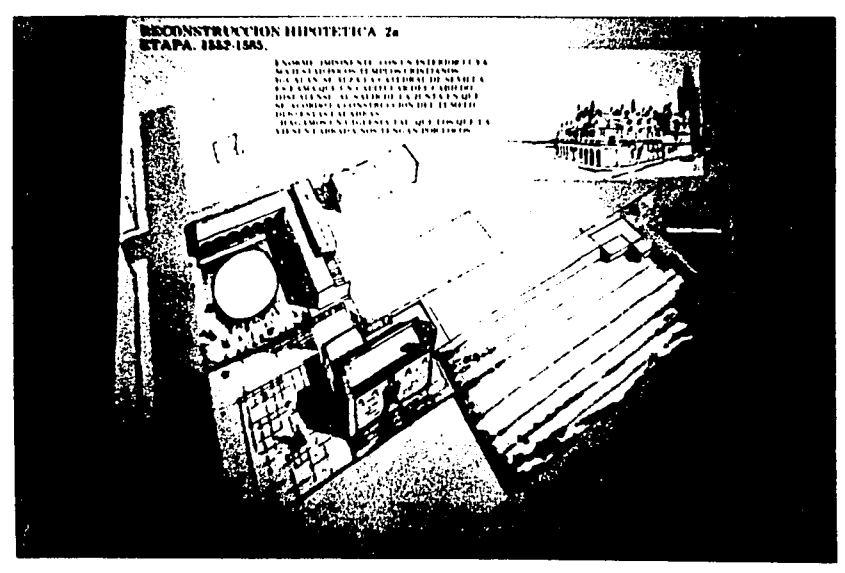

Fig 2 Ubicación de la Antigua Catedral con respecto a la actual

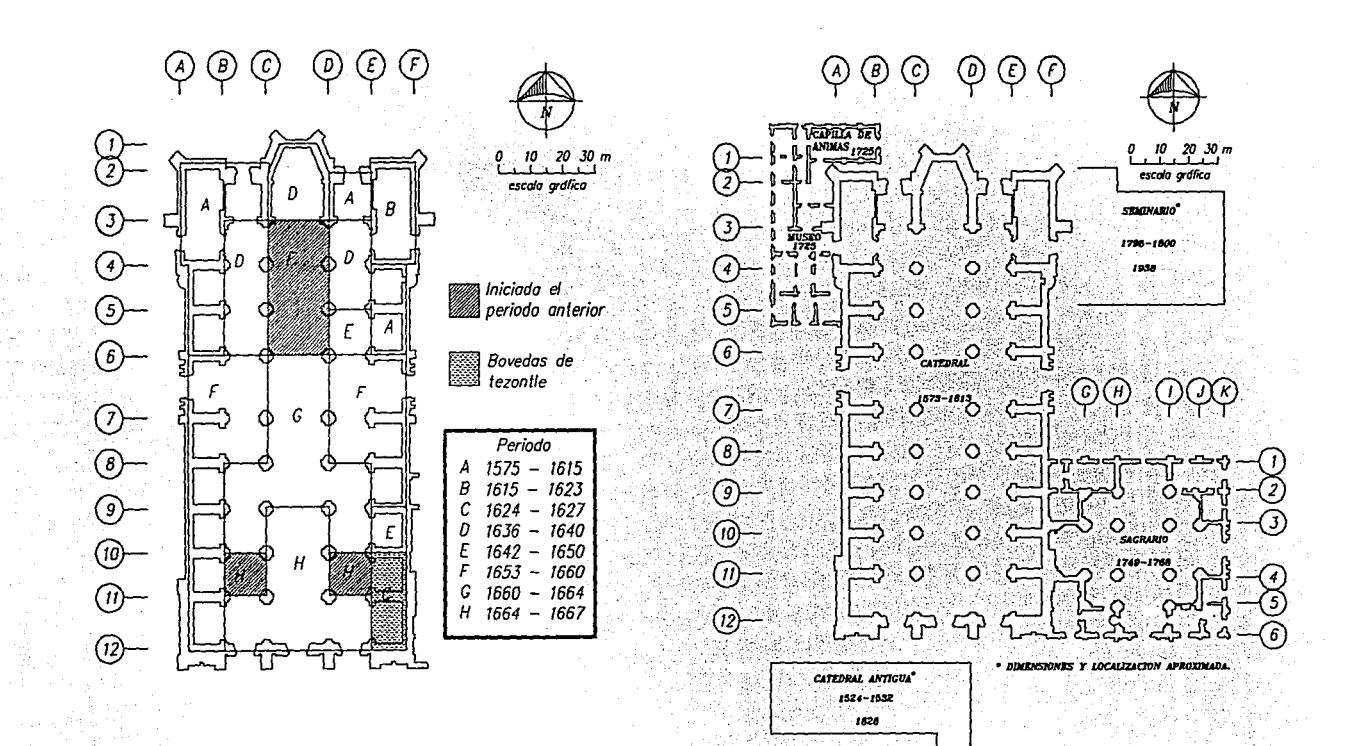

Fig 3 Secuencia constructiva de la Catedral y edificaciones adjuntas.

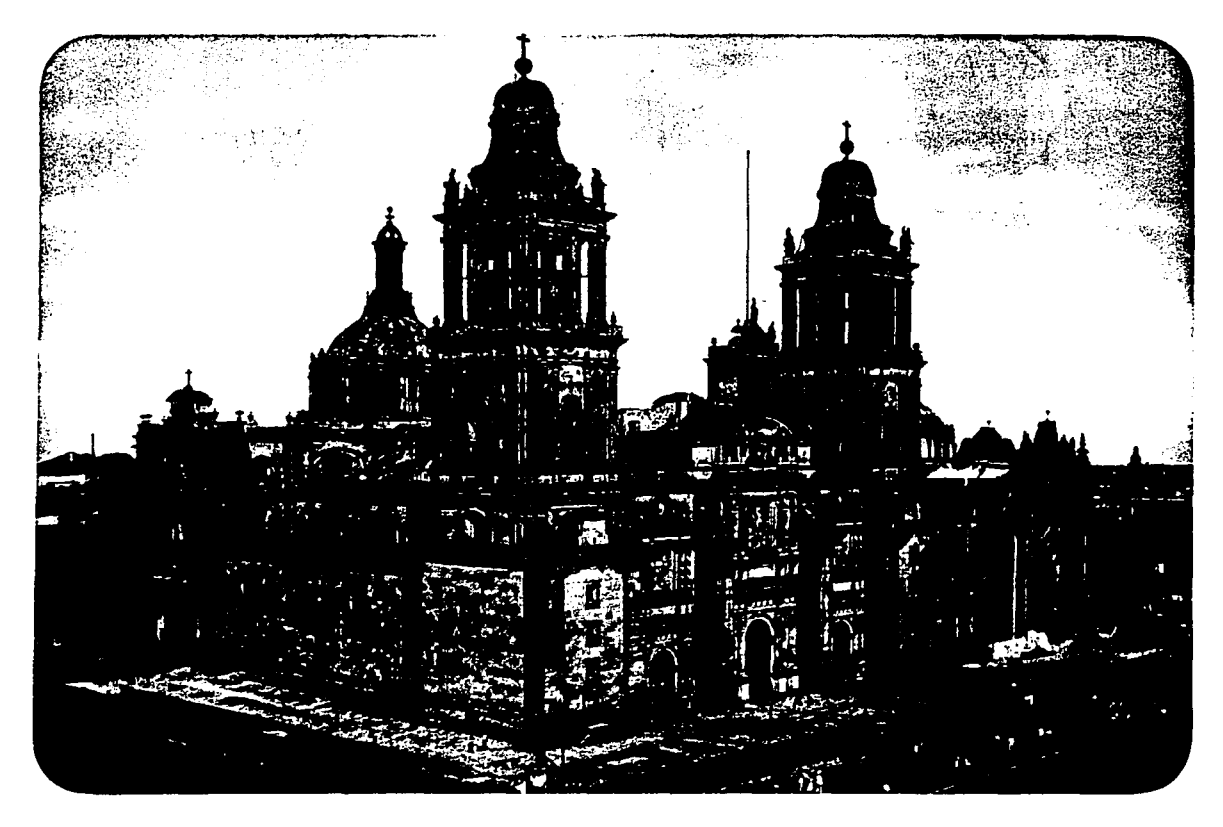

Fig 4 Catedral de la Ciudad de México

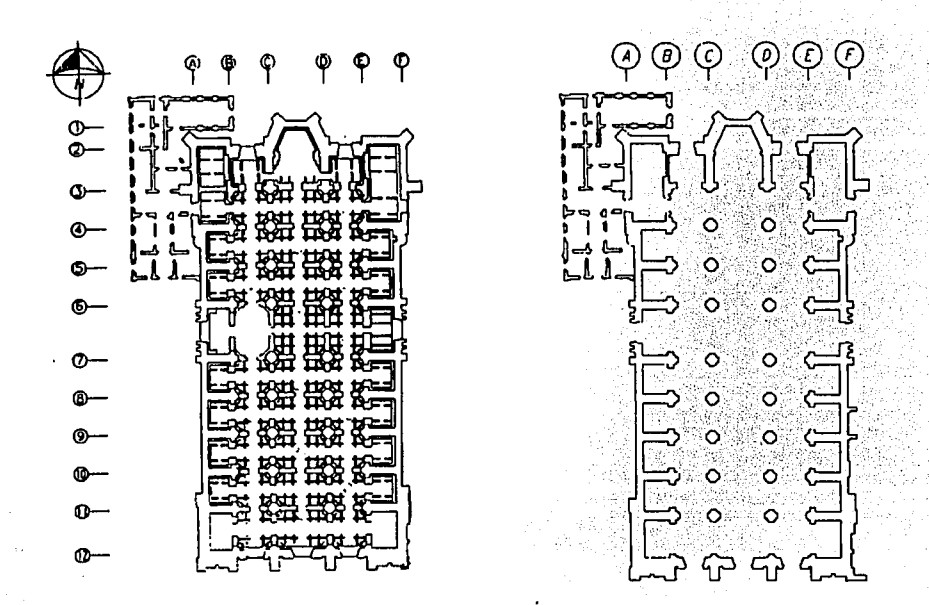

Nivel de criptas

Nivel de feligresía

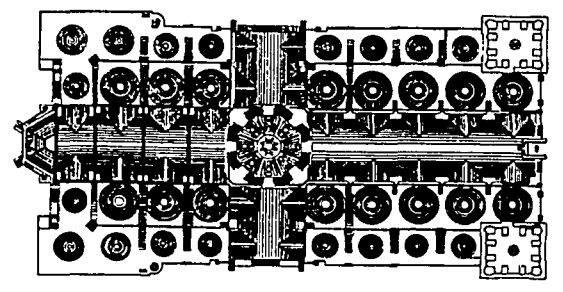

Nivel de bóvedas

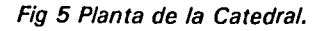

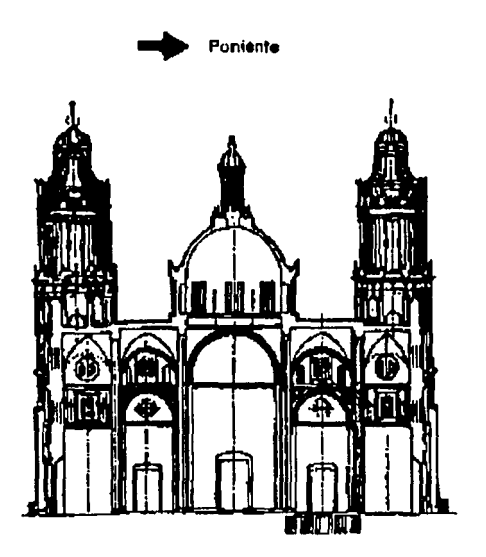

Transversal

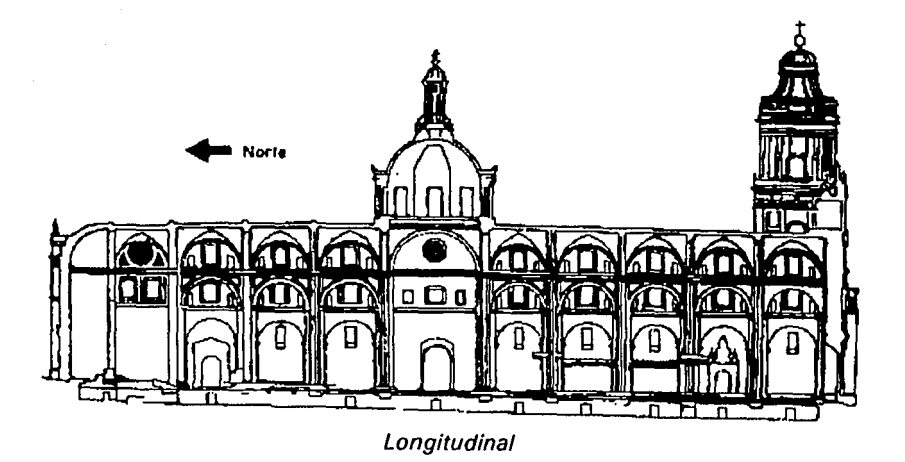

Fig 6 Cortes de Catedral.

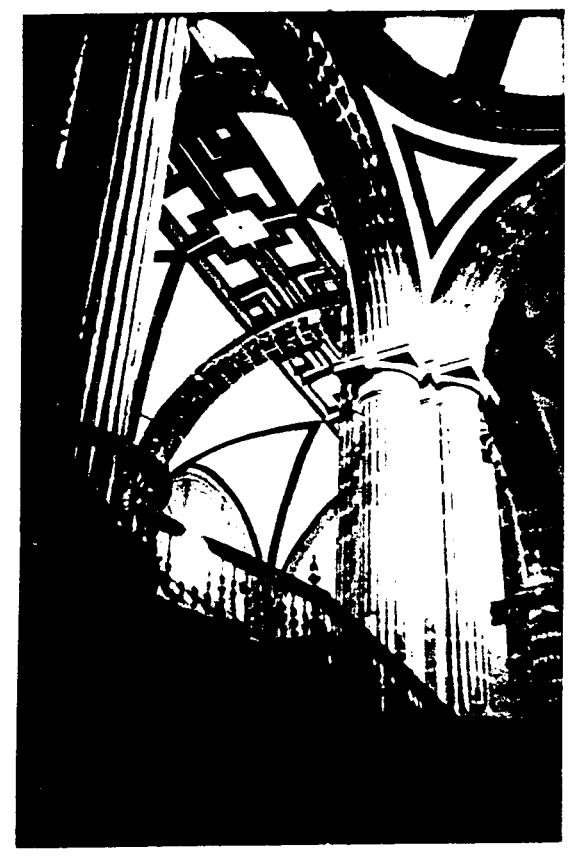

Arco y pechina de la nave central

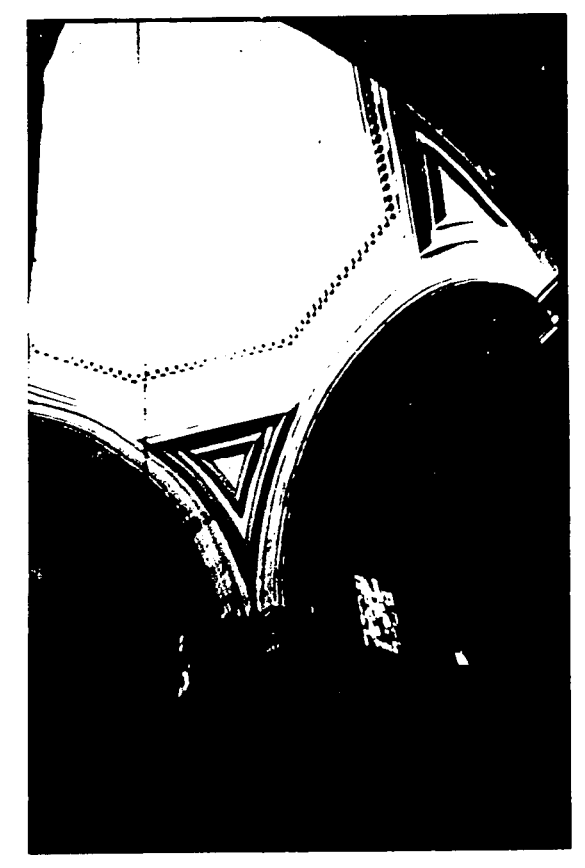

Arcos torales, pechina y tambor de la cúpula central

Fig 7.a Detalles de la Catedral

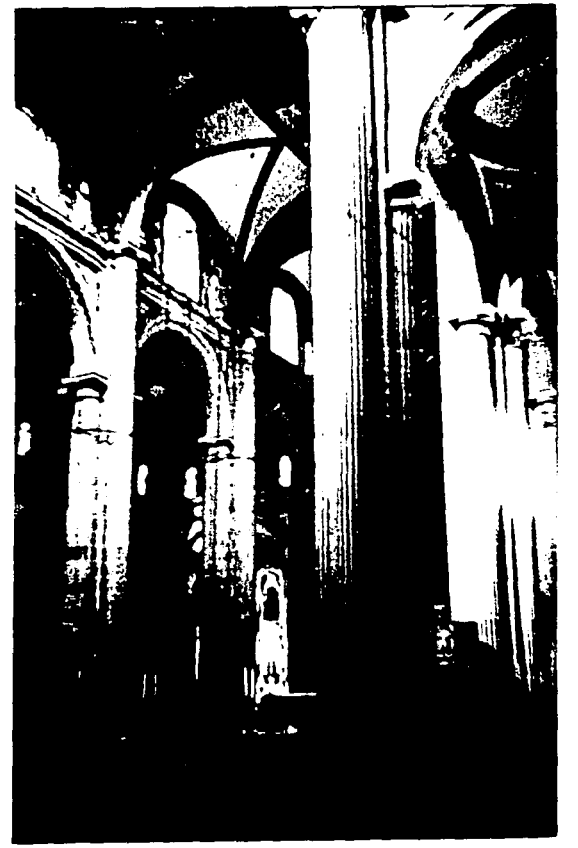

Columnas de la nave principal

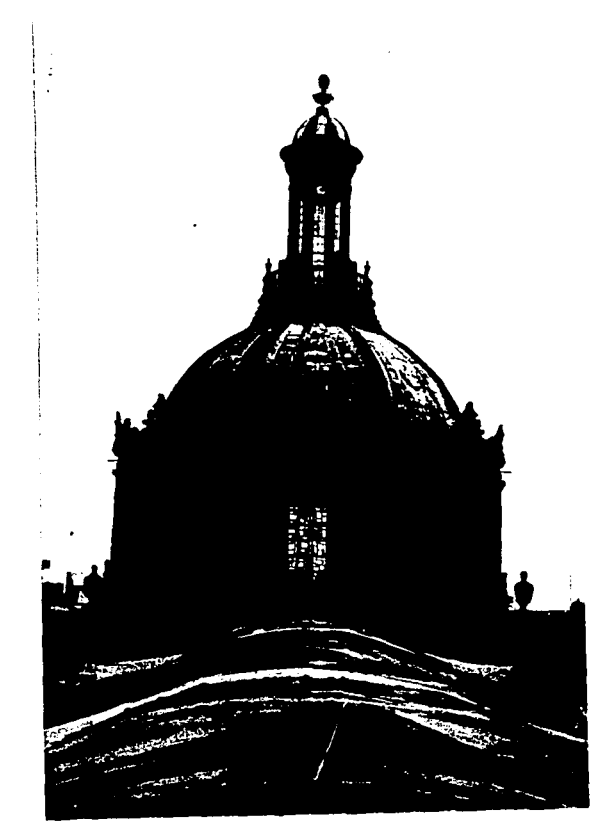

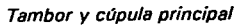

Fig 7.b Detalles de la Catedral

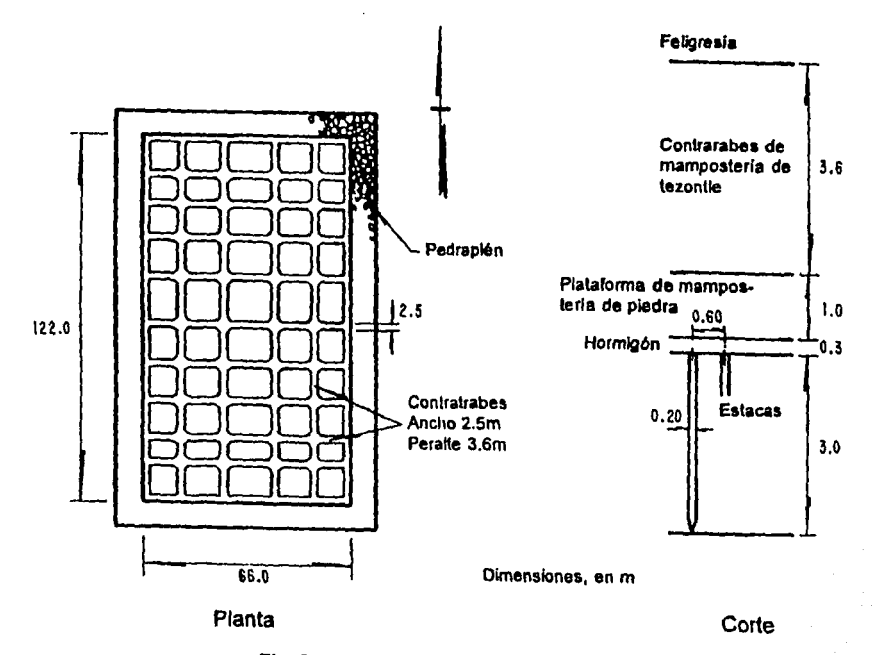

Fig 8 Esquema de la cimentación.

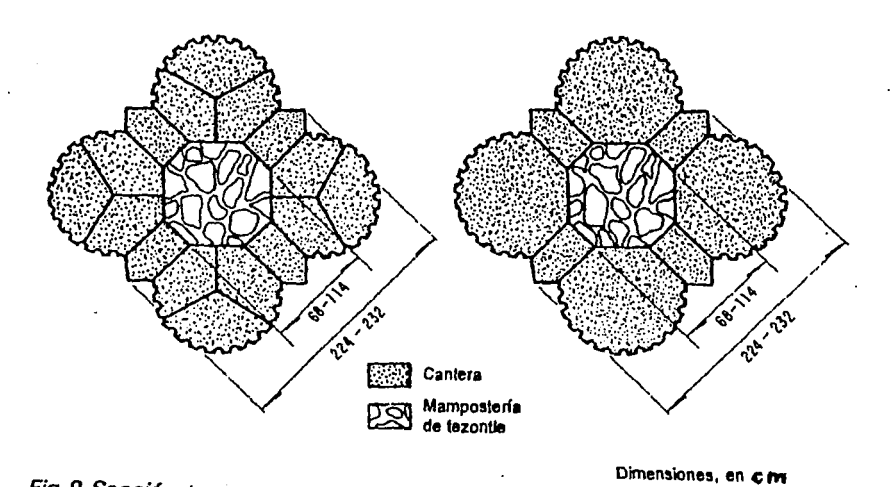

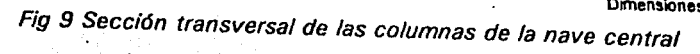

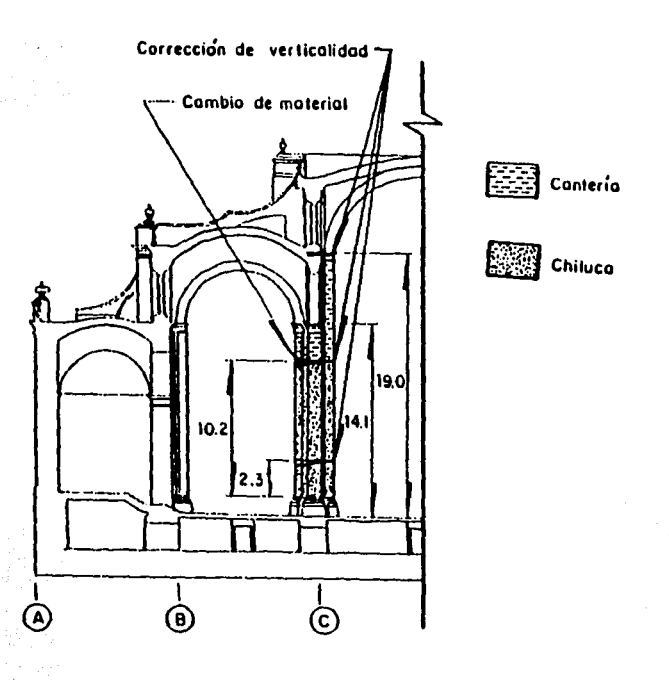

Fig 10 Etepas constructivas de una columna bajo el crucero.

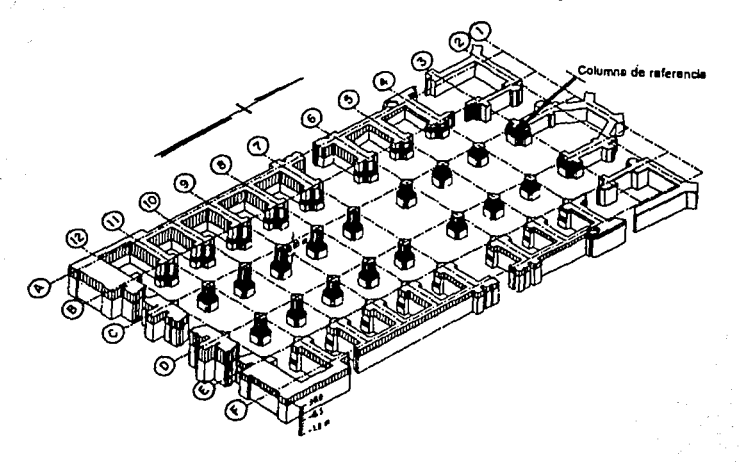

Fig 11 Vista de los incrementos de fustes *y* muros durante el proéeso de construcción (1573 - 1667)

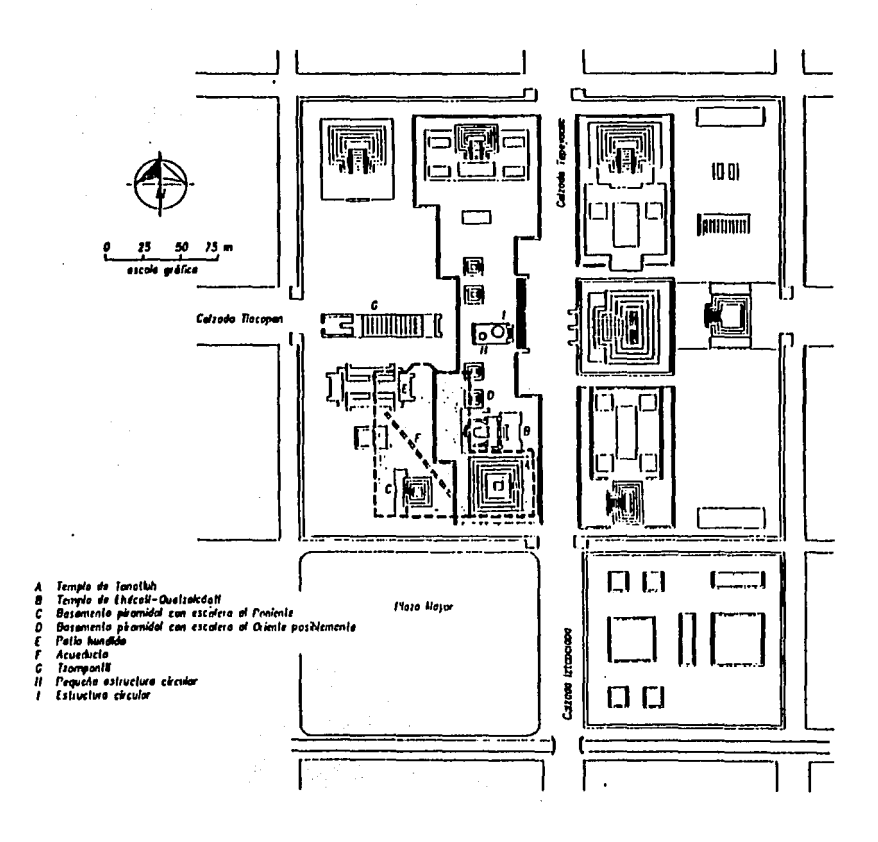

Fig 12 Ubicación de basamentos y estructuras prehispánicas.

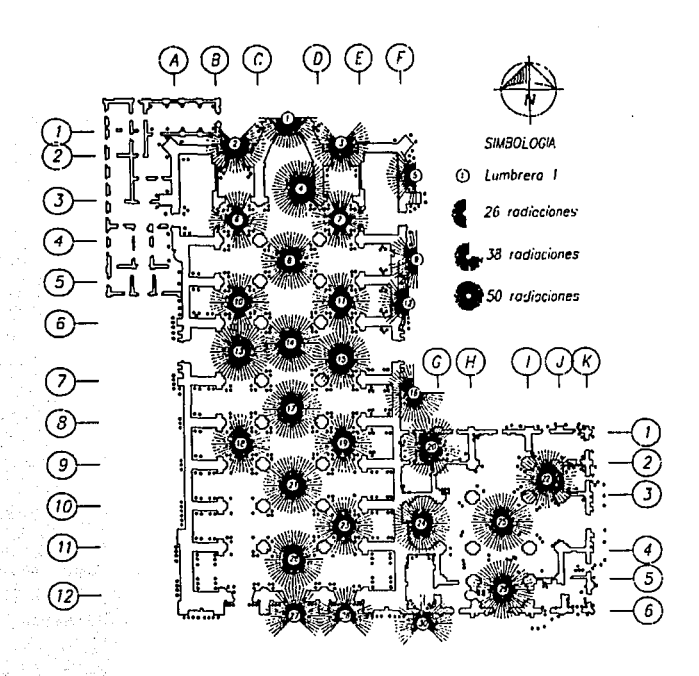

Fig 13 Lumbreras y radiaciones de subexcavación.

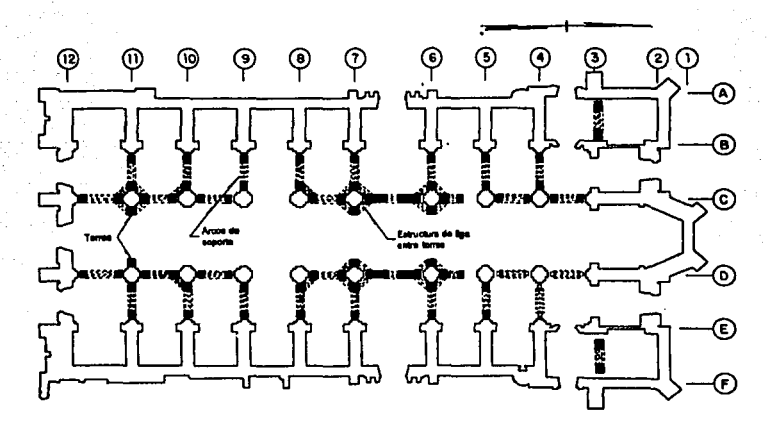

Fig 14 Esquema del apuntalamiento de las bóvedas.

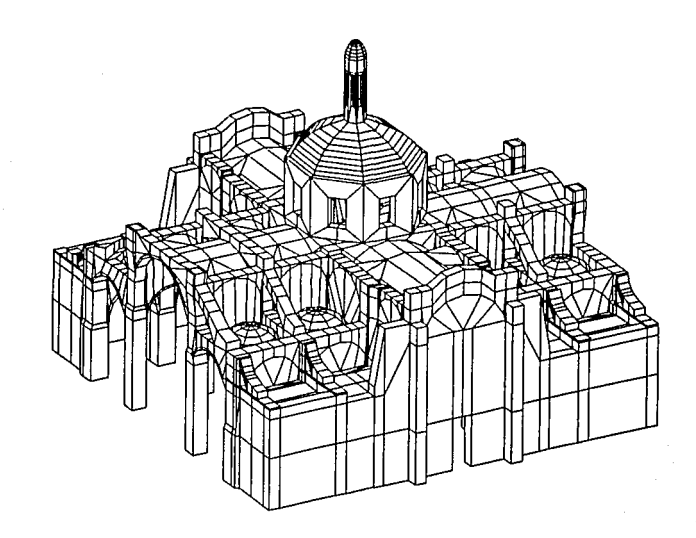

Fig 15 Modelo tridimensional de la superestructura (ejes 4 -9 *y* A - F).

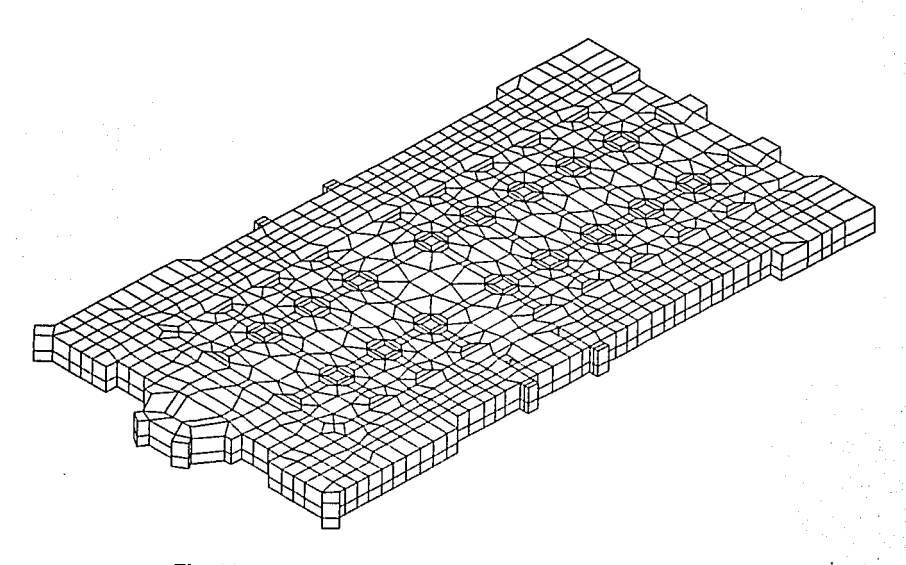

Fig 16 Modelo tridimensional de la cimentación.

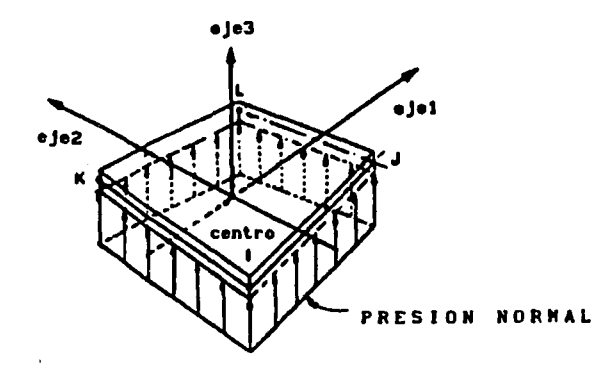

Fig 17 La formulación del elemento placa es a base de 4 nudos (i, j, k, !).

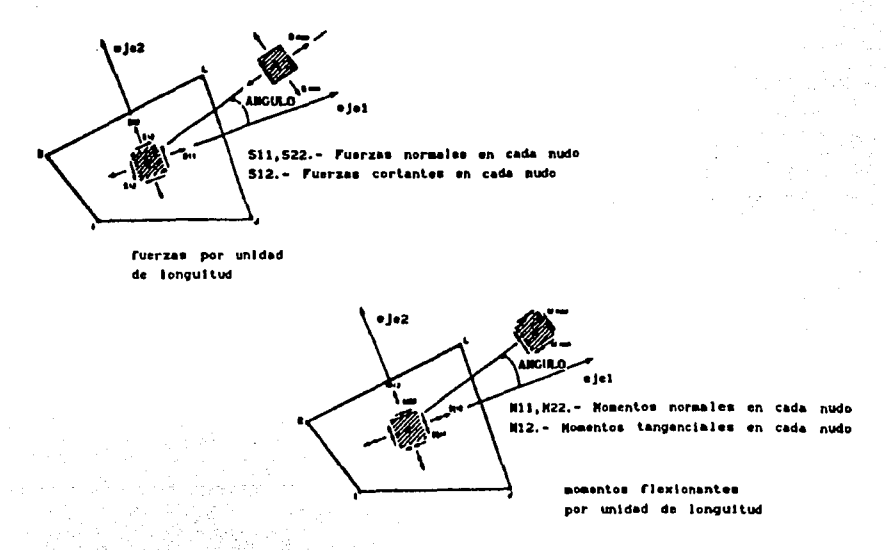

Fig 18 Convención de signos positivos *y* ejes locales en elementos shell.

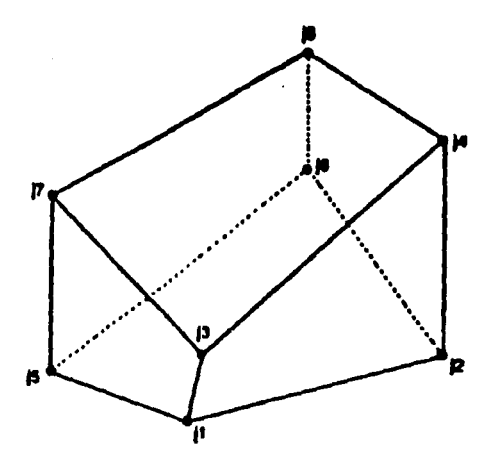

Fig 19 Número de nudos y la convención utilizada para generar elementos sólidos.

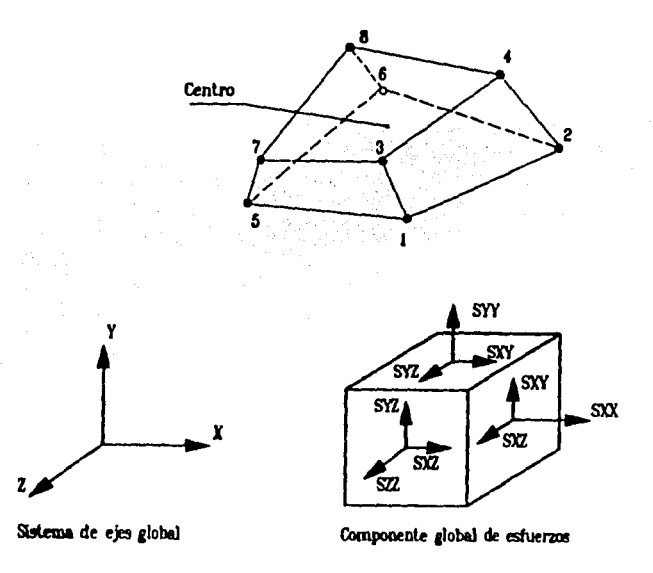

Fig 20 Convención de signos positivos para esfuerzos ubicados al centro del elemento sólido

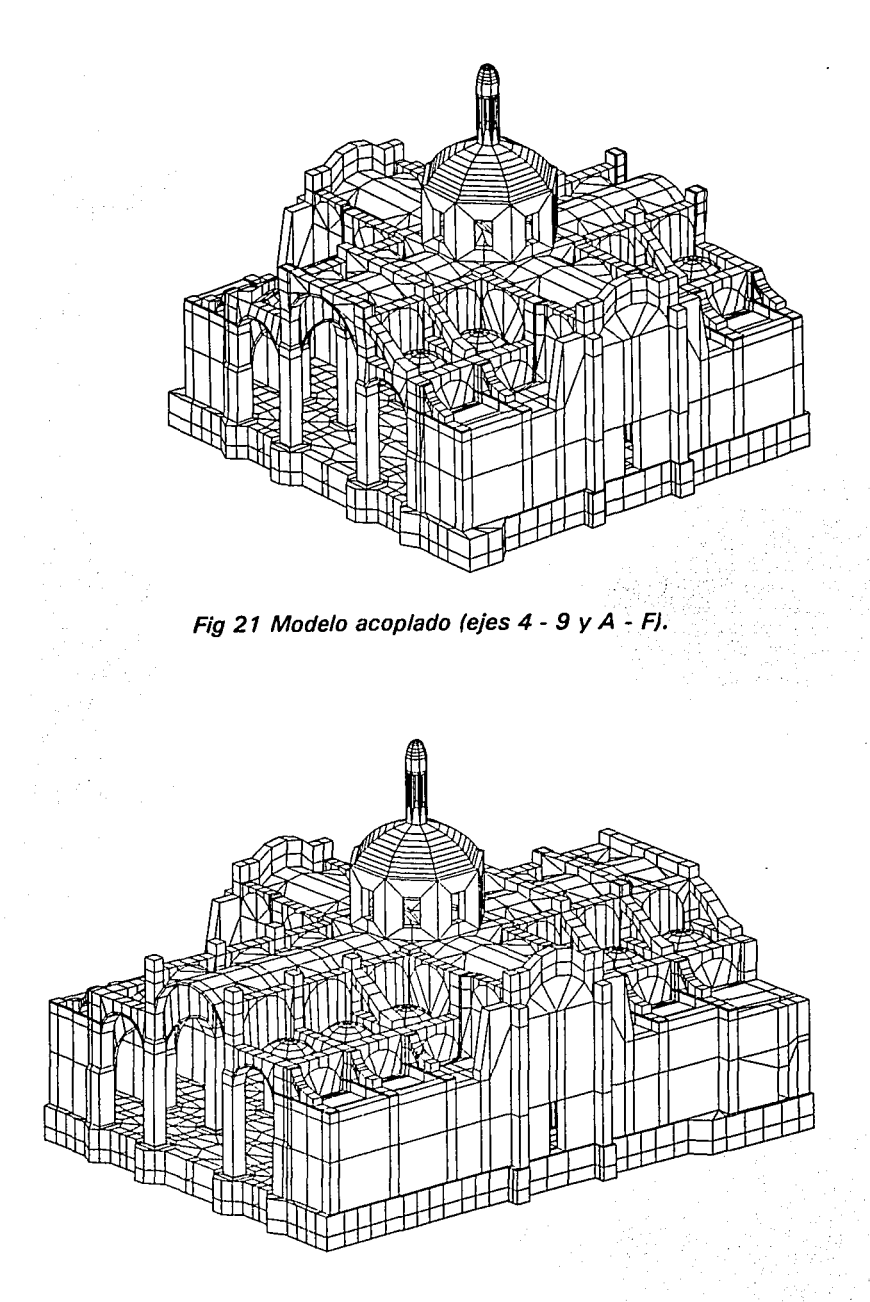

Fig 22 Modelo tridimensional ampliado (ejes  $3 - 10yA - FJ.$ 

 $\tau$  . The contract of the contract of

 $\mathbb{Z}^n$ 

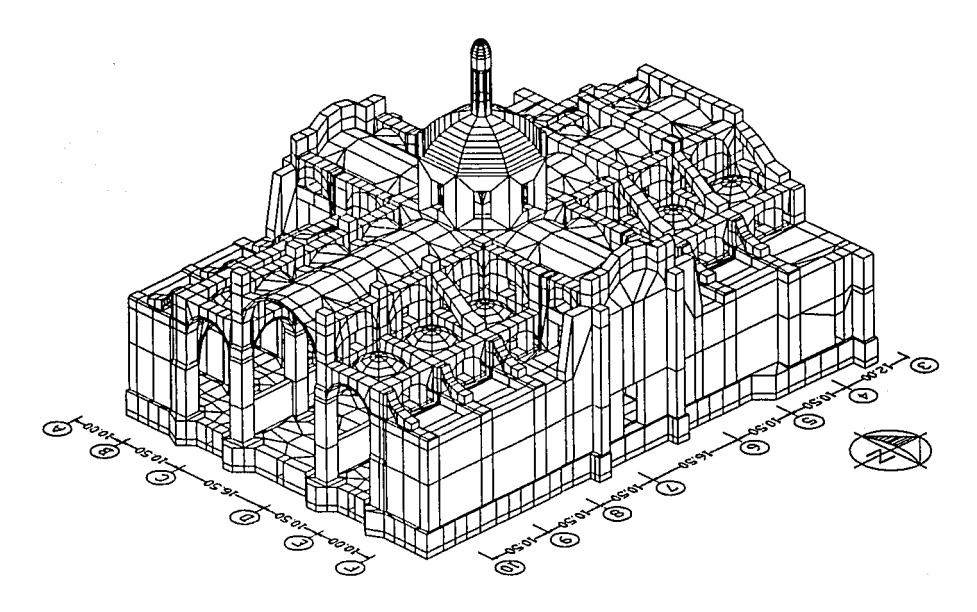

Fig 23 Modelo tridimensional de la Catedral Metropolitana.

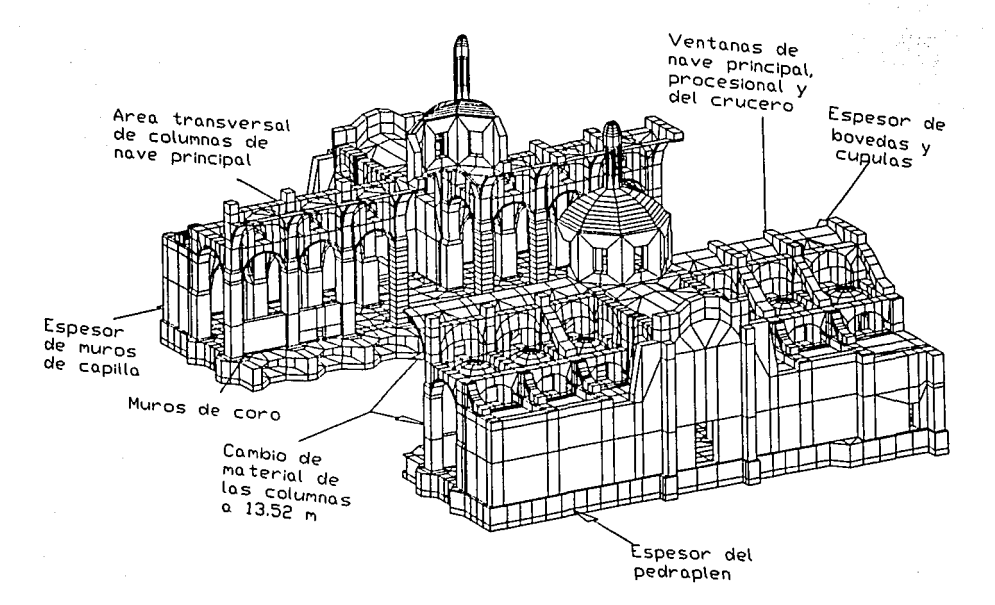

Fig 24 Detalles incorporados al modelo tridimensional.

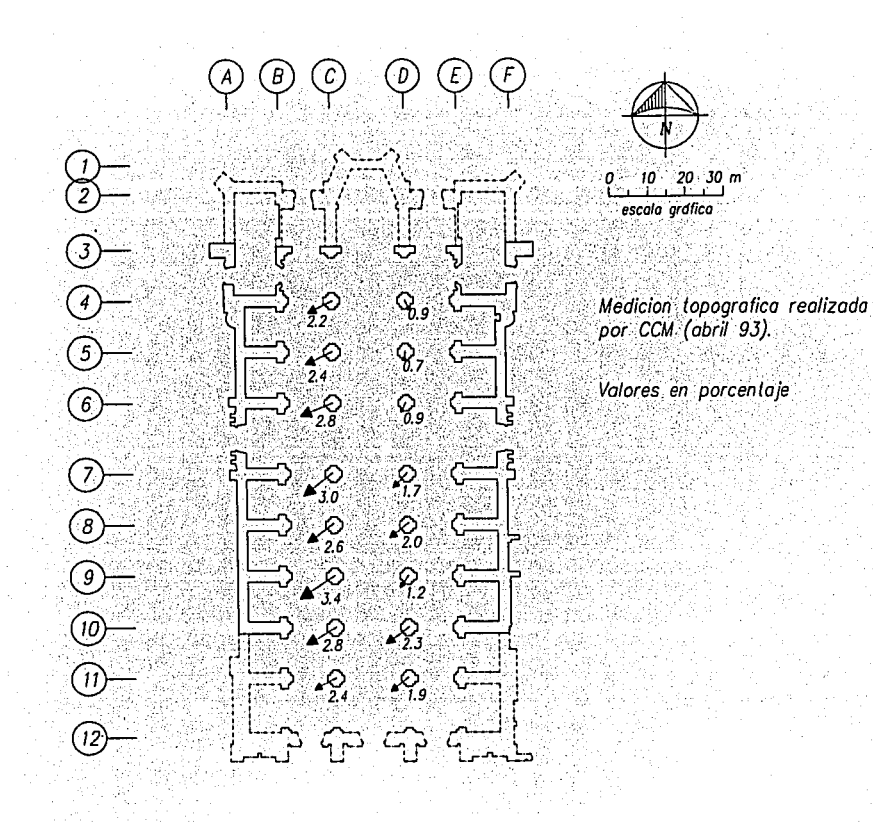

Fig 25 Esquema del desplomo de las columnas centrales.

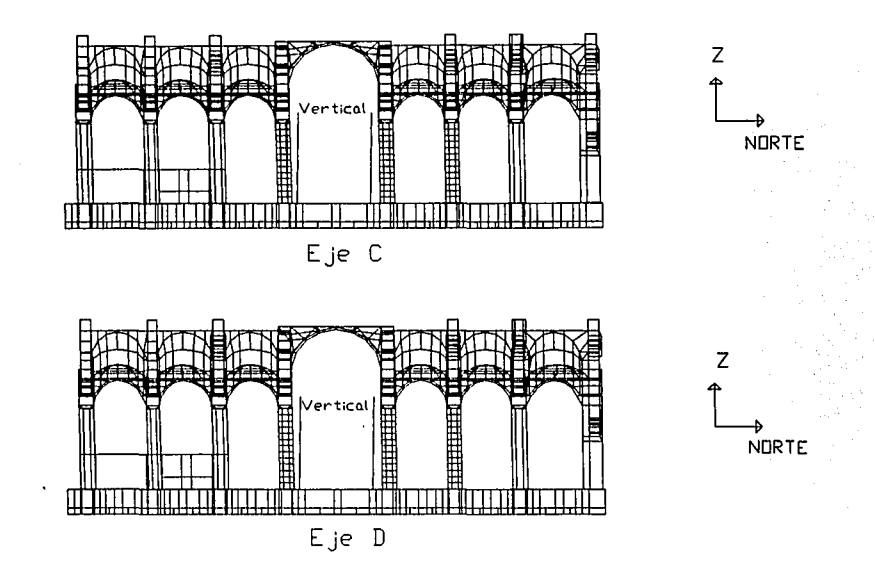

Fig 26 Geometría sin deformar de la nave central en el Modelo Dos.

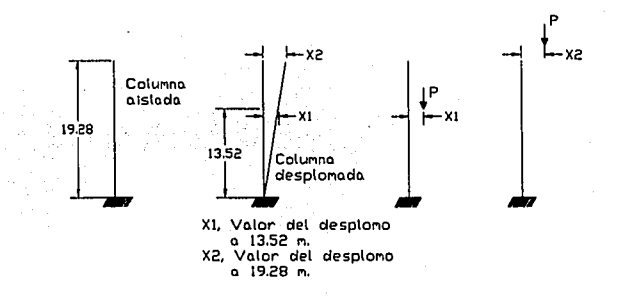

Fig 27 Esquema de la aplicación de una carga excéntrica en una columna aislada.

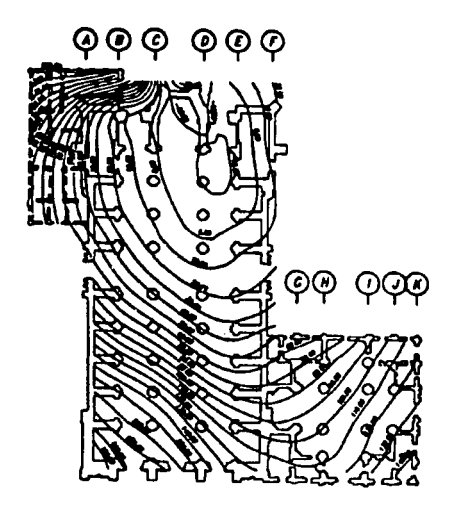

Fig 28

Curvas de igual hundimiento diferencial del piso en el primer año de subexcavación.

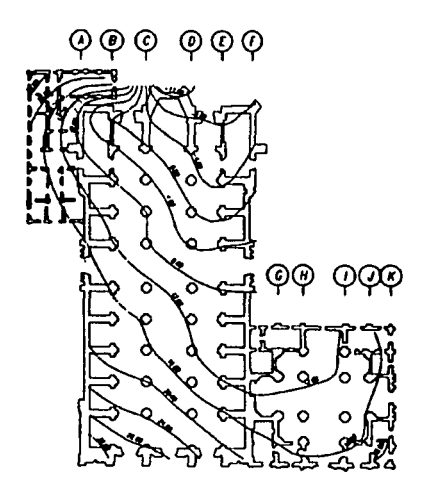

Diferencia entre 30/may/94 y 22/ago/94.

Fig 29

Curvas de igual hundimiento diferencial del piso en el cuarto trimestre de subexcavación.

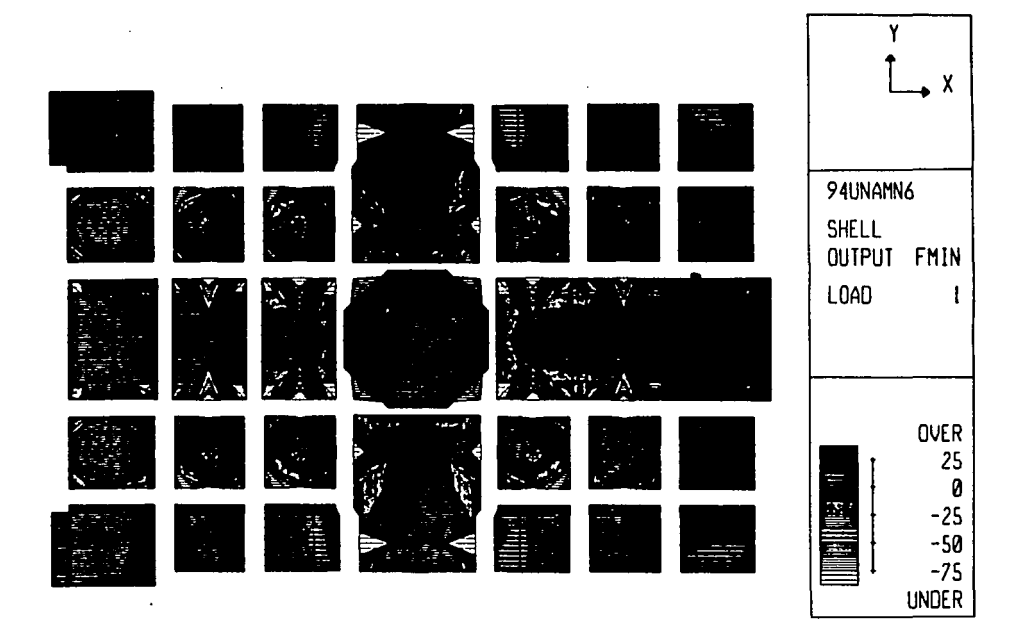

Fig 30 Esfuerzos en bóvedas debido a peso propio (Modelo Uno).

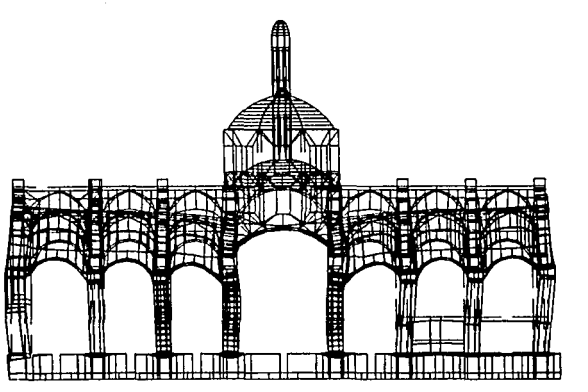

Longitudinal

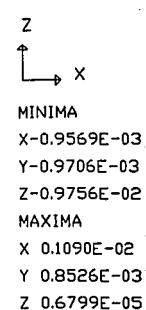

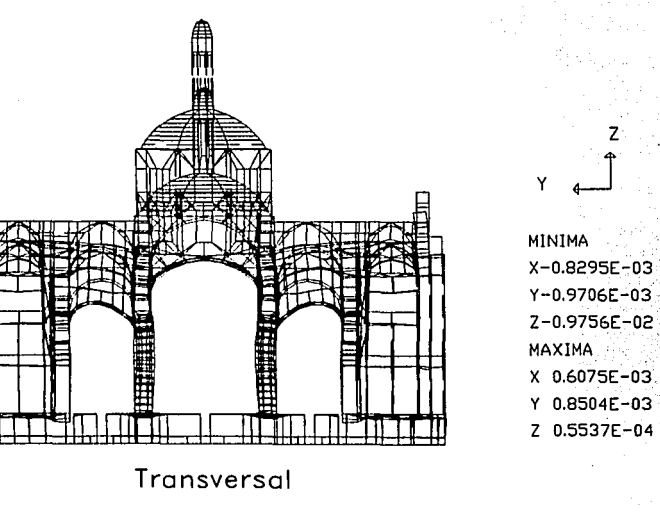

Fig 31 Geometrla deformada debido a peso propio.

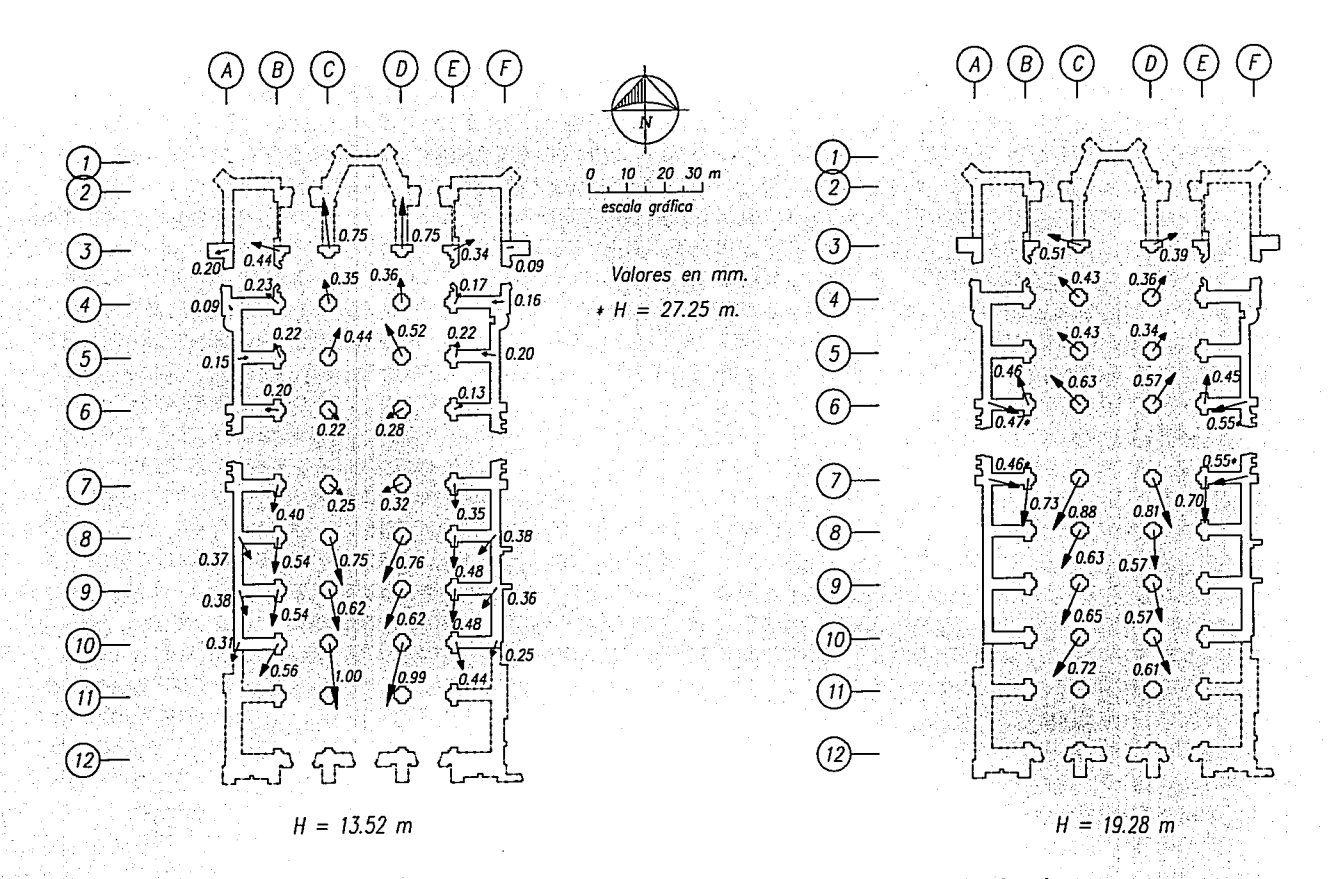

Fig32 Desplomos obtenidos en un análisis de cargas gravitacionales.

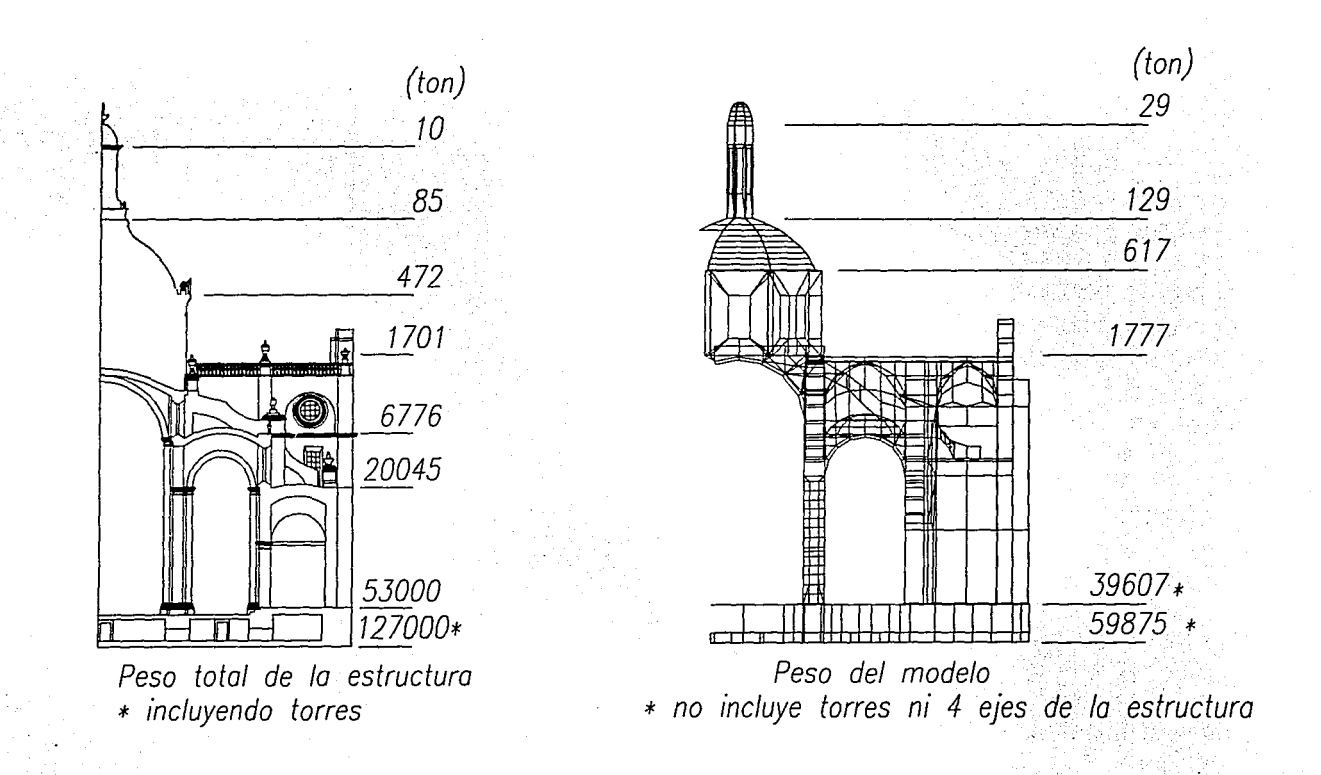

**Fig33 Comparación de los pesos acumulados a distintas alturas**
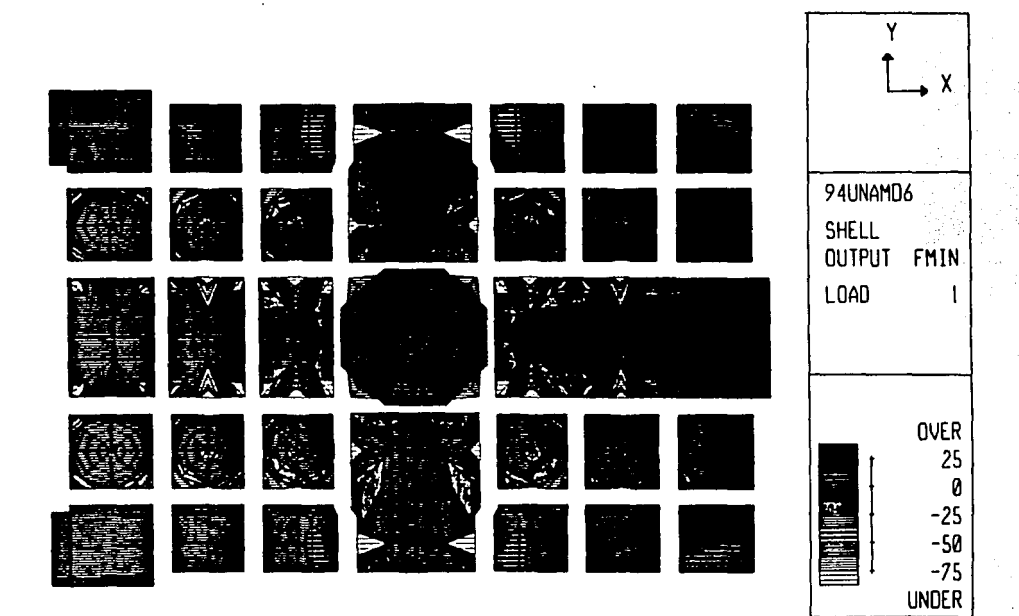

Fig 34 Esfuerzo en bóvedas (Modelo Dos).

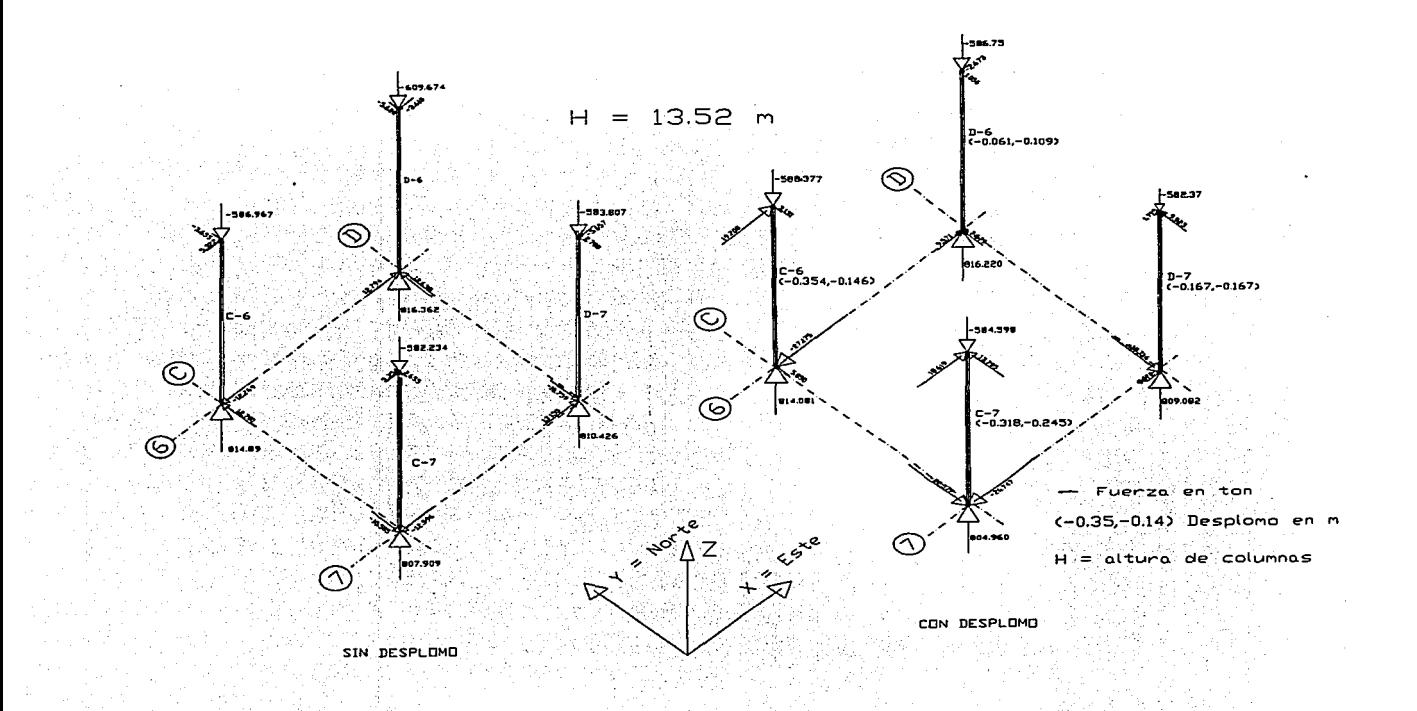

Fig 35 Fuerzas resultantes en las columnas del crucero

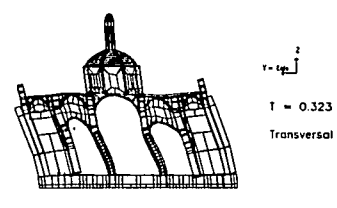

Modo 1

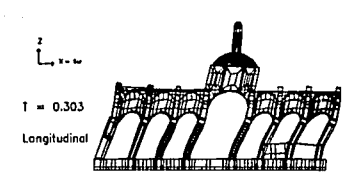

Modo 2

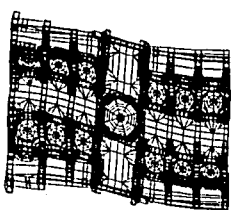

Modo 3

 $\ddot{\phantom{a}}$ 

 $1 = 0.223$ 

Torsion

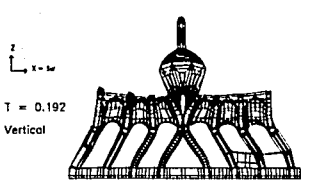

0.184

Modo 4

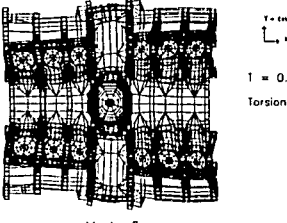

Modo 5

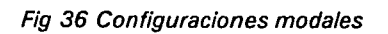

F  $E$ F B  $\overline{D}$ 'E D. B  $20, 30, m$  $\sqrt{2}$ escala gráfica 199  $(3)$ - $\binom{3}{3}$ Valores en porcentaje  $7^{1.01}$  $27^{1.01}$  $(4)$ ╱  $\left(4\right)$  $H = 27.25$  m.  $3^{0.95}$  $\sigma^{1.02}$ 0.98 مير 0.98 پهر  $1.00 - 1.04$ l I.00  $(5)$  $(5)$ ್ರ <sup>099</sup>್ರ 10||1<br>|೦ 1.01\* 1.02 - 1.04<br>ニソーク  $1.00 Y^{1.00}$  (2.11 (6) (6)  $\rightarrow$  1.01  $\sigma^{0.95}$  $1.00$   $0.99$   $C_1$   $C_2$   $C_3$   $C_4$   $C_5$   $C_6$   $C_7$   $C_8$   $C_9$   $C_9$   $C_1$   $C_2$   $C_3$   $C_1$   $C_2$   $C_3$   $C_1$   $C_2$   $C_3$   $C_1$   $C_2$   $C_3$   $C_1$   $C_2$   $C_3$   $C_4$   $C_5$   $C_6$   $C_7$   $C_8$   $C_9$   $C_9$   $C_1$   $C_2$   $C_$  $\sigma''$ က $^{\prime\prime}$  $(7)$  . (7 ్ర <sup>0.95</sup>్ర  $\sigma^{\text{r.o.}}$ ~1.02 ~<u>1.01</u>  $1.03 - 0.99$ 1.01  $\left( \scriptstyle{\widehat{\mathcal{B}}} \right)$  $\left(\widehat{\mathbf{B}}\right)$  $\sigma$ <sup>1.02</sup>  $\sigma^{i\omega}$  $O^{1.02}$  $\cdot$ <sup>1.01</sup>  $1.01$  $\left( 9\right)$  $\left( 9\right)$ <u>اه ہے وہ</u> م  $\sigma^{1.02}$  $\sigma'^{.03}$ 0.98  $(10)$  $(10)$  $\langle \mathsf{O} \rangle$  $\circ$  ද $=$  $(n)$  $\circ$ (11) ဝ ናጉ ናጉ  $(12)$  $H = 19.28$  m  $H = 13.52 m$ 

Fig 37 Desplomos obtenidos con un movimiento de cuerpo rígido.

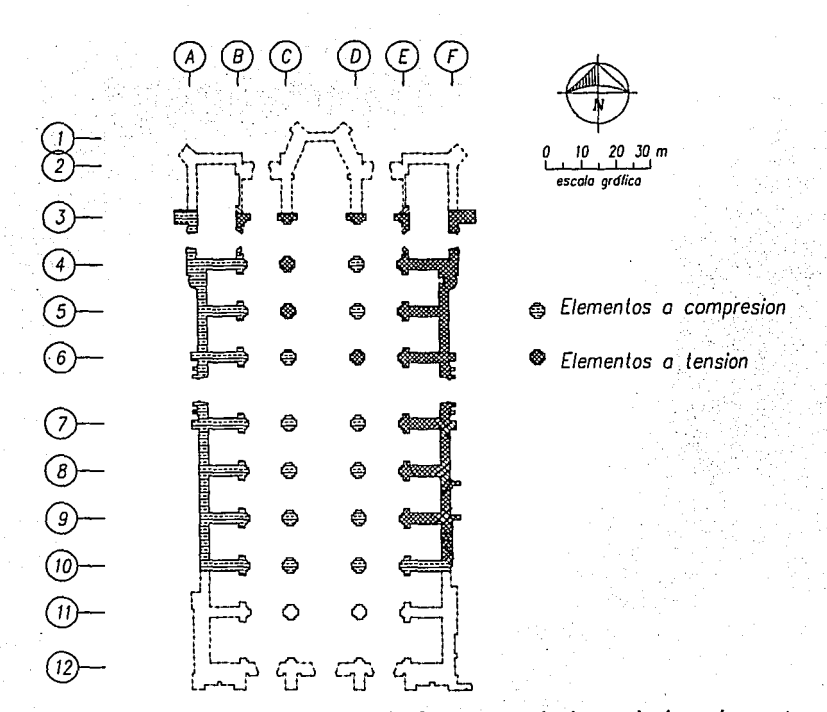

Fig 38

Esquema de la distribución de fuerzas en la base de los elementos al inducirle un giro del 1 %.

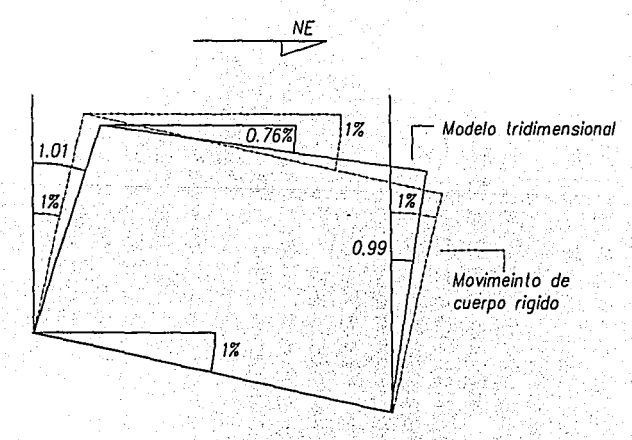

Fig 39 Esquema del movimiento de un cuerpo rígido.

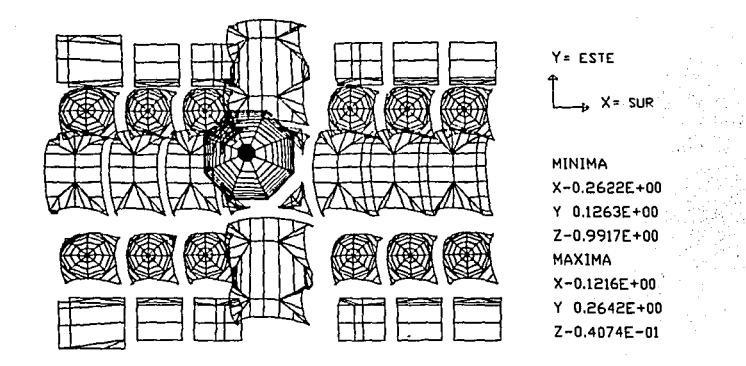

Fig 40 Geometría deformada de las bóvedas debido a un giro de cuerpo rígido.

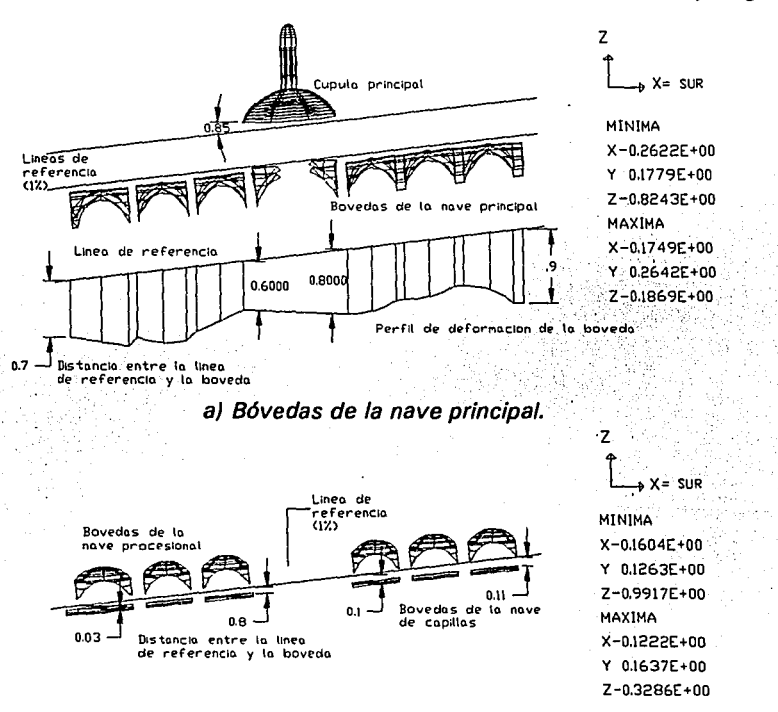

b) Bóvedas de las naves procesionales y de capilla.

Fig 41 Geometrfa deformada de las bóvedas.

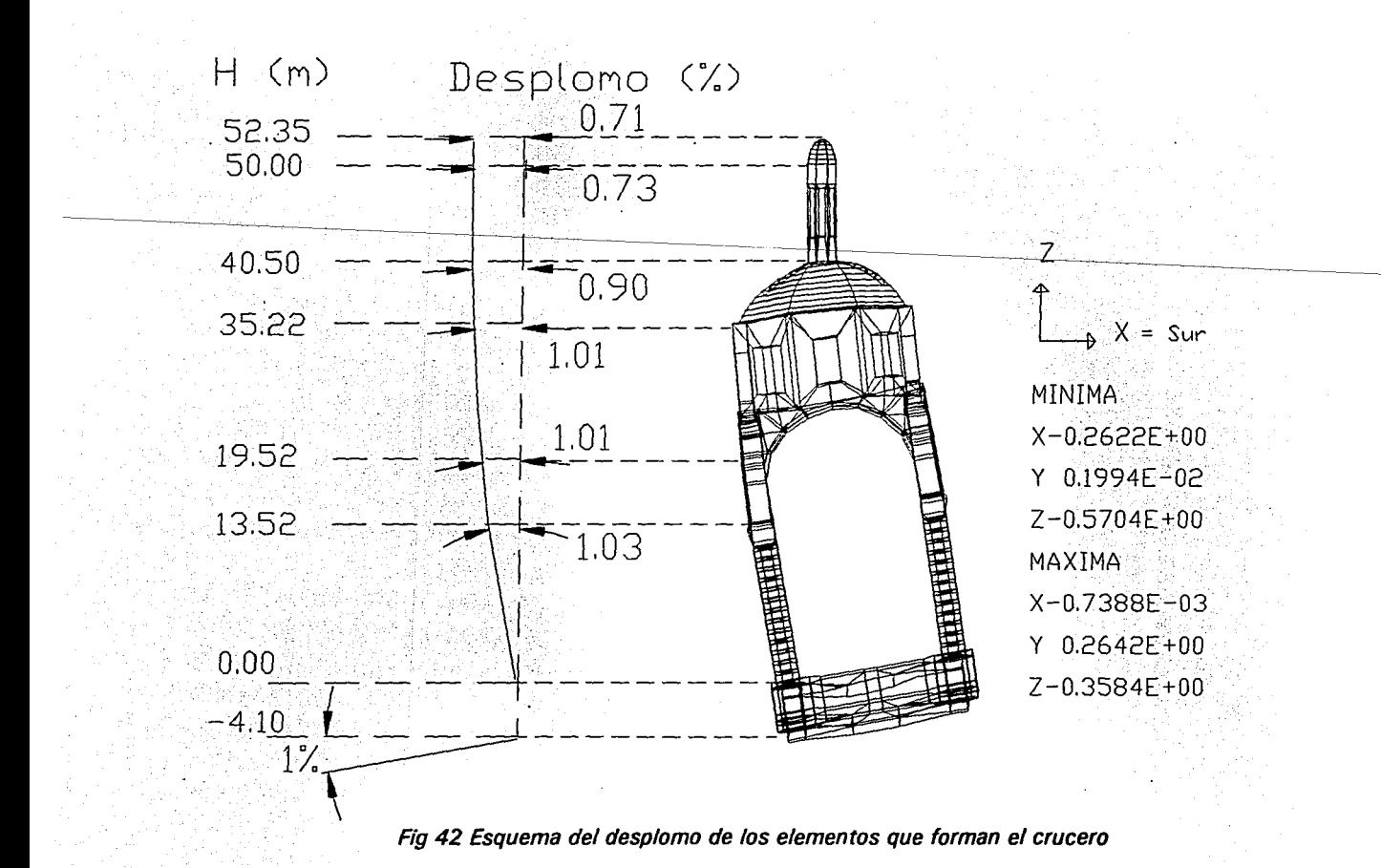

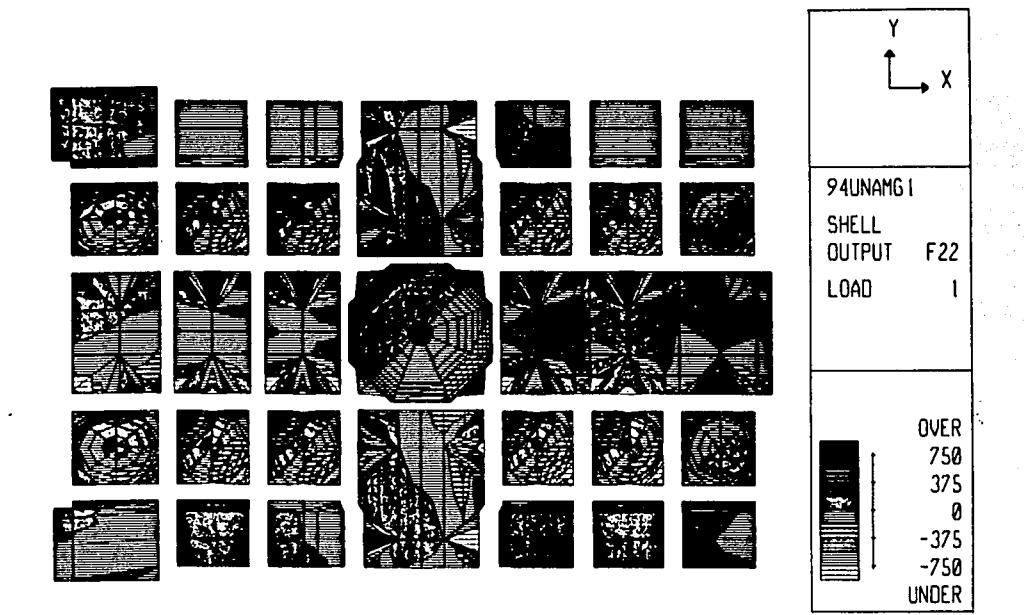

Fig 43 Esfuerzo en bóvedas debido a un giro del 1%.

F Ε Β F Β D  $\overline{2}$  $20, 30, m$ 10  $\left[ -3 \right]$ 0  $\sum_{i=2}^{\infty}$   $\sum_{i=2}^{\infty}$  $\mathbf{3}$  $\mathcal{D}_{\text{L},50}$ 괞.  $7219$ escala gráfica  $\sigma_{0.30}^{1.52}$  $\mathfrak{S}^{3.05}_{2.40}$  $3\frac{25}{7.93}\times10^{-236}$  $0.46 \frac{109}{20.44}$  $\sqrt{4}$  $\left( 4\right)$ Valores en cm  $7.25$   $\frac{25}{1.60}$  $\bigcirc_{0.38}^{97} \bigcirc_{0.54}^{10.60}$ **(5)**  $\binom{5}{5}$  $H = 27.25$  m. 289  $2.06$  $\frac{230}{\sqrt{1.75}} \underbrace{2^{25}}_{\sqrt{2.50}} \underbrace{100}_{\sqrt{0.50}} \underbrace{103}_{\sqrt{0.83}}$  $\mathcal{O}_n$  $\left( 6\right)$ Ģ 33  $(6)$ + Desplomos medidos<br>a partir de feb. 1994  $4,221$  $\frac{95}{48}$   $\frac{230}{1.61}$   $\frac{1.55}{1.204}$   $\frac{1.81}{\sqrt[4]{1.77}}$  $2.50<sub>1</sub>$ 7 Besplomos medidos<br>en Catedral (7  $\overline{\phantom{a}}$  $\mathcal{A}_{\text{LP}}$  $^{25}$ <br>90  $\sim$   $^{25}$  $2.67192$  $\left( s\right)$ ര Desplomos calculados por  $.51$ el metodo del elemento 1.55<br>(135 finito ် 9 Ø  $\frac{1}{100}$   $\frac{1}{100}$ ( ၄  $1.07$ <br> $1.05$   $1.05$   $1.06$ <br> $1.69$ <br> $1.11$ ල් (10) @  $(11)$  $\circ$ O  $\left(11\right)$ Ω O  $\left( \frac{1}{2} \right)$  $\left( \frac{1}{2} \right)$  $H = 19.28 m$  $H = 13.52 m$ 

Fig 44 Desplomos medidos y calculados durante el primer año de subexcavación.

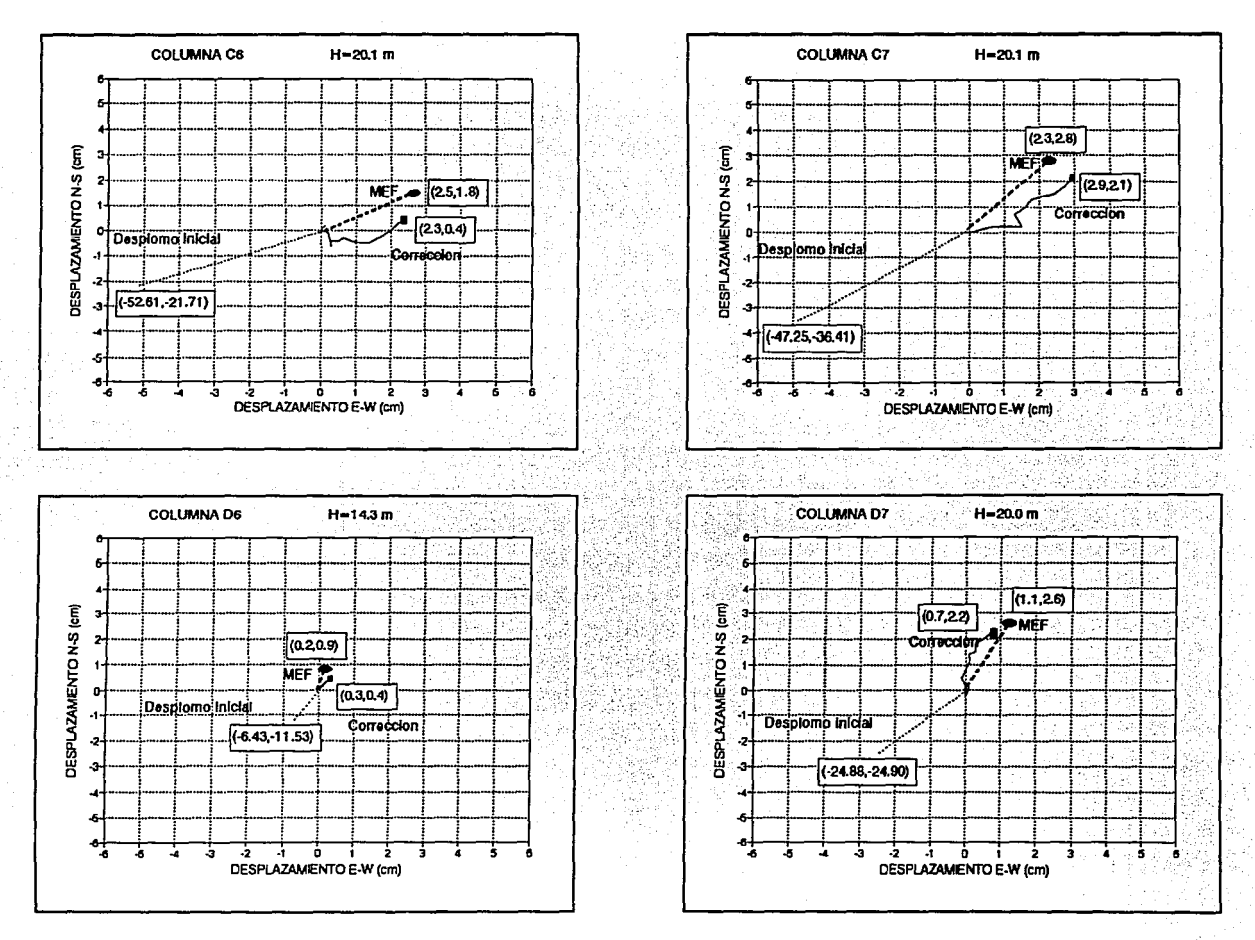

Fig 45. Desplomo medido y calculado en las columnas del Crucero, durante el primer año de subexcavación.

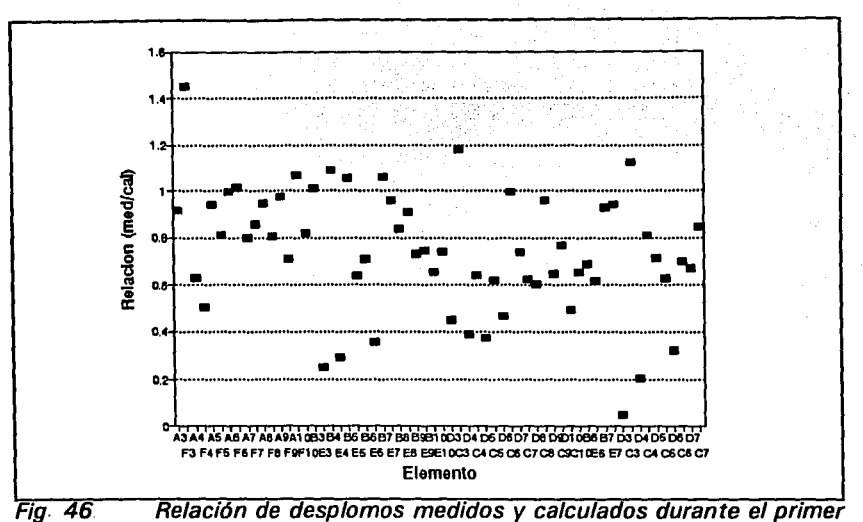

año de subexcavación.

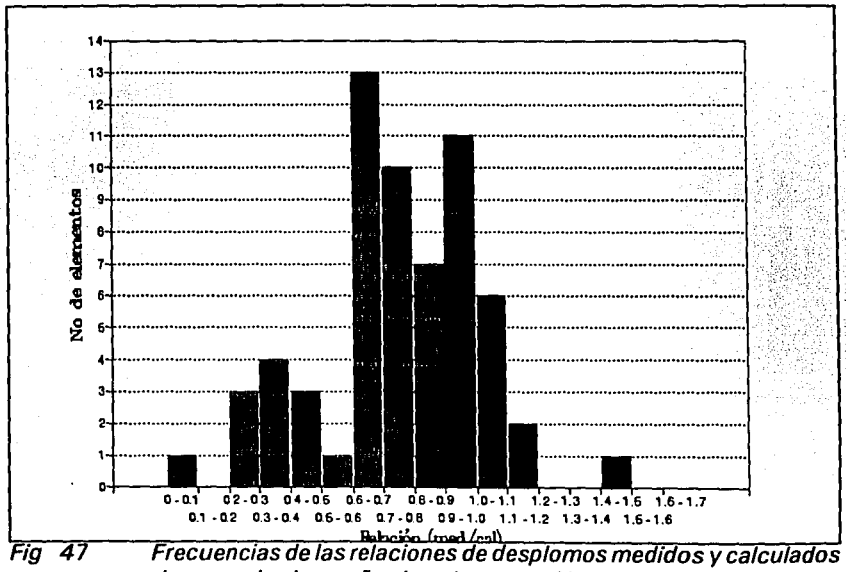

durante el primer año de subexcavación.

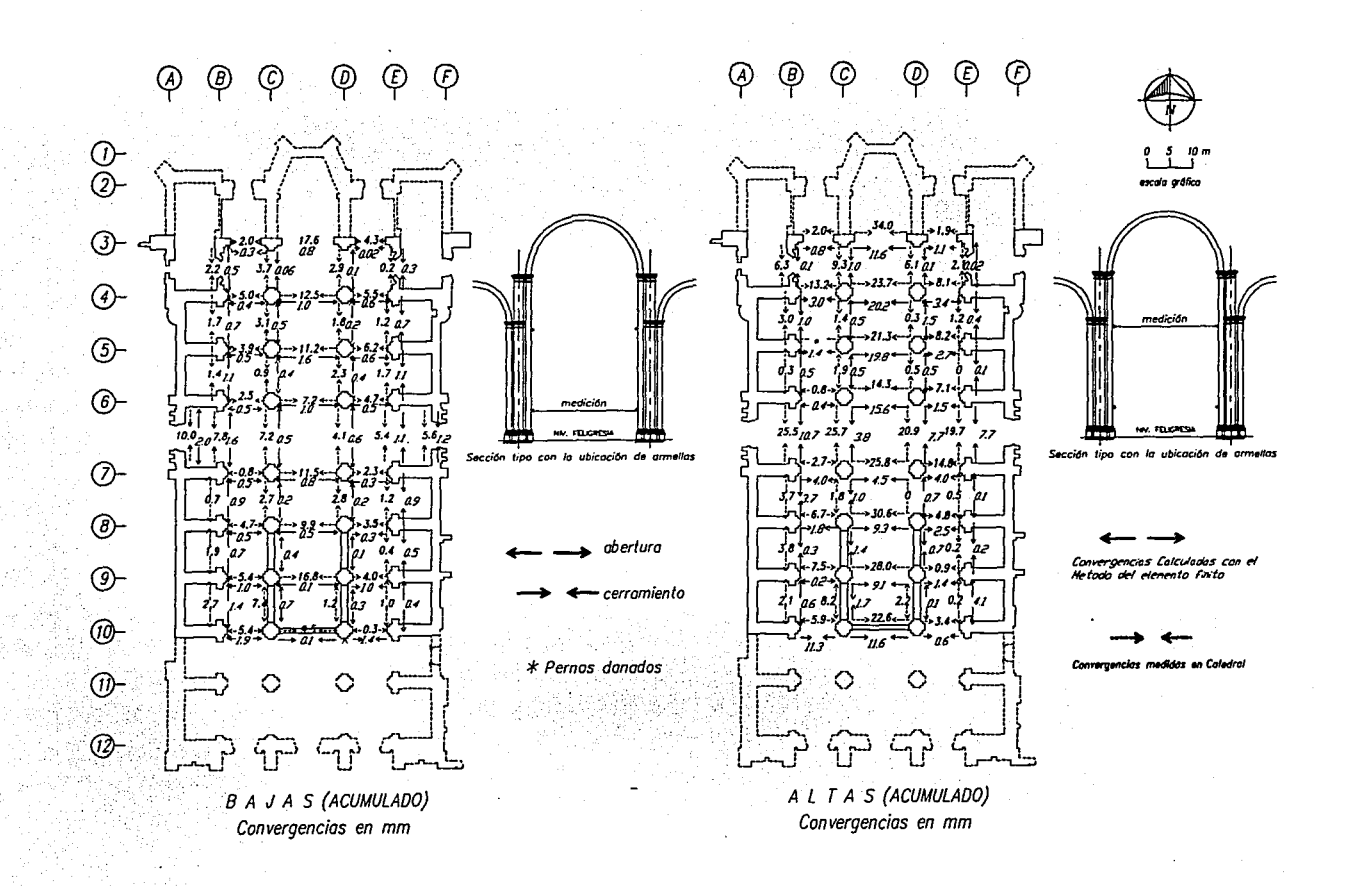

Fig 48 Convergencias medidas y calculadas durante el primer año de subexcavación

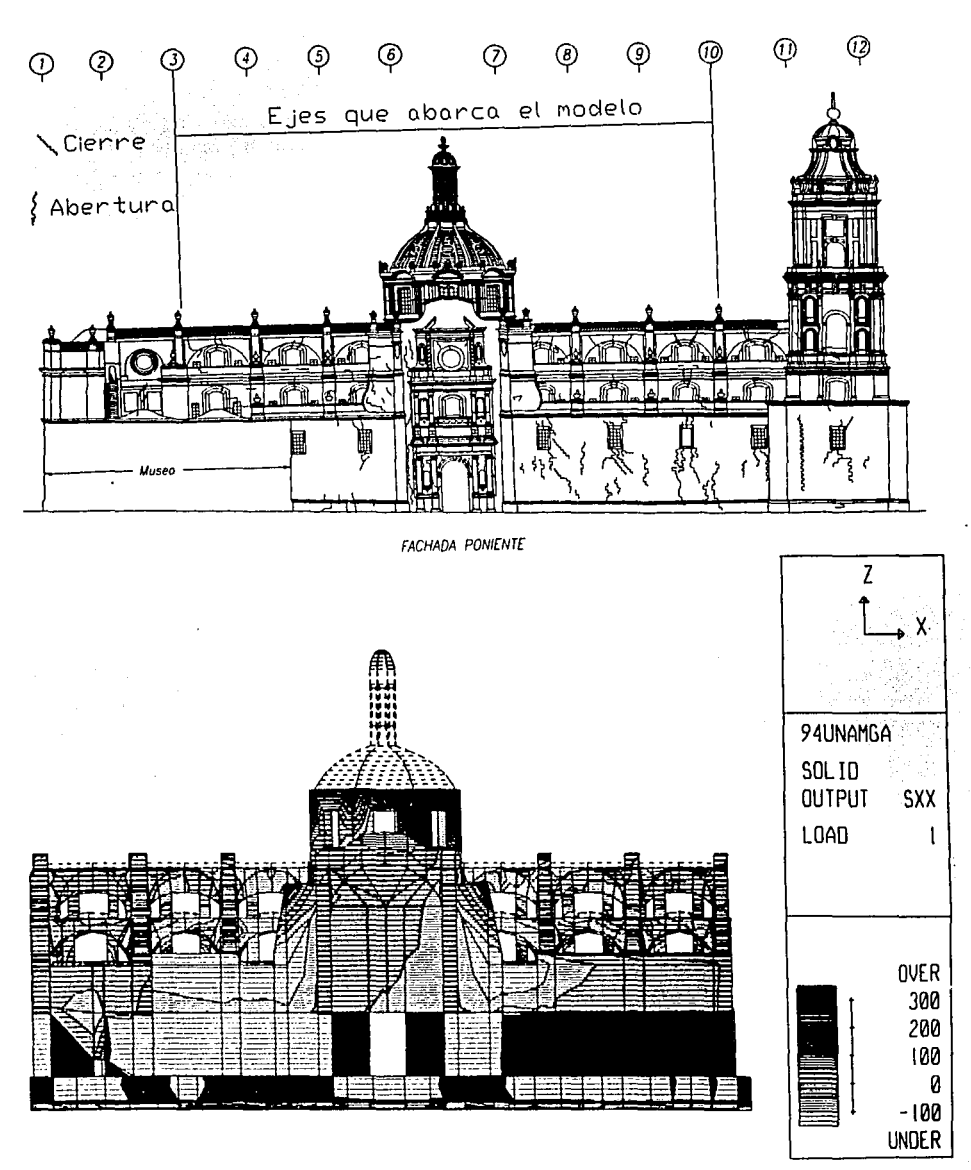

Fig 49 Comparación de grietas y esfuerzos en la fachada poniente.

 $\mathcal{L}_{\rm{max}}$  , and some  $\mathcal{L}_{\rm{max}}$  and

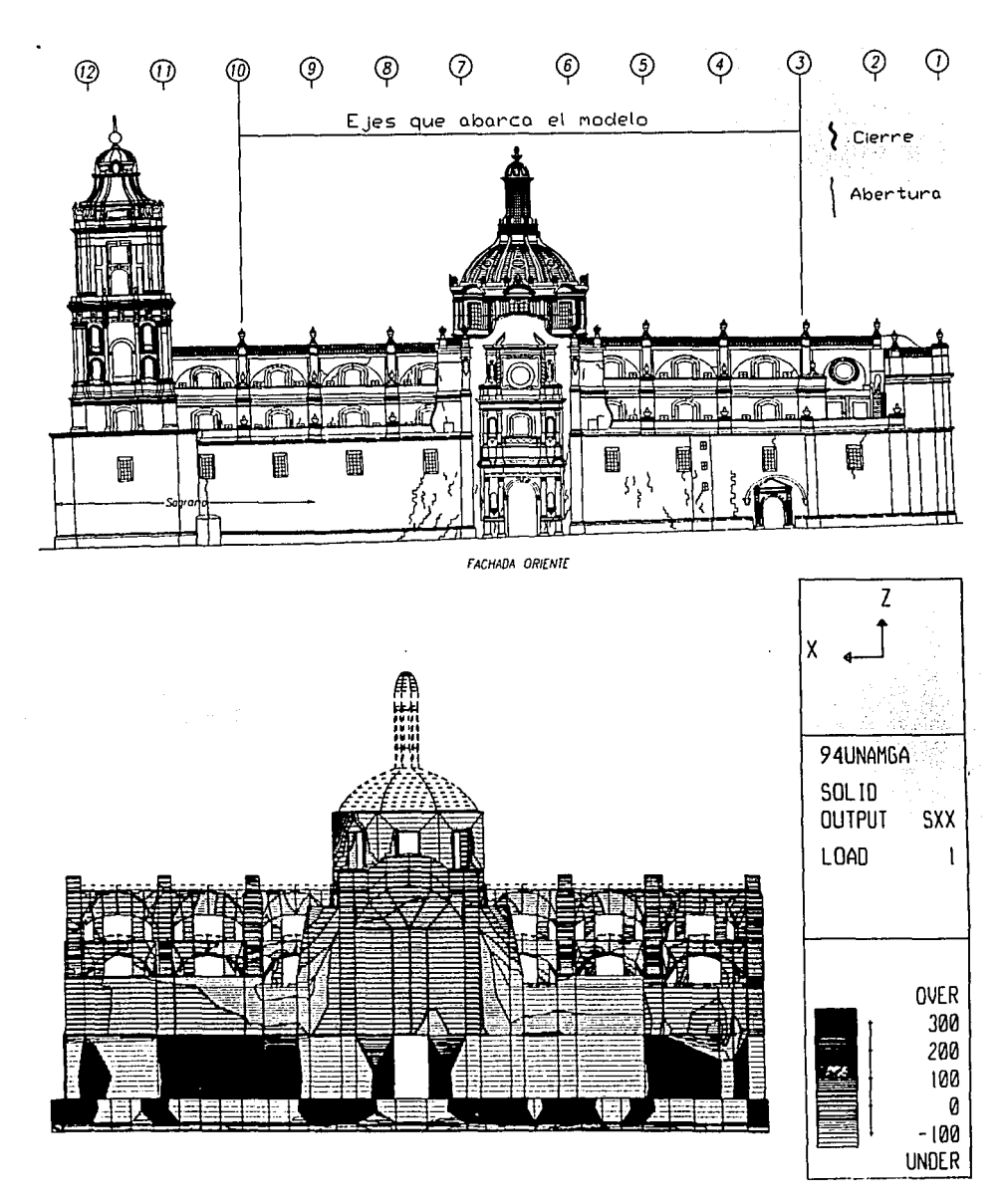

Fig 50 Comparación de grietas y esfuerzos en la fachada oriente.

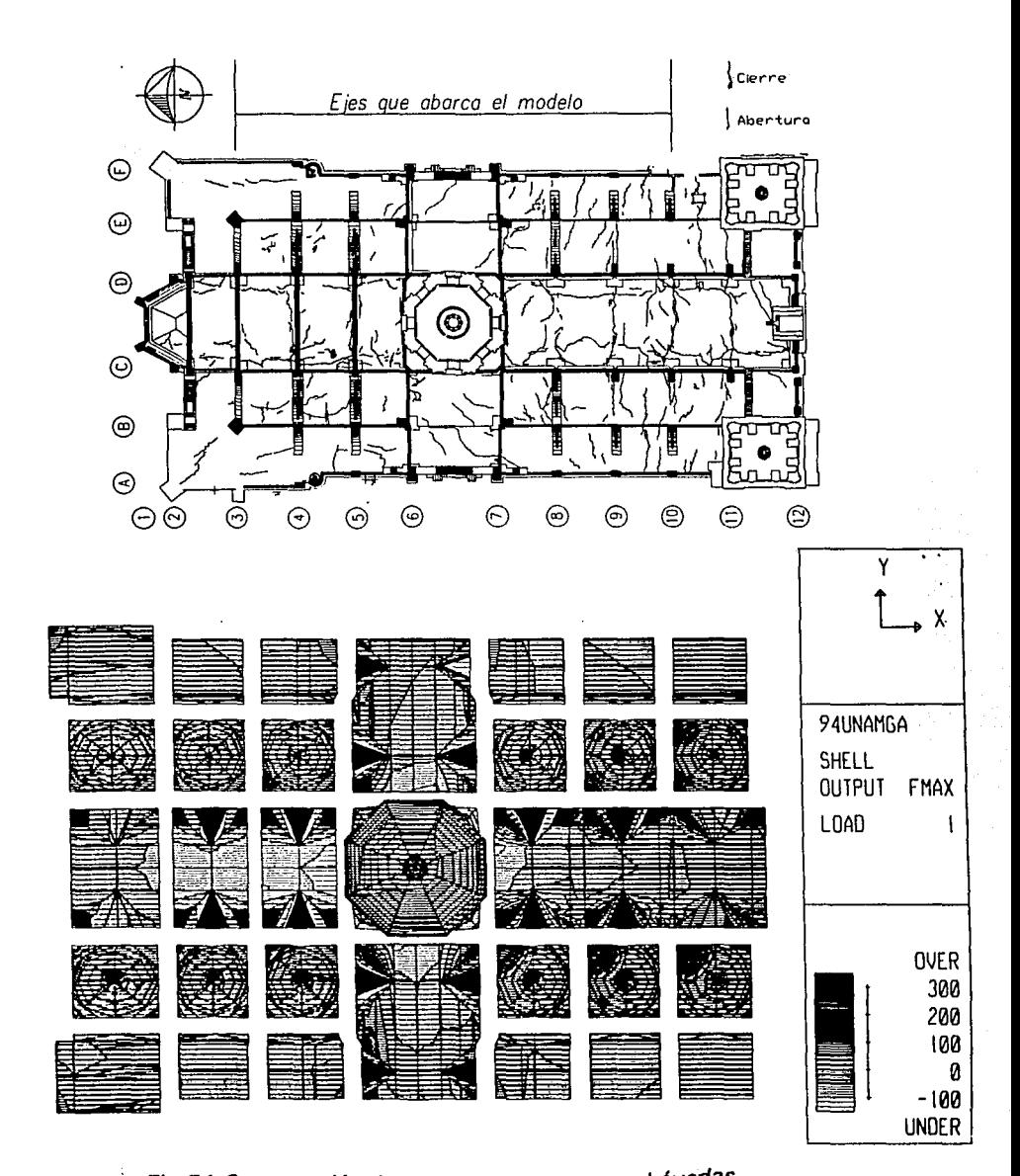

Fig 51 Comparación de grietas y esfuerzos en bóvedas

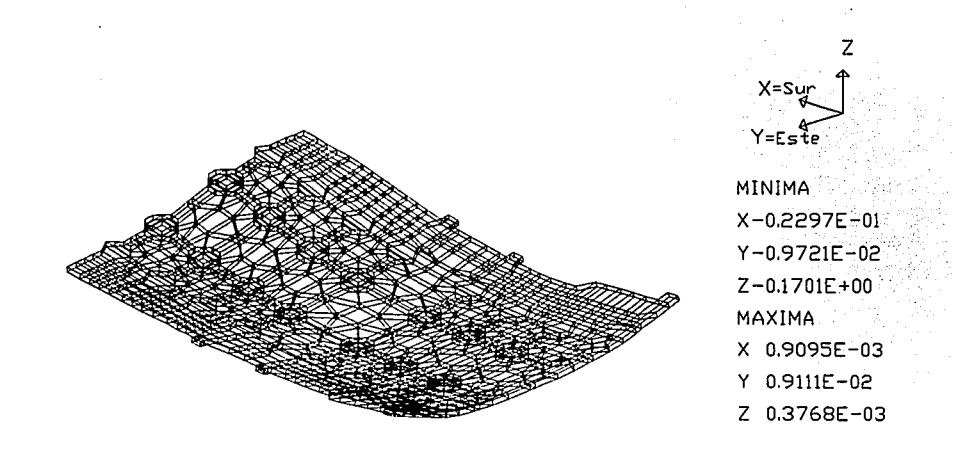

 $Fig<sub>52</sub>$ Geometrfa deformada del pedraplén debido al patrón de hundimientos del primer año de subexcavación.

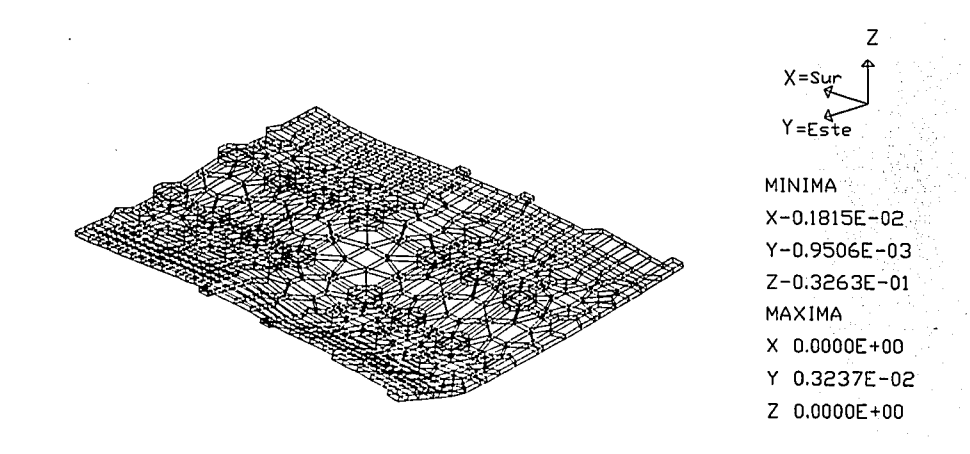

Fig 53 Deformada del pedraplén debido al patrón de hundimientos del cuarto trimestre de subexcavación.

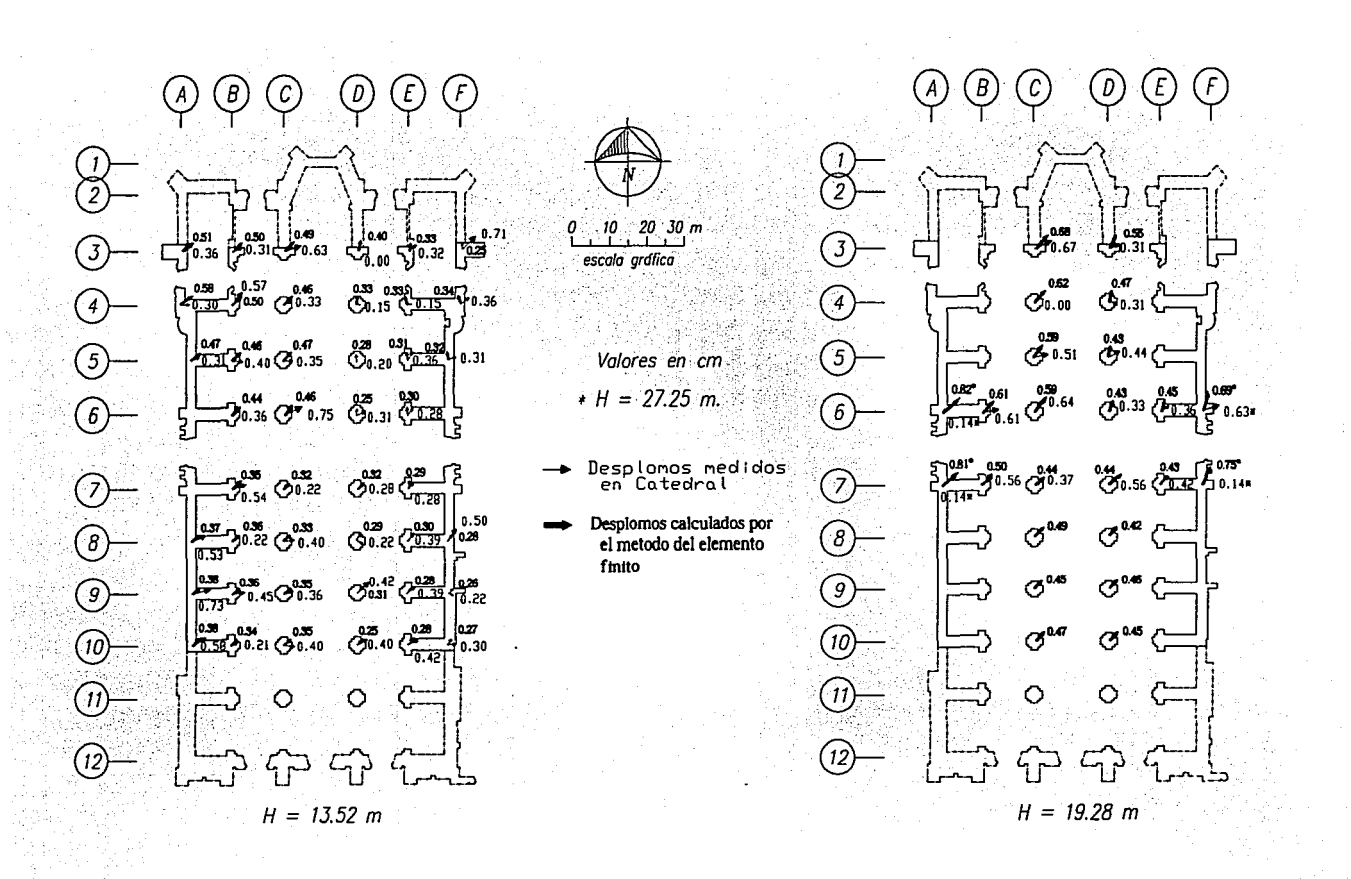

Fig 54 Desplomos medidos y calculados durante el cuarto trimestre de subexcavación.

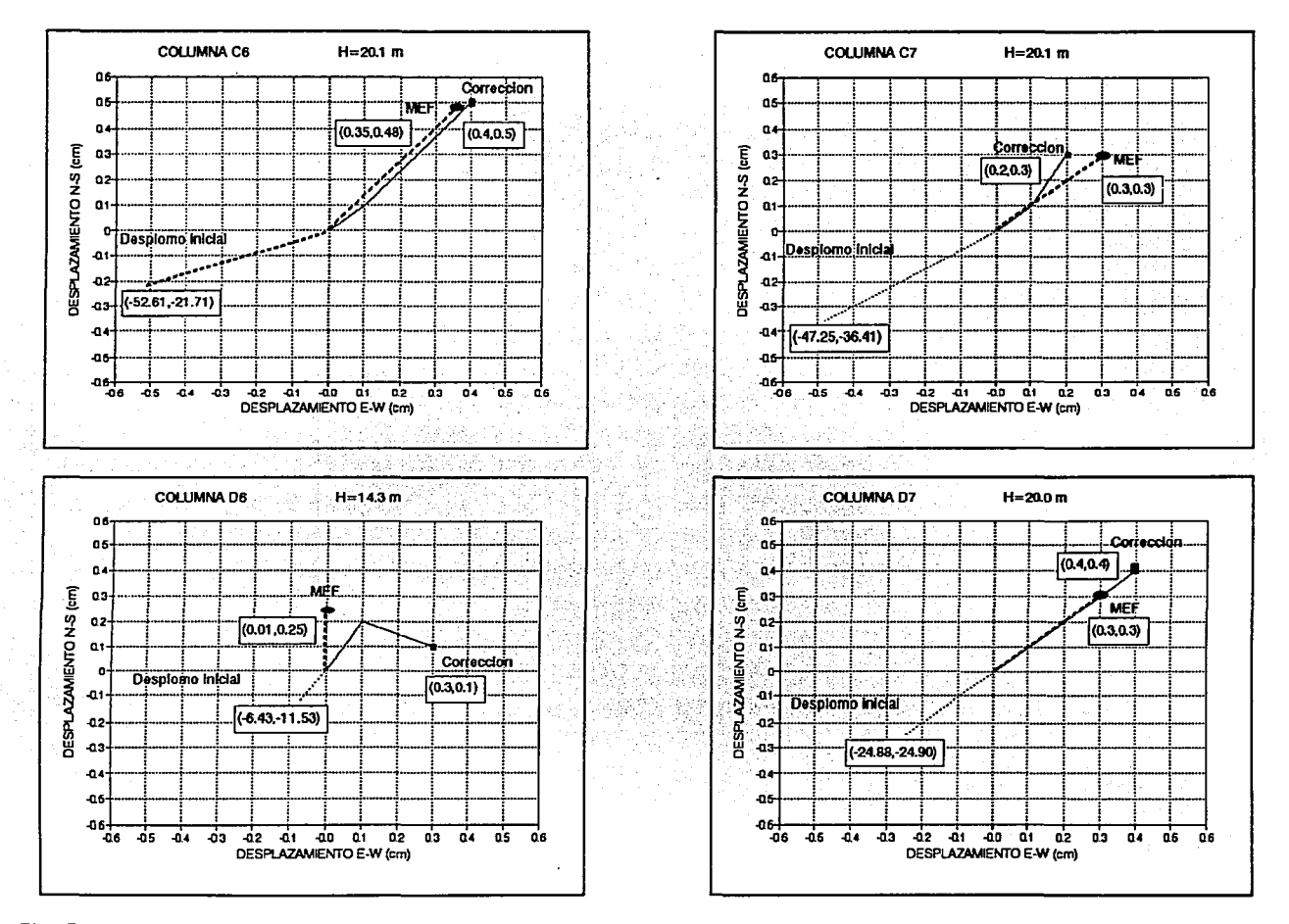

Fig 55 Desplomos medidos y calculados en las columnas de crucero, durante el cuarto trimestre de subexcavación

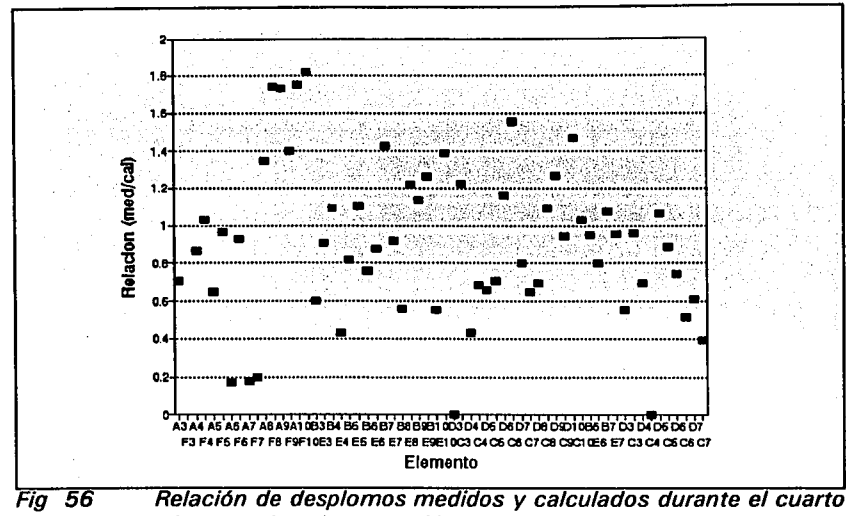

trimestre de subexcavación.

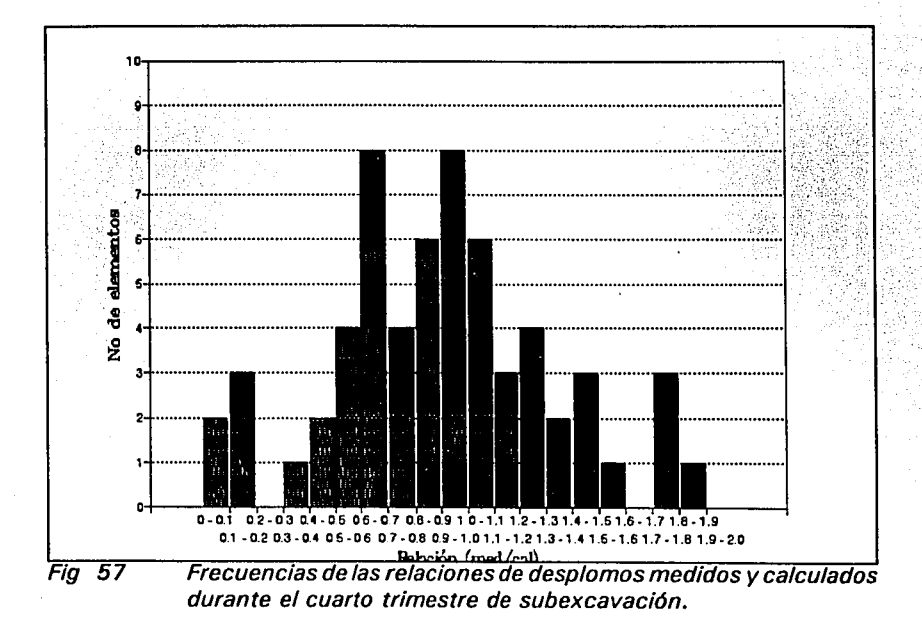

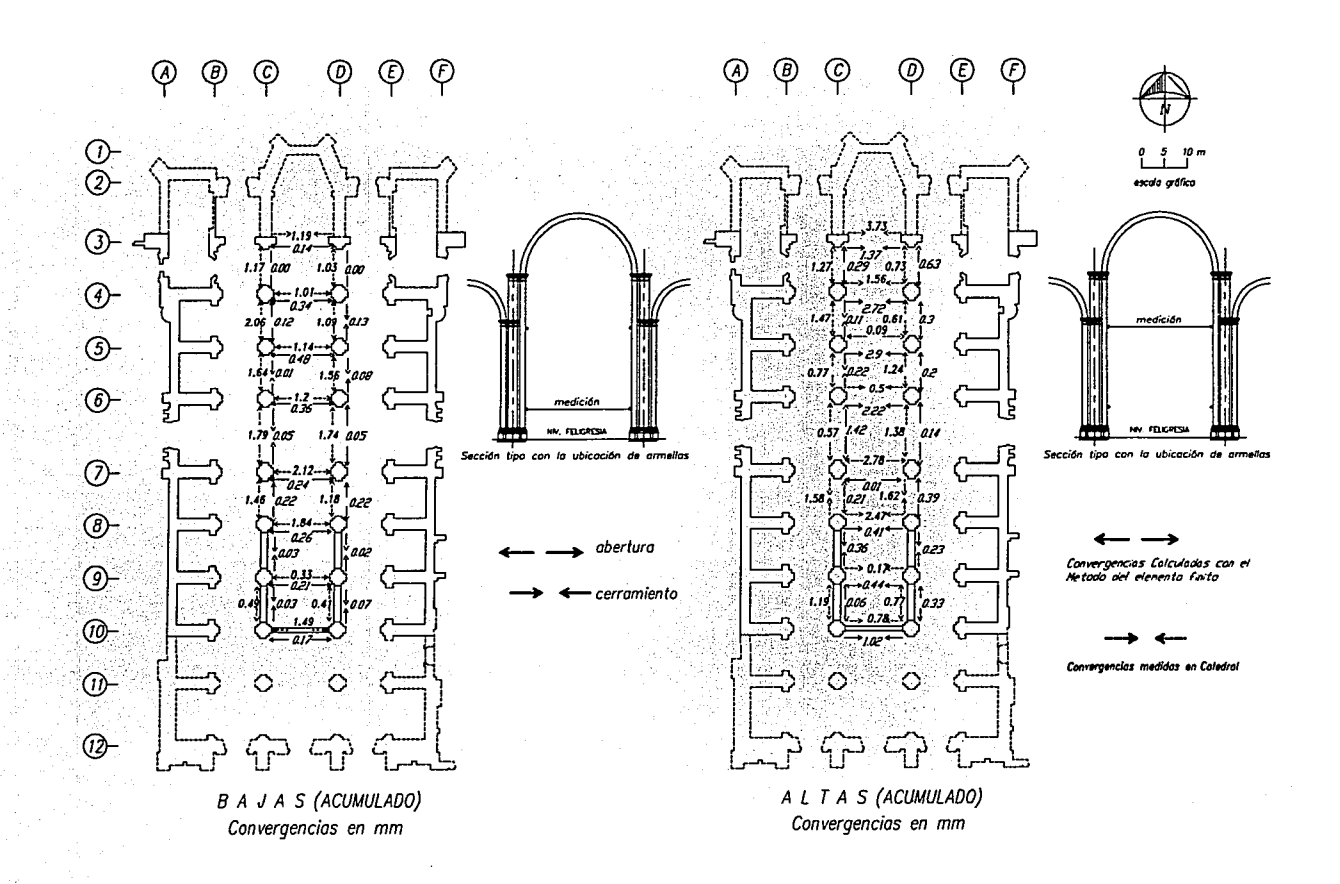

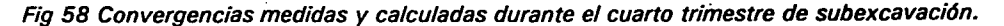

# APÉNDICE A

### GLOSARIO

- **ABSIDE** Parte del templo, abovedada y semicircular, situada en la fachada posterior, y donde estaban antes el altar y el presbiterio.
- **ARCO** Elemento arquitectónico de trazo muy variado, a base de porciones de círculo, utilizado comúnmente en cerramientos de puertas y ventanas.
	- **ÁTICO** Cuerpo arquitectónico que se coloca para ornato sobre la cornisa de un edificio.
	- **DE MEDIO** Es el que esta trazado por una media circunferencia completa. **PUNTO**
	- **FORMERO** Cada uno de los arcos de una bóveda vaída.
	- **TORAL** Arco principal o de mayor fuerza y vigor que los demás.
- **ARGAMASA** Mezcla de cal, arena y agua, que se emplea en las obras de albañilería.
- **ATRIO** Patio cercado de pórticos o andén que hay delante de algunos templos.
- **BALAUSTRADA** Antepecho de protección cuya característica es el empleo de pequeñas columnas llamadas balaustres que van colocadas sobre una base corrida y sostiene un pasamanos.
- **BALAUSTRE** Especie de columna pequeña, adornada con molduras, que se usa para formar barandillas o antepechos de balcones, corredores, etc.  $\dot{\phantom{a}}$
- **BASALTO** Roca volcánica, muy dura y resistente al salitre y la intemperie.
- **BOTAREL** Mampostería que sobresale de un muro para aumentar la resistencia del mismo contra el empuje de un tejado o de una bóveda.
- **BÓVEDA** Obra de fábrica, que sirve para cubrir el espacio comprendido entre dos muros o varios pilares.
	- **DE CAÑÓN** la de superficie cilíndrica.
	- **VA(DA** Formada de un hemisferio cortado por cuatro planos verticales, cada dos de ellos paralelos entre sí.

**Controller State** 

- **CANTERA**  Tipo de toba que se emplea con mayor frecuencia en la construcción. Es ligera y porosa.
- **CAPILLA HORNACINA**  Se encuentran adosadas a los costados de las naves teniendo por esta misma el acceso.
- **CAPITEL**  Parte superior que corona la columna.
- **CATEDRAL**  Templo principal de una diócesis en la cual se encuentra el trono del obispo, teniendo en ella su sede rodeada por su cabildo.
- **CELDA**  Espacio remanente entre las contratrabes de una cimentación.
- **CHILUCA**  Roca de tipo ígneo. Su estructura es compacta y granulosa, con una porosidad que permite gran absorción de agua.
- **COLUMNA**  Soporte o sostén de forma cilíndrica. Se compone generalmente de tres partes: la base que sirve de pie, el fuste o elemento intermedio y el capitel que corona el fuste.
	- **ADOSADA** La que está incorporada o embutida en parte de una pared, sobresaliendo, sin embargo, más de la mitad de su diámetro.

**TESTICULAR** La que está formada por dos pares de columnas.

- **CONTRAFUERTE** Pilar saliente en el paramento de un muro para fortalecerlo.
- **CRUCERO** Espacio comprendido en el punto en que se cruzan la nave mayor de una iglesia y la que la atraviesa.
- **ESTACÓN** Estaca || Palo con punta en un extremo para fijarlo en algún sitio.
- **FÁBRICA** Cualquier obra hecha con piedra o ladrillo y argamasa.
- **FUSTE** Cuerpo principal de la columna, o sea, lo comprendido entre la base y el capitel.
- **HERRERIANO** Estilo arquitectónico que toma rasgos tanto del barroco como del clasicismo. Toma su nombre del Arq. Juan de Herrera quien fuera su creador.
- **HIBRIDO** Dícese de todo lo que es producto de elemento de distinta naturaleza.
- **HILADA**  Serie horizontal de ladrillos o sillares que se van poniendo en un edificio.
- **IMPOSTA**  Hilada de sillería voladiza y en ocasiones molduras, sobre la que se apoya un arco o bóveda.
- **LINTERNILLA**  Cuerpo de coronamiento en forma de torrecilla con ventanas que sirve para iluminar, adornar o rematar cúpulas, torres o bóvedas.
- **LUNETO**  Bovedilla en forma de media luna, abierta en la bóveda principal, para dar luz a ésta.
- **MONOLITO**  Monumento de piedra de una sola pieza.
- **NAVE**  Cada uno de los espacios que entre muros o filas de arcadas se extienden a lo largo de los templos.

**DE CRUCERO** La nave perpendicular a la nave principal de una iglesia, en cuya intersección se forma el crucero.

- **LATERAL** Cualesquiera de las naves paralelas a la nave principal.
- **PRINCIPAL** La que ocupa el eje principal del templo. Generalmente es la de mayor altura que las demás.
- **PECHINA**  Cada uno de los cuatro triángulos curvilíneos que forma el anillo de la cúpula con los arcos torales.
- **PLINTO**  Cuadrado sobre el que se asienta la base de la columna.

#### **PRESBITERIO**  Área del altar mayor hasta el pie de las gradas por donde se sube a él.

- **REHABILITACIÓN** Son aquellas obras que tienen como objetivo la puesta en valor del inmueble, propiciando la recuperación de los espacios y función estructural de sus elementos, en base a un uso adecuado.
- **SACRISTIA**  Anexo de una iglesia, en donde se depositan los vasos sagrados, las vestiduras sacerdotales y los ornamentos litúrgicos.
- **SAGRARIO**  Parte interior del templo en que se reservan o guardan los objetos sagrados.
- **SALA CAPITULAR** Sala donde se reúnen las ordenes religiosas o canónigas de una catedral.
- **SAP90**  Programa de análisis estructural, creado por Edward L. Wilson, de la Universidad de Berkley, USA. Las siglas SAP significa Structural Analysis Program.
- **SILLAR**  Cada una de las piedras labradas que forman parte de una construcción.
- **TAMBOR**  Muro cilíndrico que sirve de base a una cúpula.
- **TRAZA**  Diseño o plano de una obra.
- **TEZONTLE**  Variedad de lava volcánica, de apariencia esponjosa. Posee una textura porosa que la caracteriza haciéndola muy ligera sin que pierda por esto su resistencia.

# APÉNDICE 8

## PROGRAMAS

### B.1 Cálculo de las alturas de los puntos que conforman la cimentación.

Este programa trabaja con dos archivos de datos. En el primero se dan las coordenadas de los cruces de los ejes de la Catedral con sus elevaciones respectivas. Estas coordenadas deben estar dadas de Norte a Sur y de Oeste a Este. El segundo archivo de datos contiene los nodos de la cimentación, así como sus coordenadas.

```
Calcula alturas de puntos 
  common z(15000)
  open 11,file=' ',status='unknown'I 
  read (1, 4) nx, ny
  n1 = 1 + nxn2 = n1 + nv 
  n3 = n2 + nx * nyn4 = n3 + nx - 1n5 = n4 + nv • 1 
  n6 = n5 + nx - 1n7 = n6 + nv • 1 
  call lee (z(1 ),z(nl ),z(n2),z(n3),z(n4),z(n5),z(n6),nx,ny) 
  end 
  subroutine lee (x,y,z,dx,dy,cx,cy,nx,ny) 
  dimension x(nx), y(ny), z(nx,ny) 
  dimension dx(nx-1),dy(ny-1),cx(nx-1),cy(ny-1)
  read (1, *)(x(i),y(i),z(i,j),i = 1,nx),j = 1,ny)close (11 
  open (1,file =' ',status= 'unknown'I 
  open (2,file =' ',status= 'unknown') 
  write(2,20) 
  call dist (x,dx,cx,nx) 
  call dist (y,dy,cy,ny) 
  dowhile (1)
   read (1, \text{°}, \text{end} = 100) jp, xp, yp
    call cale (x,y,z,dx,dy,cx,cy,nx,ny,xp,yp,alt,jp) 
    write (2,30) jp,xp,yp,alt 
  enddo 
100 write(2,40) 
  close (2) 
20 format(' ALTURAS DE LOS PUNTOS'// ' Punto'15x'X'15x'Y'10x'Z(x,y)')
30 format(i6,3e16.6) · 
40 format(/' F 1 N del archivo') 
  end 
  subroutine dist (w,dw,cw,nw) 
  dimension w(nw), dw(nw-1), cw(nw-11. 
  do i = 1, nw-1
   dw(i) = w(i+1) - w(i)cw(i) = w(i+1) + w(i)enddo 
  end
```

```
subroutine cale (x,y,z,dx,dy,cu,cv,nx,ny,xp,yp,alt,jp) 
 dimension x(nxl. y(ny}, z(nx,ny}, cx(2), cy(2} 
 data cx/-1..1./, cy/-1..1./
 call coloca (x,dx,cu,xp,nx,i,xi, 'x',jp) 
 call coloca (y,dy,cv,yp,ny,j,eta,'y',jp} 
 \mathsf{a}lt = \mathsf{0}.
 mv = 0do iv = i, i+1mv = my + 1mx = 0do ix = i, i + 1mx = mx + 1at = alt + 0.25 * (1. + xi*cx(mx)) * (1. + eta*cy(my)) * z(ix,jy)
   enddo 
  enddo 
  end 
  subroutine coloca (w,dw,cw,wp,nw,ijw,xieta,w_,jp} 
  character• 1 w 
  dimension w(nw), dw(nw-1), cw(nw-1)
  if (wp.lt.w(1} .or. wp.gt.w(nw}} then 
   print 10, w , ip, w(1), w(nw), wp
   write (2,10) w_, jp, w(1), w(nw), wp
   stop' REVISAR_el archivo de datos'
  endif 
  do i = 1, nw
   if (wp.gt. w(i}) cycle 
   if (wp.lt.w(i} .or. wp.eq.w(nw}} then 
    ijw = i - 1elseif (wp.eq.w(i)) then
     iiw = i
   endif 
   exit 
  enddo 
  xieta = (2.*wp-cw(ijw)) / dw(ijw)1 O format(/' Coordenada 'a1' del punto 'i3' fuera de rango'// 1 x1pe14.6' ,'1pe14.6' : 1pe14.6) 
  end
```
### B. 2 Cálculo de la magnitud *y* la posición de las fuerzas resultantes en la base de columnas *y* muros.

Como datos se le deben de indicar dos archivos. El primero corresponde al archivo de resultados que proporciona el programa SAP90 para las fuerzas en los nodos (archivo con extensión FEF). El segundo archivo debe de contener los elementos y nodos que conforman las columnas y los muros en el modelo de elemento finito.

viii

Ejemplo del archivo de datos:

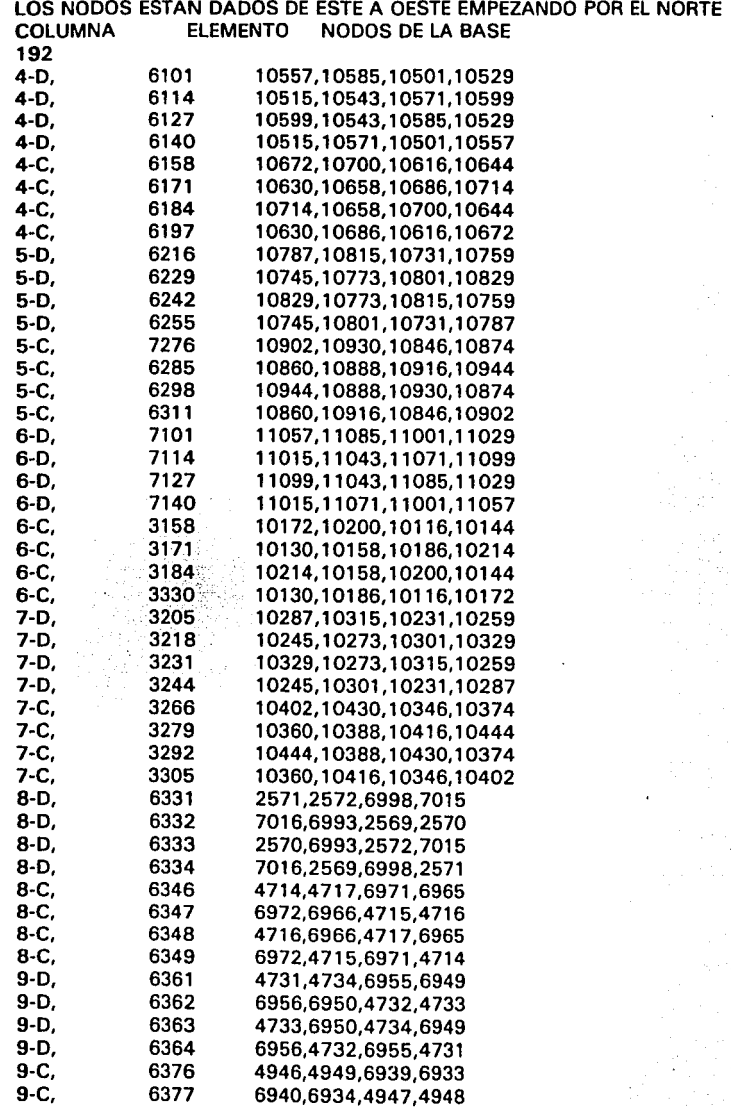

Listado del Programa

REM PROGRAMA QUE OBTIENE LAS FUERZAS EN LA BASE DE LAS COLUMNAS DEL CRUCERO REM Y DE LOS MUROS DE LA CATEDRAL METROPOLITANA. Z=0.00 REM SE USAN LOS RESULTADOS OBTENIDOS DEL PROGRAMA SAP90, UTILIZANDO EL REM ARCHIVO DE RESULTADOS FEF. ·······························································•·•·•······ 'ABRIR ARCHIVOS DE DATOS Y RESULTADOS OPTION BASE 1 CLS INPUT "DA EL NOMBRE DEL ARCHIVO DE FUERZAS (FILENAME.FEF)"; F\$ PRINT INPUT "NOMBRE DEL ARCHIVO DE RESULTADOS";R\$ OPEN F\$ FOR INPUT AS 2 OPEN "BASEFIN.DAT" FOR INPUT AS 1 OPEN R\$ FOR OUTPUT AS 3 'LECTURA DE DATOS 1DATA10515, 10543, 10571, 10599, 10557, 10585, 10501. 10529: '4-D DATA 10630, 10658, 10686, 10714, 10672, 10700, 10616, 10644: '4-C DATA 10745, 10773, 10801, 10829, 10787, 10815, 10731, 10759: '5-D DATA 10860, 10888, 10916, 10944, 10902, 10930, 10846, 10874: '5-C DATA 11015, 11043, 11071, 11099, 11057, 11085, 11001, 11029: '6-D DATA 10130, 10158, 10186, 10214, 10172, 10200, 10116, 10144: '6-C DATA 10245, 10273, 10301, 10329, 10287, 10315, 10231, 10259: '7-D DATA 10360, 10388, 10416, 10444, 10402, 10430, 10346, 10374: '7-C DATA 7016, 6993, 2569, 2570, 2571, 2572, 6998, 7015 : '8-D DATA 6972, 6966, 4715, 4716, 4714, 4717, 6971, 6965 : '8-C DATA 6956, 6950, 4732, 4733, 4731, 4734, 6955, 6949 : '9-D DATA 6940, 6934, 4947, 4948, 4946, 4949, 6939, 6933 : '9-C DATA 6952, 6946, 5122, 5123, 5121, 5124, 6951, 6945 : '10-D DATA 6936, 6930, 5253, 5254, 5252, 5255, 6935, 6929 : '10-C 2DA TA2583, 2590,2582,2589,2581,2588,2580,2587 ,2579,2586,2578,2585,2579,2584:' 4-A YB DA T A2555, 2562, 2556, 2563,255 7, 2564, 2558,2565, 2559 ,2566, 2560, 2567 ,2561, 2568: '4-EYF DATA 205,214,204,213,202,211,201,210,200,209,199,208,197,206 :'5-AYB DATA 161, 170, 162, 171, 163, 172, 165, 174, 166, 175, 167, 176, 169, 178 :: 5-EYF DATA 223,232,222,231,220,229,219,228,218,227,217,226,215,224 :'8-AYB DATA 179, 188, 180, 189, 181, 190, 183, 192, 184, 193, 185, 194, 187, 196 :'8-EYF DATA2619,2626,2618,2625,2617,2624,2616,2623,2615,2622,2614,2621,2613,2620:'9-AYB DA TA2591,2598,2592,2599,2593,2600,2594,2601,2595,2602,2596,2603,2597 ,2604: '9-EYF DA TA5327,5320,5328,5321,5329,5322,5330,5323,5331,5324,5332,5325,5333,5326:'1 O-A YB DA TA5397 ,5390,5396,5389,5395,5388,5394,5387,5393,5386,5392,5385,5391,5384:'10-EYF 3 DATA 41,50,40,49,39,48,35,44,34,43,33,42, 1622, 1625, 1621, 1624, 1620, 1625 :'6-AYB DATA97, 108,98, 109,99, 11O,105, 116, 106, 117, 107, 118, 1704, 1707, 1705, 1708, 1706, 1709:'6-E DATA 75,84, 74,83,73,82,69,78,68, 77,67,76, 1664, 1667, 1663, 1666, 1662, 1665 :'7-AYB DATA 119, 150, 140, 151, 141, 152, 147, 156, 148, 159, 149, 160, 1746, 1749, 1747, 1750, 1748, 1751: 5 DATA 6907,6908,6164,6162,6165,6163 : '3-AYB DATA 6921,6922,6181,6179,6180,6178 : '3-EYF 4 DATA 6154, 6020, 6017, 6153, 6021, 6018, 6022, 6019 '3-D DATA 6148, 5981, 5984, 6147, 5982, 5985, 5983, 5986 : '3-C 6 DATA 6146, 6078, 6077, 6076, 6145, 6075, 6074, 6073 '3-B DATA 6114, 6113, 6112, 6156, 6111, 6110, 6109, 6155 : '3-E

7 DATA 2359, 2364, 2321, 826, 235, 233, 231, 66, 67, 242, 239, 237, 832, 2104 :'FACHADA PONIENTE DATA 2367, 2372, 2325, 823, 221, 219, 217, 82, 83, 228, 225, 223, 829, 2107: 'FACHADA ORIENTE 8 DATA 3-D, 3-C, 4-D, 4-C, 5-D, 5-C, 6-D, 6-C, 7-D, 7-C, 8-D, 8-C, 9-D, 9-C, 10-D, 10-C DATA 3-A, 3-8, 3-E, 3-F, 4-AY8, 4-EYF, 5-AYB, 5-EYF, 6-AYB, 6-EYF DATA 7-AYB, 7-EYF, 8-AY8, 8-EYF, 9-AYB, 9-EYF, 10-AYB, 10-EYF DATA A-3, A-4, A-4Y5, A-5Y6, A-6, A·7, A·7Y8, A·8Y9, A·9Y10 DATA F-3, F-4, F-4Y5, F·5Y6, F-6, F-7, F-7Y8, F-8Y9, F·9Y10  $NELTOT = 52$ LINE INPUT #1, A\$ LINE INPUT #1, A\$ INPUT #1, NEL DIM C\$(NEL), ELE(NEL), BASINEL,4), FUER(NEL,3), P(NEL,8), RES(NEL,2), RESl (NEL,8) DIM MUR1(NEL, 14), MUR(NEL), CEN1(NEL, 18), CEN(NEL), COL3(2,8), COL31(2,2) DIM 831 (2,8), 83(2,2), CONl (2,6), CON(2) FOR  $I=1$  TO NEL INPUT #1, C\$(1), ELE(I), BAS(l, 1 ), BAS(l,2), BAS(l,3), BAS(l.4) PRINT C\$(1), ELE(I), BAS(l, 1 ), BAS(l,2), 8AS(l,3), BASll.41 NEXTI ............................................................•...•........ 'SUMA DE LAS REACCIONES EN LA BASE DE LAS COLUMNAS Y MUROS, ASI COMO DE LA ' UBICACION DE LAS CARGAS EN CADA ELEMENTO 100 UNE INPUT #2, A\$ IF AS=" SOLID ELEMENT JOINT FORCES" THEN 200 GOTO 100 200 PRINT A\$ 1 O IF EOF(2) GOTO 555 LINE INPUT #2, A\$ IF RIGHT\$(A\$,5)< >"·····" GOTO 10 FOR  $I = 1$  TO NEL  $S$ \$ = STR\$(ELE(I))  $X$ \$ = " ELEMENT ID" + SPACE\$(6-LEN(S\$)) + S\$ + " ' 5 S\$ = INKEY\$: IF S\$ = •• GOTO 5 IF  $X$ = A$$  GOTO 20 NEXTI **GOTO 10** 20 PRINT A\$ FOR  $K=1$  TO 3 UNE INPUT #2, A\$ **NEXT K** LECTOT=O 30 INPUT #2, NUDO, FX, FY, FZ, MX, MY, MZ LECTOT = LECTOT + 1 'SUMA DE LAS REACCIONES FOR  $M = 1$  TO 4 IF NUDO<> BAS(l,M) THEN 11  $FUER(I, 1) = FUER(I, 1) + FX$  $FUER(1,2) = FUER(1,2) + FY$  $FUER(1,3) = FUER(1,3) + FZ: L = L + 1$ 'LOCAUZACION DE LAS CARGAS EN CADA ELEMENTO

RESTORE 7 FOR K1=1 TO 28 READ NOSVP IF NOSVP = ELE(I) GOTO 525 NEXT K1 'MUROS DE CAPILLAS RESTORE 2 FOR M1=1 TO 10 FOR M2=1TO14 READ N1 IF N1 < > NUDO THEN 112  $MURI(M1, M2) = MURI(M1, M2) + FZ$ GOTO 11 112 NEXT M2, M1 'MUROS DE CRUCERO RESTORE 3 FOR  $M1 = 1$  TO 4 FOR M2 = 1 TO 18 READ N1 IF N1 < > NUDO THEN 113  $CEN1(M1, M2) = CEN1(M1, M2) + FZ$ GOTO 11 113 NEXT M2, M1 'COLUMNAS EJE 3-CYD RESTORE 4 FOR  $M1 = 1$  TO 2 FOR M2=1 TO 8 READ N1 IF N1 < > NUDO THEN 114  $COL3(M1, M2) = COL3(M1, M2) + FZ$ GOTO 11 114 NEXT M2,M1 'CONTRAFUERTES EJE 3 RESTORE 5 FOR M1=1 TO 2 FOR  $M2 = 1$  TO 6 READ N1 IF N1<>NUDO THEN 115  $CON1(M1,M2) = CON1(M1,M2) + FZ$ GOTO 11 115 NEXT M2,M1 'COLUMNAS EJE 3-BYE RESTORE 6 FOR M1 =1TO2 FOR M2=1 TO 8 READ N1 IF N1 < > NUDO THEN 116  $B31(M1,M2) = B31(M1,M2) + FZ$ GOTO 11 116 NEXT M2,M1 'COLUMNAS DE NAVE PRINCIPAL

```
RESTORE 1
  FOR M1 = 1 TO 14
    FOR M2 = 1 TO 8
     READ N1
     IF N1<>NUDO THEN 111
     RES1(M1.M2) = RES1(M1.M2) + FZ
     GOTO 11
  111 NFXT M2, M1
 GOTO 11
 525
11 NEXT M
IF LECTOT> = 8 AND L<4 GOTO 23
IF L<4 THEN 30
1 = 0T = T + 1PRINT FLEID FUERIL3)
IF T = NEL THEN 50
GOTO 10
50 PRINT "FIN DE LAS DOCE COLUMNAS Y CUATRO MUROS"
.......
' IMPRESION DE RESULTADOS EN EL ARCHIVO DE DATOS
PRINT #3. "FUERZAS EN LA BASE DE LAS COLUMNAS A NIVEL DE PLINTOS Z=0.00"
PRINT #3. "DE LA NAVE CENTRAL DE LA CATEDRAL METROPOLITANA"
PRINT #3. * *
PRINT #3, "DATOS OBTENIDOS MEDIANTE EL PROGRAMA SAP90 DEL ARCHIVO DE
RESULTADOS'
PRINT #3. "
              ":F$:" LAS FUERZAS ESTAN DADAS EN TONELADAS"
PRINT #3. "
PRINT #3, "
PRINT #3. " EL EJE X ESTA ORIENTADO DE ESTE A OESTE"
PRINT #3. "
              EL SENTIDO POSITIVO ESTA EN DIRECCION ESTE"
PRINT #3. " EL EJE Y ESTA ORIENTADO DE NORTE A SUR"
PRINT #3. "
              EL SENTIDO POSITIVO ESTA EN DIRECCION NORTE"
PRINT #3, "
PRINT #3."COLUMNA ":" NORMAL (Fz)":" CORTANTE (Fx)":" CORTANTE (Fv)
DIM C15INELTOT), FUER1INELTOT.3)
L = 0RESTORE 8
FOR L = 1 TO NELTOT
READ C1$(L)
NEXT L
FOR L = 1 TO NELTOT
 FOR 1 = 1 TO NEL
  IF C1$(L)< > C$(I) THEN 51
  FUER1(L,1) = FUER1(L,1) + FUER(L,1)FUER1(L,2) = FUER1(L,2) + FUER(I,2)
  FUER1(L.3) = FUER1(L.3) + FUER(L.3)51 NEXT I
NEXT<sub>L</sub>
FOR I = 1 TO NELTOT
```
PRINT #3,C1\$(I)::PRINT #3,TAB(9)" ";:PRINT #3, USING "#############"; FUER1(I,3); FUER1(1.2): - FUER1(1.1) **NEXT I** 'OBTENCION DE LA POSICION DE LA FUERZA RESULTANTE EN LAS COLUMNAS CENTRALES 'Y EN LOS MUROS DE CAPILLAS **'COLUMNAS NAVE PRINCIPAL**  $FOR I = 1 TO 14$  $X1 = \text{RES1}(1,1)$ :  $X2 = \text{RES1}(1,2)$ :  $X3 = \text{RES1}(1,3)$ :  $X4 = \text{RES1}(1,4)$  $X5 = \text{RES1}(1.5)$ :  $X6 = \text{RES1}(1.6)$ :  $X7 = \text{RES1}(1.7)$ :  $X8 = \text{RES1}(1.8)$  $X = \frac{1}{2} + X2 - X8 + X1 + X7$  \* 1.125 + (-X4-X6 + X3 + X5) \* 0.55)/FUER1(2 + 1.3)  $Y = ((X2 + X1 - X8 - X7)^*1.125 + (X4 + X3 - X6 - X5)^*0.55)/FUER1(2 + 1.3)$  $RES(1.1) = X: RES(1.2) = Y$ **NEXT I** 'MUROS DE CAPILLAS  $FOR I = 1 TO 10$  $X1 = MUR1(1,1)$ :  $X2 = MUR1(1,2)$ :  $X3 = MUR1(1,3)$ :  $X4 = MUR1(1,4)$ :  $X5 = MUR1(1,5)$  $X6 = MUR1(I,6): X7 = MUR1(I,7): X8 = MUR1(I,8): X9 = MUR1(I,9): X10 = MUR1(I,10)$  $X11 = MUR1(I, 11): X12 = MUR1(I, 12): X13 = MUR1(I, 13): X14 = MUR1(I, 14)$  $FF = 1 + 20$ : IF FF > 24 THEN FF = FF + 4  $F = FUER1(FF.3)$ MUR(I) =  $((X3 + X4)*1.63 + (X5 + X6)*4.92 + (X7 + X8)*8.2 + (X9 + X10)*8.51 + (X11 + X12)*9.44 +$  $(X13+X14)*11.46$ /F **NEXT I** 'MUROS DE CRUCERO FOR  $I = 1$  TO 4  $X1 = \text{CEN1}(1,1)$ :  $X2 = \text{CEN1}(1,2)$ :  $X3 = \text{CEN1}(1,3)$ :  $X4 = \text{CEN1}(1,4)$ :  $X5 = \text{CEN1}(1,5)$  $X6 = \text{CEN1}(I,6); X7 = \text{CEN1}(I,7); X8 = \text{CEN1}(I,8); X9 = \text{CEN1}(I,9); X10 = \text{CEN1}(I,10)$  $X11 = CEN1(l, 11): X12 = CEN1(l, 12): X13 = CEN1(l, 13): X14 = CEN1(l, 14)$  $X15 = CEN1(l, 15)$ :  $X16 = CEN1(l, 16)$ :  $X17 = CEN1(l, 17)$ :  $X18 = CEN1(l, 18)$  $F = FUER1(I + 24.3)$  $CEN(I) = (X1 + X2)^*(-1.75) + (X5 + X6)^*1.63 + (X7 + X8)^*1.68 + (X9 + X10)^*4.92 + (X11 + X12)^*8.2$  $+$  (X13 + 14) \* 9.06 + (X15 + X16) \* 9.44 + (X17 + X18) \* 11,46) / F NEXT<sub>1</sub> 'CONTRAFUERTES EJE 3 FOR  $I = 1$  TO 2  $X1 =$ CON1(1,1):  $X2 =$ CON1(1,2):  $X3 =$ CON1(1,3):  $X4 =$ CON1(1,4):  $X5 =$ CON1(1,5):  $X6 =$ CON1(1,6)  $F = FUER1(17,3)$ : IF I = 2 THEN F= FUER1(20.3) CON(I) =  $((X1 + X2)^*(-4.4) + (X3 + X4)^*(-2.1))/F$ NEXT I 'COLUMNAS 3-BYE  $FOR 1 = 1 TO 2$  $X1 = B31(1,1)$ :  $X2 = B31(1,2)$ :  $X3 = B31(1,3)$ :  $X4 = B31(1,4)$  $X5 = B31(1,5): X6 = B31(1,6): X7 = B31(1,7): X8 = B31(1,8)$  $F = FUER1(I + 17.3)$  $B3(1,1) = (X1 + X5)^{+}(1,95) + (X2 + X6)^{+}(1) - (X3 + X7)^{+}(1) - (X4 + X8)^{+}(1,95)/F$  $B3(1,2) = ((X1 + X2 + X3 + X4)^* 1.01-(X5 + X6 + X7 + X8)^* 1.01)/F$ **NEXT I 'COLUMNAS 3-CYD** FOR  $I = 1$  TO 2  $X1 = COL3(1,1): X2 = COL3(1,2): X3 = COL3(1,3): X4 = COL3(1,4)$ 

122001449169001449444444997

 $XS = COL3(1.5)$ :  $X6 = COL3(1.6)$ :  $X7 = COL3(1.7)$ :  $X8 = COL3(1.8)$  $F = FUFR1(1.3)$  $COL31(l,1) = ((X1 + X4)*(1.825) + (X2 + X5 + X7)*(0.875) - (X3 + X6 + X8)*1.825)/F$  $COL31(1,2) = ( (X1 + X2 + X3)^* 1.475-(X4 + X5 + X6)^* 0.545-(X7 + X8)^* 1.475)/F$ NEXT I  $COL31(2,1) = -1$ <sup>+</sup>COL31(2,1) PRINT #3." " PRINT #3, . . PRINT #3, "POSICION DE LA FUERZA RESULTANTE EN LA BASE DE LAS COLUMNAS" PRINT #3. " DEL CRUCERO. LAS MEDIDAS ESTAN DADAS EN METROS" PRINT #3, " PRINT #3. " EL EJE X ESTA ORIENTADO DE ESTE A OESTE" **PRINT #3, "** EL SENTIDO POSITIVO ESTA EN DIRECCION ESTE" PRINT #3, " EL EJE Y ESTA ORIENTADO DE NORTE A SUR" **PRINT #3. "** EL SENTIDO POSITIVO ESTA EN DIRECCION NORTE" PRINT #3." PRINT #3, "COLUMNA", "X", "Y" PRINT "COLUMNA", "X", "Y" FOR  $1 = 1$  TO 2 PRINT #3, C1\$(1+17);:PRINT#3, TAB(8) " ";:PRINT #3, USING "#########.####"; B3(I,1), B3(I.2) **NEXT I** FOR  $I = 1$  TO 2 PRINT #3, C1\$(I);: PRINT #3, TAB(8) ."..";: PRINT #3, USING "#############"; COL31(I,1), COL31(I.2) NEXT I FOR  $I = 1$  TO 14 PRINT #3, C1\$(I+2);:PRINT #3, TAB(8) " ";:PRINT #3, USING "#############"; RES(I,1), **RES(1,2)** PRINT C1\$(I+2):: PRINT USING "#############": RES(I.1), RES(I.2) **NEXT PRINT #3, "** PRINT #3, " LA DISTANCIA X ESTA MEDIDA DESDE EL PAÑO EXTERIOR DEL MURO" PRINT #3, " (FACHADA EXTERIOR), CUANDO SE TIENEN CONTRAFUERTES EN" **PRINT #3. "** LOS RESPECTIVOS MUROS, SE CONSIDERA LA MEDIDA EN" PRINT #3. " SENTIDO NEGATIVO (HACIA AFUERA DEL MURO)" PRINT #3, " PRINT #3, "MURO","X" FOR  $I = 1$  TO 2  $C12s = C1$ \$(17): IF I = 2 THEN C12\$ = C1\$(20) PRINT #3, C12\$;:PRINT #3, TAB(8) " ";:PRINT #3, USING "###########": CON(I) **NEXT** FOR  $I = 1$  TO 4 PRINT #3, C1\$(I+20);:PRINT #3, TAB(8) \* ";:PRINT #3, USING "#########.###": MUR(I) **NEXT**  $FOR = 1 T0 4$ PRINT #3, C1\$(1+24);:PRINT #3, TAB(8) ::::PRINT #3, USING "###########"; CEN(I) **NEXT I** FOR  $I=5$  TO 10 PRINT #3, C1\$(1+24);:PRINT #3, TAB(8) ."."::PRINT #3, USING "#########,###"; MUR(I) **NEXT** 

'OBTENCION DEL PESO TOTAL DE LOS EJE 5, 6 Y D DE LA ESTRUCTURA 135 DATA 5-AYB, 5-C, S-D, S-EYF : 'EJES DATA 6-AYB, 6-C, 6-D, 6-EYF DATA 3-D,4-D, S-D, 6-D, 7-D, 8-D, 9-D, 10-D : 'EJE D DIM EJES(3) RESTORE 13S  $FOR I = 1 T0 4$ READ EJES\$ FOR  $J = 1$  TO NELTOT IF  $C1$ \$(J) = EJE5\$ THEN EJES(1) = EJES(1) + FUER1(J,3) NEXT J, I FOR  $I=1$  TO 4 READ EJE6\$ FOR J = 1 TO NELTOT IF  $C1$  \$(J) = EJE6\$ THEN EJES(2) = EJES(2) + FUER1(J,3) NEXT J, I FOR  $I=1$  TO 8 READ EJED\$ FOR J = 1 TO NELTOT IF  $C1$  \$(J) = EJED\$ THEN EJES(3) = EJES(3) + FUER1(J,3) NEXT J, 1 PRINT #3,"" PRINT #3,"" PRINT #3, " PESO TOTAL DE LOS EJES S, 6 Y D" PRINT #3,"" PRINT #3, "EJE S";:PRINT #3, USING "#######.###"; EJES(l) PRINT #3, "EJE 6";:PRINT #3, USING "#######,###"; EJES(2) PRINT #3, "EJE D";:PRINT #3, USING "#######.###"; EJES(3) CLOSE PRINT "FIN DEL PROCESO" BEEP: BEEP: BEEP END 23 BEEP: BEEP PRINT "ESTE ELEMENTO ESTA MAL DEFINIDO" PRINT "REVISAR ARCHIVO DE DATOS" CLOSE END SSS BEEP: BEEP: BEEP PRINT "REVISAR ARCHIVO DE DATOS" PRINT "ELEMENTO NO ENCONTRADO" CLOSE: END

#### B. 3 Cálculo de los desplomos de columnas *y* muros.

Este programa lee el archivo, con extensión SOL, en el que se encuentran los resultados de los desplazamientos de los nudos que proporciona el programa SAP90. También, se le debe de proporcionar un archivo de datos con los nodos, tanto de la base como del capitel, de los elementos en los que se desea determinar los desplomos.
Ejemplo del archivo de datos:

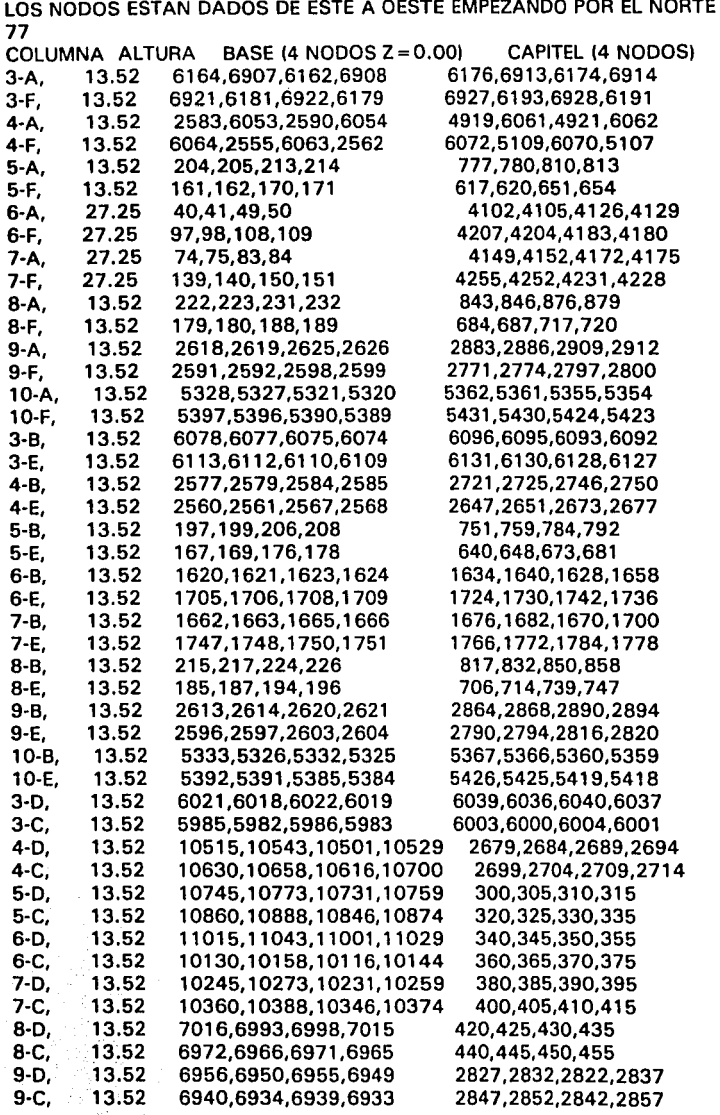

```
REM PROGRAMAMA QUE OBTIENE LOS DESPLOMOS DE LAS COLUMNAS DEL MODELO 
REM TRIDIMENSIONAL DE LA CATEDRAL UTILIZANDO EL ARCHIVO "SOL" . 
...........•.......••••......•.••.....••..••••.........•••..••••••••.•...• 
' OBTENCION DE LOS NODOS DE LAS COLUMNAS 
OPTION BASE 1 : CLS 
OPEN "COLUMNA.DAT" FOR INPUT AS 1 
' ABRIR ARCHIVO DE DESPLAZAMIENTOS 
INPUT "DA EL NOMBRE DEL ARCHIVO DE RESULTADOS DEL SAP90 (FILENAME.SOL)";F$ 
OPEN F$ FOR INPUT AS 2 
' SE ABRE EL ARCHIVO DE RESULTADOS 
INPUT "NOMBRE DEL ARCHIVO DE RESULTADOS";R$ 
OPEN R$ FOR OUTPUT AS 3 
'LECTURA DE DATOS
UNE INPUT #1, A$ 
INPUT #1, NEL 
DIM C$(NEL), H(NEL), B(NEL,4), CAP(NEL,4), RES(NEL,4), DES(NEL.2)
DIM DXY$(NEL), TOT(NEL), POR(NEL) 
PRINT 
UNE INPUT #1, B$ 
PRINT A$,B$ 
FOR i = 1 TO NEL
INPUT #1, C$(1), H(I), B(I, 1 ), B(l,2), B(l,3), B(l,4), CAP(I, 1 ), CAP(l,2), CAP(l,3), CAP(l,4) 
PRINT C$(I), H(I), B(I,1), B(I,2), B(I,3), B(I,4), CAP(I,1), CAP(I,2), CAP(I,3), CAP(I,4)<br>NEXT
NEXT the state of the state \mathcal{L}^{\mathcal{L}} . The state of the state \mathcal{L}^{\mathcal{L}}........................•........................•......•................. 
' LECTURA DE LOS DESPLAZAMIENTOS DE LOS NODOS DE LAS COLUMNAS 
FOR J=1 TO 48
LINE INPUT #2, A$
NEXT J 
5 \, 1 = 0101 = 1 + 1IF EOF(2) GOTO 150 
INPUT #2, NOD, X, Y, Z, UX, UY, UZ 
PRINT NOD, X, Y, Z, UX, UY, UZ 
FOR J = 1 TO NEL
FOR K=1 TO 4
 IF NOD< >B(J,K) GOTO 21 
  CON = CON + 1RES(J, 1) = RES(J, 1) + XRES(J,2) = RES(J,2) + Y21 NEXT K 
FOR K=1 TO 4
IF NOD< >CAP(J,K) GOTO 31 
 CON = CON + 1RES(J,3) = RES(J,3) + XRES(J,4) = RES(J,4) + Y31 NEXT K 
NEXT J ...............................................................•...........
```
' OBTENCION DE LOS DESPLOMOS EN LAS DIRECCIONES CORRESPONDIENTES DE LA COLUMNA 40 IF CON=NEL\*8 GOTO 80 IF  $I < 49$  GOTO 10 INPUT #2, B\$  $FOR I = 1 T0 8$ LINE INPUT #2, A\$ **NEXT I** GOTO<sub>5</sub> 80 FOR  $I = 1$  TO NEL  $ALT(I.1) = ALT(I.1)/4$  $ALT(1,2) = ALT(1,2)/4$ FOR  $J = 1$  TO 4  $RES(I,J) = RES(I,J)/4$ **NEXT J.I** FOR  $I = 1$  TO NEL  $DES(I, 1) = RES(I, 3) - RES(I, 1)$  $DES(L2) = RES(L4) - RES(L2)$  $ALTF(1) = ALT(1, 2) - ALT(1, 1)$ **NEXT** FOR  $I = 1$  TO NEL  $TOT(I) = SQR(DES(I, 1)^2 + DES(I, 2)^2)$  $POR(I) = TOT(I)/H(I)^*100$ IF SGN(DES(I,2)) = 1 AND SGN(DES(I,1)) = -1 THEN DXY\$(I) = "N-E" IF SGN(DES(I.2)) = 1 AND SGN(DES(I.1)) = 1 THEN DXY\$(I) = "N-O" IF SGN(DES(I,2)) = -1 AND SGN(DES(I,1)) = -1 THEN DXY\$(I) = "S-E" IF SGN(DES(I,2)) = -1 AND SGN(DES(I,1)) = 1 THEN DXY\$(I) = "S-O" IF SGN(DES(I,2)) = 1 AND SGN(DES(I,1)) = 0 THEN DXY\$(I) = "NORTE" IF SGN(DES(I,2)) = -1 AND SGN(DES(I,1)) = 0 THEN DXY\$(I) = "SUR" IF SGN(DES(I,2)) = 0 AND SGN(DES(I,1)) = -1 THEN DXY\$(I) = "ESTE" IF SGN(DES(I,2)) = 0 AND SGN(DES(I,1)) = 1 THEN DXY\$(I) = "OESTE" **NEXT**  $1 + 1 + 1 + 1$ 'IMPRIMIR RESULTADOS EN ARCHIVO PRINT #3," DESPLOMOS DE LAS COLUMNAS DE LA NAVE CENTRAL DE LA CATEDRAL METROPOLITANA" PRINT #3, "DE ACUERDO A LOS RESULTADOS OBTENIDOS CON EL PROGRAMA SAP90" PRINT #3, "Y AL ARCHIVO DE RESULTADOS "; F\$;" ESTAN DADOS EN METROS" **PRINT #3.** PRINT #3, "EL EJE X CORRESPONDE A LA DIRECCION ESTE - OESTE" **PRINT #3, "** SIENDO EL ESTE EL SENTIDO POSITIVO" PRINT #3, "EL EJE Y CORRESPONDE A LA DIRECCION NORTE - SUR" **PRINT #3, '** SIENDO EL NORTE EL SENTIDO POSITIVO" PRINT #3. " **PRINT #3. "** PRINT #3,"COLUMNA";TAB(10)"H";TAB(20)"X";TAB(30)"Y";TAB(40)"DESTOT";TAB(50)"%DES"; TAB(65)"DIRECCION" FOR  $I = 1$  TO NEL PRINT #3, C\$(I);TAB(6) \* \*;:PRINT #3, USING \*###.#####\*;H(I), DES(I,2), -DES(I,1), TOT(I), POR(I),: PRINT #3, " ", DXY\$(I) **NEXT CLOSE** 

```
BEEP: BEEP: BEEP 
PRINT "FIN DEL PROCESO" 
END 
150 BEEP: BEEP 
  PRINT "REVISAR ARCHIVO DE DATOS"
  PRINT " NODO NO ENCONTRADO"<br>CLOSE : END
  CLOSE:
```
## *8.4 Cálculo de las convergencias de columnas y muros.*

A este programa se le deben de proporcionar tres archivos de datos. Dos archivos de resultados proporcionados por el SAP90, uno es el de los desplazamientos en los nodos y el segundo el de las coordenadas de los nodos de los elementos que conforman el modelo (archivos con extensión SOL y SAP). En el tercer archivo de datos se proporcionan los nodos de los elementos que se desea conocer las convergencias.

Ejemplo del archivo de datos:

EL PRIMER PAR DE NODOS CORRESPONDEN AL PRIMER ELEMENTO, EL SEGUNDO AL SEGUNDO 146

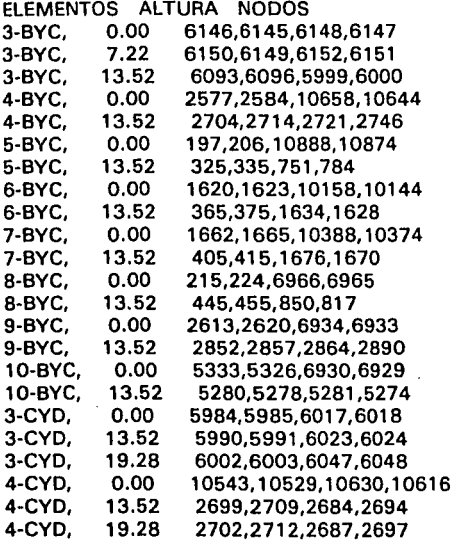

Listado del Programa

```
RFM PROGRAMAMA QUE OBTIENE LAS CONVERGENCIAS DE LAS COLUMNAS DEL MODELO
REM TRIDIMENSIONAL DE LA CATEDRAL UTILIZANDO EL ARCHIVO "SOL" Y EL "SAP"
' OBTENCION DE LOS NODOS DE LAS COLUMNAS
OPTION BASE 1: CLS
INPUT "DA EL NOMBRE DEL ARCHIVO DE RESULTADOS DEL SAP90 (FILENAME.SOL)";F$
INPUT "DA EL NOMBRE DEL ARCHIVO DE COORDENADAS DEL SAP90 (FILENAME.SAP)":F1$
INPUT "NOMBRE DEL ARCHIVO DE RESULTADOS (sin extensión)":R$
526 ikl = ikl + 1if jkl = 1 then ext{\ = "}.det"
if ikl = 2 then ext{\$ = "de2"if ikI = 3 then ext{\} = "de3"
if ikl = 4 then ext{\} = "de4"
f2s = "convert" + ext$OPEN f2$ FOR INPUT AS 1
' ABRIR ARCHIVO DE DESPLAZAMIENTOS
OPEN F$ FOR INPUT AS 2
' ABRIR ARCHIVO DE COORDENADAS
OPEN F1$ FOR INPUT AS 4
' SE ABRE EL ARCHIVO DE RESULTADOS
r1S = rS + extSOPEN R1$ FOR OUTPUT AS 3
'LECTURA DE DATOS
LINE INPUT #1. AS
INPUT #1, NEL
DIM C$(NEL), H(NEL), B(NEL, 2), CAP(NEL, 2), RES(NEL, 6), DES(NEL, 2)
DIM DXY$(NEL), TOT(NEL), CORD(NEL,3), CORD1(NEL.3)
DIM NCOR(NEL, 3), N1COR(NEL, 3), L(NEL), L1(NEL)
PRINT
LINE INPUT #1, B$
PRINT A$.B$
FOR I = 1 TO NEL
INPUT #1, C$(I), H(I), B(I,1), B(I,2), CAP(I,1), CAP(I,2)
PRINT C$(I), H(I), B(I,1), B(I,2), CAP(I,1), CAP(I,2)
NFXT
10000000' LECTURA DE LAS COORDENADAS DE LOS NODOS DE LAS COLUMNAS
FOR J = 1 TO 66LINE INPUT #4, A$
' PRINT A$
NEXT J
51 = 0101 = 1 + 1IF EOF(4) GOTO 523
INPUT #4, NOD, X, Y, Z
PRINT NOD, X, Y, Z
FOR J = 1 TO NEL
FOR K = 1 TO 2
 IF NOD<>B(J,K) GOTO 20
```

```
CON = CON + 1CORD(J, 1) = CORD(J, 1) + XCORD(J.2) = CORD(J.2) + YCORD(J,3) = CORD(J,3) + Z20 NEXT K
FOR K = 1 TO 2
 IF NOD< > CAP(J,K) GOTO 30
 CON = CON + 1CORD1(J,1) = CORD1(J,1) + XCORD1(J,2) = CORD1(J,2) + YCORD1(J,3) = CORD1(J,3) + Z30 NEXT K
NEXT J
' OBTENCION DE LAS COORDENADAS DE LA COLUMNA
40 IF CON = NEL*4 GOTO 80
IF 1 < 51 GOTO 10
INPUT #4, B$
FOR I = 1 TO 6
LINE INPUT #4, A$
NEXT I
GOTO<sub>5</sub>
80 FOR I = 1 TO NEL
  FOR J=1 TO 3
    CORD(I,J) = CORD(I,J)/2CORD1(I,J) = CORD1(I,J)/2NEXT J,I
FOR I = 1 TO NEL
L(I) = SQR((CORD(I,1)-CORD1(I,1)): 2 + (CORD(I,2)-CORD1(I,2)): 2 + (CORD(I,3)-CORD1(I,3)): 2)
NEXT
BEEP:PRINT
PRINT"FIN DE LECTURA DE CORDENADAS"
CLOSE 4
                               ......................
* LECTURA DE LOS DESPLAZAMIENTOS DE LOS NODOS DE LAS COLUMNAS
CON = 0FOR J = 1 TO 48
LINE INPUT #2, A$
NEXT J
105 = 01001 = 1 + 1IF EOF(2) GOTO 523
INPUT #2, NOD, X, Y, Z, UX, UY, UZ
PRINT NOD, X, Y, Z, UX, UY, UZ
FOR J = 1 TO NEL
 FOR K = 1 TO 2
 IF NOD<>B(J,K) GOTO 200
  CON = CON + 1RES(J,1) = RES(J,1) + XRES(J,2) = RES(J,2) + YRES(J,3) = RES(J,3) + Z
```
200 NEXT K FOR  $K = 1$  TO 2 IF NOD<>CAP(J.K) GOTO 300  $CON = CON + 1$  $RES(J.4) = RES(J.4) + X$  $RES(J.5) = RES(J.5) + Y$  $RFS(L, 6) = ALT(L, 6) + Z$ 300 NEXT K **NEXT J** ' OBTENCION DE LAS CONVERGENCIAS CORRESPONDIENTES DE LA COLUMNA 400 IF CON=NEL\*4 GOTO 800 IF  $I < 49$  GOTO 100 INPUT #2. B\$  $FOR I = 1 T0.8$ LINE INPUT #2. AS NFXT I GOTO 105 800 BEEP: BEEP: PRINT "FIN DE TOMA DE DATOS"  $FOR I = 1 TO NEL$ FOR  $J=1$  TO 6  $RES(I,J) = RES(I,J)/2$ NEXT J.I  $FOR I = 1 TO NEL$ FOR  $J=1$  TO 3  $NCOR(I,J) = CORD(I,J) + RES(I,J)$  $N1COR(1, J) = CORD1(I, J) + RES(I, J + 3)$ NEXT.I.I  $FOR 1 = 1 TO NEL$  $L_1$ (I) = SQR((NCOR(I,1)-N1COR(I,1)) \* 2 + (NCOR(I,2)-N1COR(I,2)) \* 2 + (NCOR(I,3)-N1COR(I,3)) \* 2)  $TOT(0 = L1(0-L(1)))$ IF SGN(TOT(I)) = 1 THEN DXY\$(I) = "ABERTURA" IF SGN(TOT(I)) = -1 THEN DXY\$(I) = "CIERRE": IF SGN(TOT(I)) = 0 THEN DXY\$(I) = "SIN MOVIMIENTO" **NEXT** ............................. 'IMPRIMIR RESULTADOS EN ARCHIVO PRINT #3." CONVERGENCIA DE LAS COLUMNAS DE LA NAVE CENTRAL DE LA CATEDRAL METROPOLITANA" PRINT #3. "DE ACUERDO A LOS RESULTADOS OBTENIDOS CON EL PROGRAMA SAP90" PRINT #3, "Y AL ARCHIVO DE RESULTADOS "; F\$;" ESTAN DADOS EN METROS" PRINT #3. " PRINT #3. "EL EJE X CORRESPONDE A LA DIRECCION ESTE - OESTE" **PRINT #3. "** SIENDO EL ESTE EL SENTIDO POSITIVO" PRINT #3. "EL EJE Y CORRESPONDE A LA DIRECCION NORTE - SUR" **PRINT #3. "** SIENDO EL NORTE EL SENTIDO POSITIVO" **PRINT #3. "** PRINT #3." PRINT #3, "COLUMNA","H","L","L1","CONVERGENCIA","DIRECCION"

 $FOR I = 1 TO NEL$ 

xxiii

```
PRINT #3, C$(I);:PRINT #3, USING "############"; H(I), L(I), L1(I), TOT(I);:PRINT #3,
DXY$(I)
NEXT
                                                    ÷
                                                  ŕ,
CLOSE
if |k| = 4 goto 532
ERASE C$, H, B, CAP, RES, DES, DXY$, TOT, CORD, CORD1, NCOR, N1COR, L, L1
B$ = "": A$ = "": NEL = 0: I = 0: J = 0: NOD = 0: X = 0: Y = 0: Z = 0: K = 0: CON = 0
GOTO 526
532 END
523 PRINT "NODO NO ENCONTRADO"
  BEEP: BEEP: BEEP
  END
```